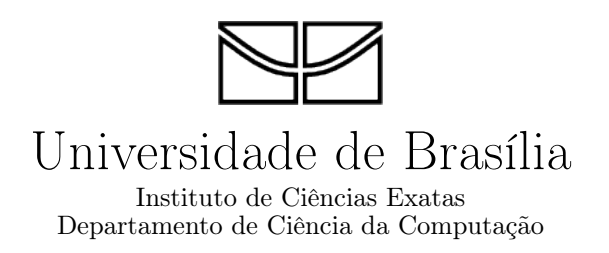

## Automatização da Seleção dos Pixels Âncora no Cálculo da Equação de Balanço de Radiação na Superfície do Algoritmo SEBAL

Leone Parise Vieira da Silva

Brasília 2013

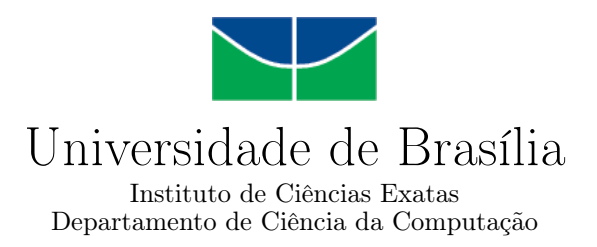

## Automatização da Seleção dos Pixels Âncora no Cálculo da Equação de Balanço de Radiação na Superfície do Algoritmo SEBAL

Leone Parise Vieira da Silva

Documentação apresentada como requisito parcial para conclusão do Mestrado em Informática

> Orientadora Prof.<sup>a</sup> Dr.<sup>a</sup> Célia Ghedini Ralha

> > Brasília 2013

Universidade de Brasília — UnB Instituto de Ciências Exatas Departamento de Ciência da Computação Mestrado em Informática

Coordenador: Prof. Dr. Ricardo Pezzuol Jacobi

Banca examinadora composta por:

Prof.<sup>a</sup> Dr.<sup>a</sup> Célia Ghedini Ralha (Orientadora) — CIC/UnB Prof. Dr.ª Flávia Maria Santoro — UNIRIO Prof. Dr. Paulo Roberto Menezes — IG/UnB

#### CIP — Catalogação Internacional na Publicação

Parise Vieira da Silva, Leone.

Automatização da Seleção dos Pixels Âncora no Cálculo da Equação de Balanço de Radiação na Superfície do Algoritmo SEBAL / Leone Parise Vieira da Silva. Brasília : UnB, 2013. [96](#page-97-0) p. : il. ; 29,5 cm.

Dissertação (Mestrado) — Universidade de Brasília, Brasília, 2013.

1. Geoprocessamento, 2. sistemas informações de geográficas,

3. sensoriamento remoto, 4. evapotranspiração, 5. SEBAL

CDU 11/0054733

Endereço: Universidade de Brasília Campus Universitário Darcy Ribeiro — Asa Norte CEP 70910-900 Brasília–DF — Brasil

Universidade de Brasília — UnB Instituto de Ciências Exatas Departamento de Ciência da Computação Mestrado em Informática

Coordenador: Prof. Dr. Ricardo Pezzuol Jacobi

Banca examinadora composta por:

Prof.<sup>a</sup> Dr.<sup>a</sup> Célia Ghedini Ralha (Orientadora) — CIC/UnB Prof. Dr.ª Flávia Maria Santoro — UNIRIO Prof. Dr. Paulo Roberto Menezes — IG/UnB

CIP — Catalogação Internacional na Publicação

Endereço: Universidade de Brasília Campus Universitário Darcy Ribeiro — Asa Norte CEP 70910-900 Brasília–DF — Brasil

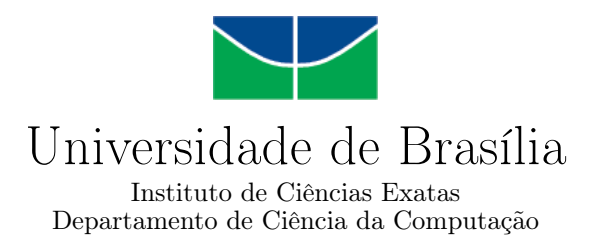

## Automatização da Seleção dos Pixels Âncora no Cálculo da Equação de Balanço de Radiação na Superfície do Algoritmo SEBAL

Leone Parise Vieira da Silva

Documentação apresentada como requisito parcial para conclusão do Mestrado em Informática

Prof.<sup>a</sup> Dr.<sup>a</sup> Célia Ghedini Ralha (Orientadora) CIC/UnB

Prof. Dr.<sup>a</sup> Flávia Maria Santoro Prof. Dr. Paulo Roberto Menezes UNIRIO IG/UnB

> Prof. Dr. Ricardo Pezzuol Jacobi Coordenador do Mestrado em Informática

Brasília, 26 de junho de 2013

# Dedicatória

Dedico este trabalho a Deus, minha família, amigos e minha orientadora Célia Ghedini Ralha.

# Agradecimentos

Agradeço a minha orientadora, Célia Ghedini Ralha, por ter acreditado em mim mesmo quando já havia desistido. A minha família por ajudar a ir até o fim e ao meu amigo e consultor, Kleber Paixão Ataíde, pela sua enorme contribuição na realização deste trabalho.

## Resumo

Segundo dados da FAO, 70% dá água potável no mundo é utilizada na irrigação. Métodos como o lisímetro e a evapotranspiração potencial têm sido utilizados para estimar a necessidade hídrica da cultura. No entanto, tais métodos fornecem dados pontuais, muitas vezes sem refletir as condições reais da área cultivada, podendo sub-estivar ou superestimar a necessidade hídrica e prejudicando a produção. O algoritmo SEBAL utiliza imagens de satélite para calcular a estimativa de evapotranspiração em determinada área cultivada. As imagens de satélite fornecem um alto grau de granularidade no cálculo da evapotranspiração o que aumenta a precisão na estimativa de necessidade hídrica.

O algoritmo depende de dois pixels âncora para calibrar o cálculo de evapotranspiração. A seleção incorreta destes pixels acarreta em erros consideráveis na estimativa. Os critérios de seleção dos pixels descritos no manual de referência do algoritmo são subjetivos, necessitando da experiência de um especialista. O presente projeto visa utilizar técnicas computacionais específicas como o processamento de imagens de satélite e geoestatística para resolver a seleção automática dos pixels âncoras (quente e frio) na imagem de satélite, reduzindo a necessidade de um especialista para realizar a tarefa.

Palavras-chave: Geoprocessamento, sistemas informações de geográficas, sensoriamento remoto, evapotranspiração, SEBAL

# Abstract

According to FAO, 70 % of drinking water worldwide is used for irrigation. Methods as the lysimeter and potential evapotranspiration have been used to estimate the crop water requirement. However, such methods provide only point data, often without reflecting the actual conditions of the cultivated area and may underestimate or overestimate the water requirement and hurting production. The SEBAL algorithm uses satellite images to estimate o acreage evapotranspiration. The satellite images provide a high degree of granularity in the calculation of evapotranspiration which increases accuracy in estimating water requirements.

The algorithm depends on two anchor pixels to calibrate the calculation of evapotranspiration. Improper selection of these pixels leads to considerable estimated errors. The pixel selection criteria described in the algorithm reference manual are subjective, requiring the expertise of a specialist. This project aims to use specific computational techniques as satellite imagery processing and geo-statistics to automate selection of hot and cold anchor pixels in a satellite image, reducing the need for an expert to perform the task.

Keywords: Geoprocessing, geografic information systems, remote sensing, evapotranspiration, SEBAL

# Sumário

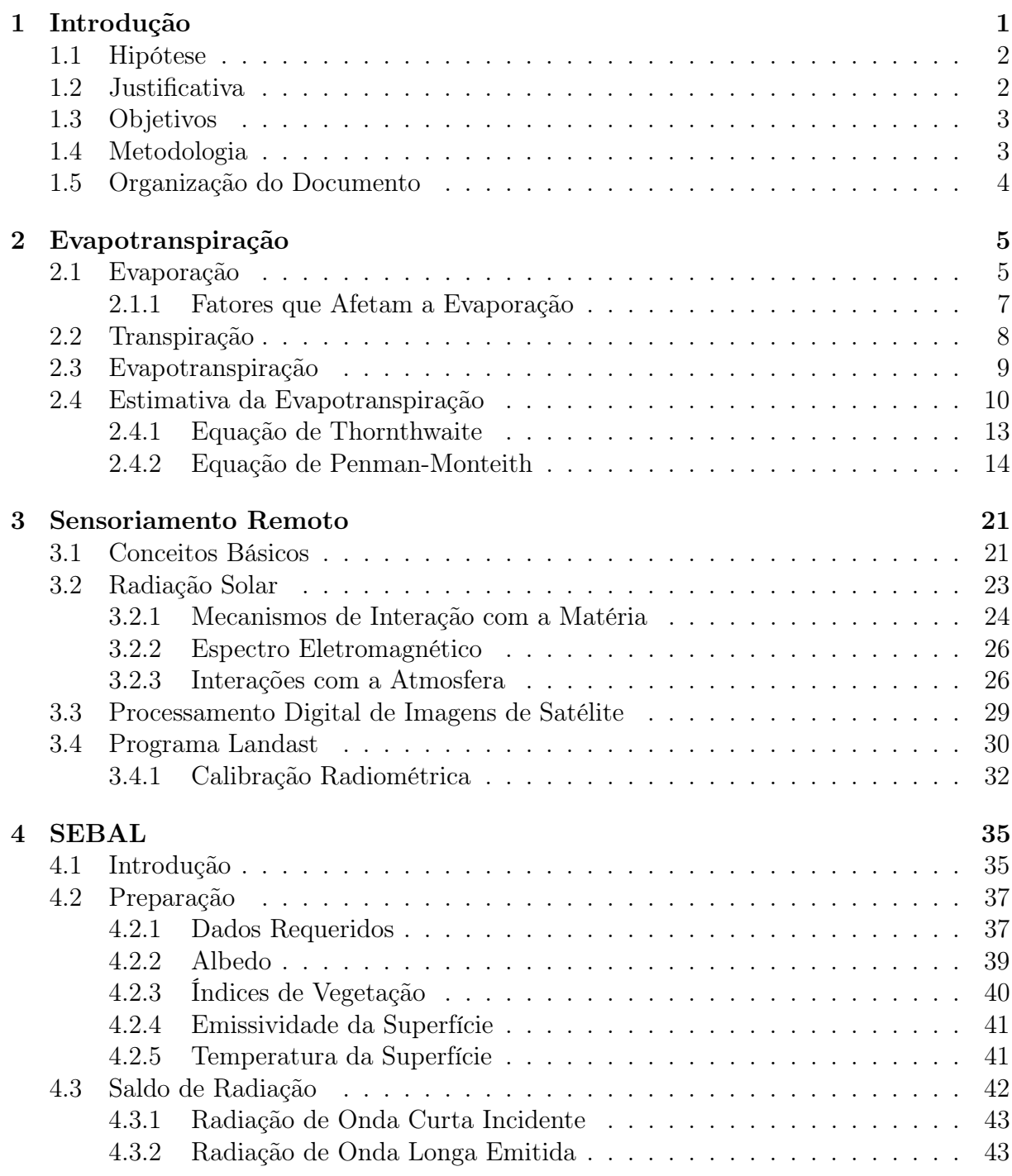

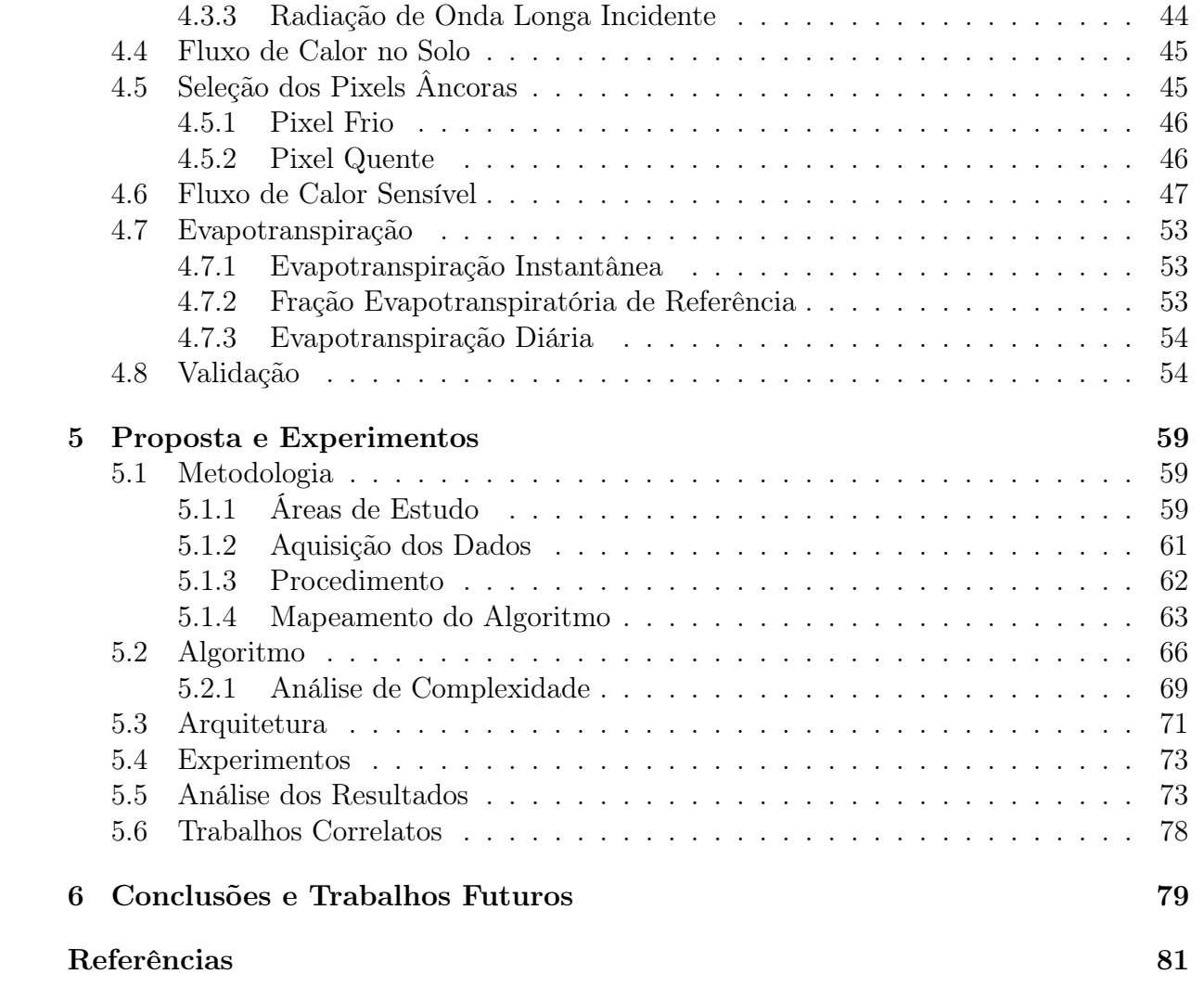

# Lista de Figuras

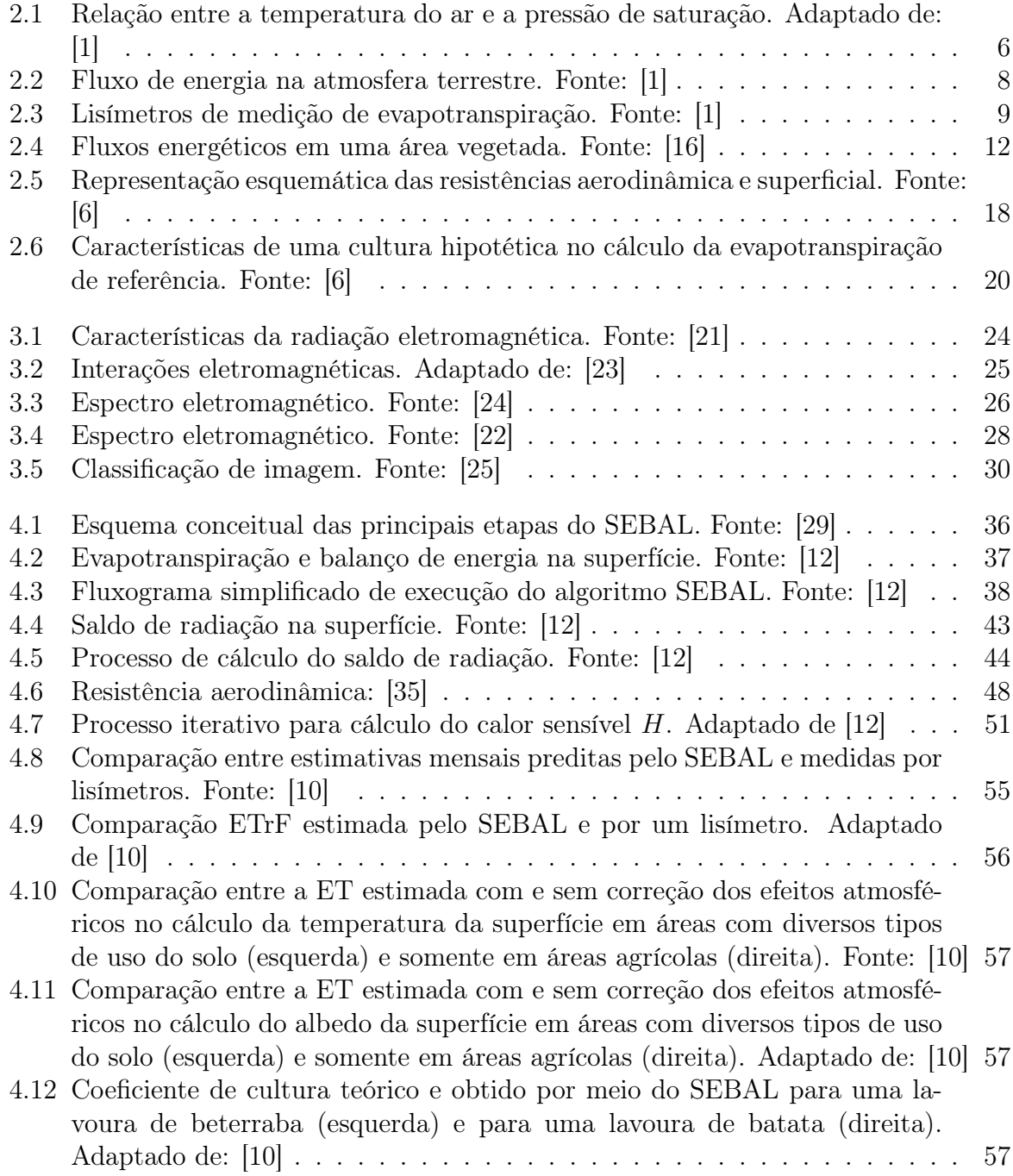

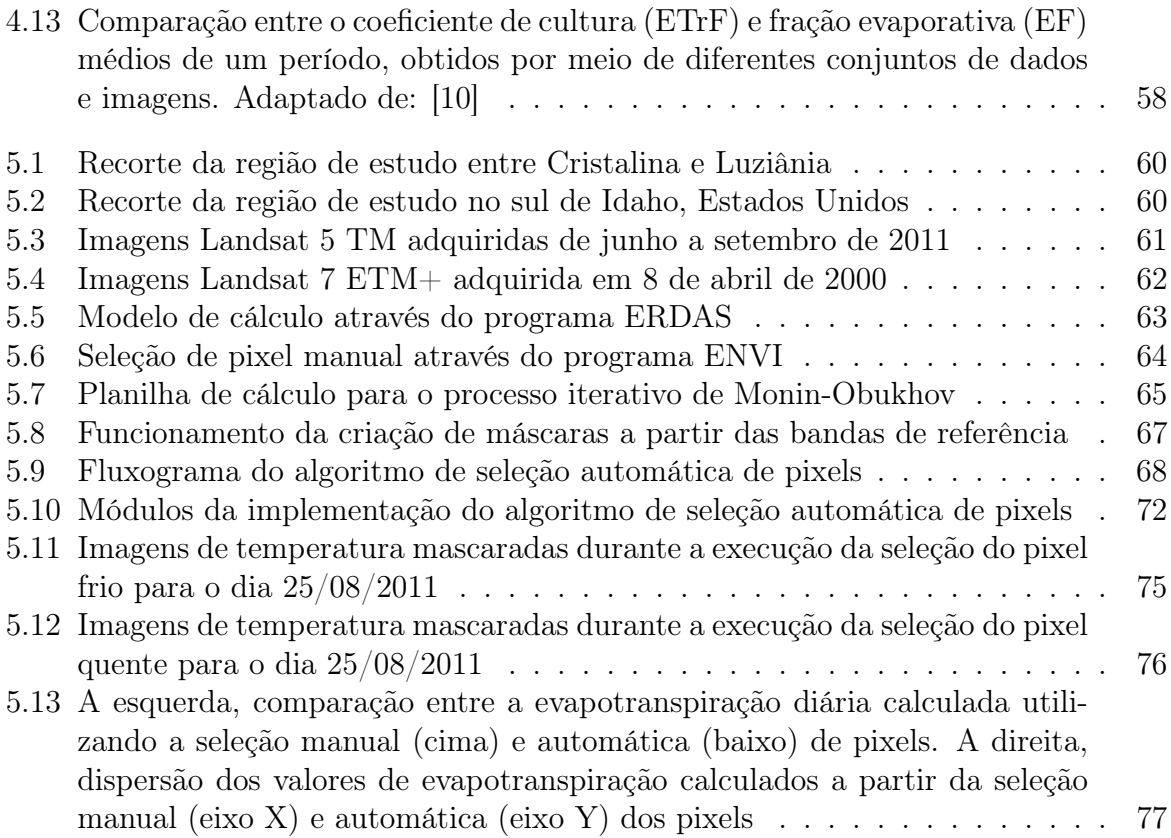

# Lista de Tabelas

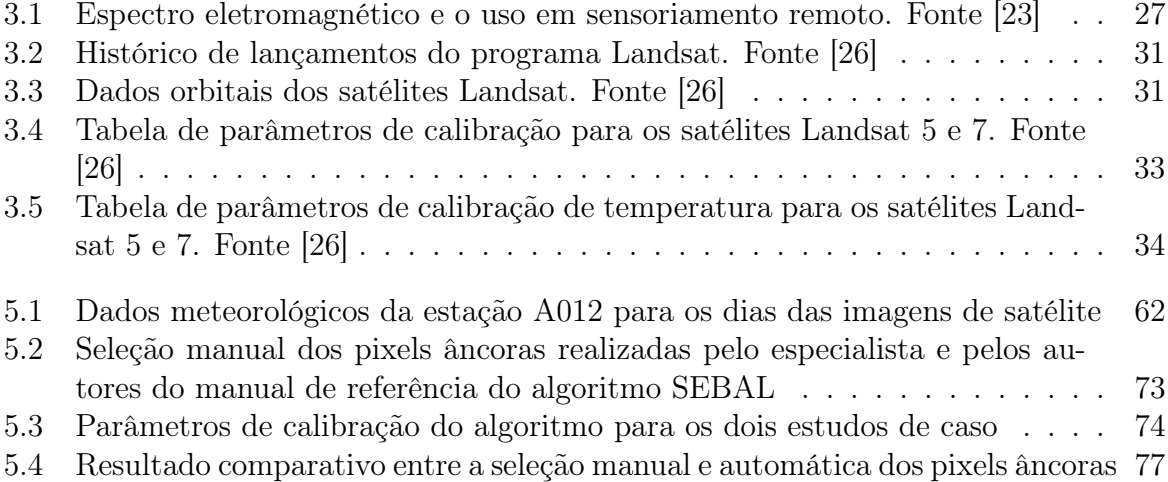

# <span id="page-14-0"></span>Capítulo 1 Introdução

Segundo [\[1\]](#page-94-1), a Terra possui aproximadamente  $1.4km^3$  de água, do qual 97% encontra-se nos oceanos. Dos 3% restantes, considerada apta para o consumo humano, metade está armazenada na forma de geleiras ou bancadas de gelo. Água doce de rios, lagos e aquíferos (reservatórios de água no subsolo) corresponde a menos de 1% do total.

Conforme a Organização das Nações Unidas de Alimentação e Agricultura (Food and Agriculture Organization of the United Nations –  $FAO$ ), 70% da água potável disponível é destinado a irrigação, 20% a indústria e apenas 10% ao consumo diário [?]. A irrigação na produção agrícola possui um grande papel econômico, pois demanda crescente de alimento exigiu sua expansão para regiões com baixa pluviosidade anual e chuvas irregulares. Uma vez que a população mundial tem aumentado a uma taxa de 1.2% ao ano [\[2\]](#page-94-4), a disputa por água potável tem se tornado cada vez mais acirrada.

A estimativa de consumo de água pelas culturas agrícolas é uma das principais atividades para o correto planejamento, dimensionamento e manejo de qualquer sistema de irrigação [\[3\]](#page-94-5). A evapotranspiração, quantidade de água cedida para a atmosfera através da evaporação e transpiração das plantas, é considerado um componente importante do ciclo hidrológico [\[1\]](#page-94-1). Sendo assim, o estimativa de consumo de água pela cultura está diretamente relacionado com a medida ou estimativa da evapotranspiração. A medição direta da evapotranspiração pode ser obtida pelo lisímetro, que consiste em um tanque inserido no solo e plantado com a cultura de interesse. A medição é realizada através da diferença entre a quantidade de água inserida na cultura durante a irrigação e a quantidade remanescente no tanque. Na ausência de medidas diretas, pesquisadores e irrigantes lançam mão de modelos físicos-matemáticos, que se baseiam em elementos climáticos provenientes de estações meteorológicas, para calcular a estimativa de evapotranspiração como Penman-Montieh e o Thornthwaite [\[4,](#page-94-6) [5\]](#page-94-7).

Tanto os sistemas de medição quanto os modelos físico-matemáticos estimam o consumo de forma pontual. Tais métodos podem ser distribuídos através de algoritmos matemáticos que interpolam e/ou extrapolam informações pontuais, porém algumas características físicas como tipo de solo, relevo e cobertura não são bem representados pelos algoritmos interpoladores, acarretando em valores errôneos e imprecisos [\[6\]](#page-94-2).

De acordo com [\[7\]](#page-94-8), o sensoriamento remoto é a única tecnologia que permite obter de forma eficiente e econômica coberturas de evapotranspiração em escala regional e global. Através do processamento de imagens de satélite, é possível obter desde valores de evapotranspiração de um único pivô de irrigação até o balanço hídrico de uma região. A

literatura apresenta uma série de metodologias para a obtenção de estimativas da evapotranspiração por meio de sensoriamento remoto [\[7,](#page-94-8) [8,](#page-94-9) [9\]](#page-94-10). A maioria delas tem como principio básico o balando de energia. A equação do balanço de energia prevê que, do total de energia disponível na superfície, parte é destinada ao aquecimento do solo, parte ao aquecimento do ar e o restante é utilizado na evapotranspiração.

Existe uma grande dificuldade na aferição de tais modelos, uma vez que as informações de balanço de energia são de difícil aquisição e representam somente uma pequena área, em comparação a cena de uma imagem de satélite. Além disso, a medição dos componentes de balanço energético é feita com sensores muito específicos e de alto custo [\[6\]](#page-94-2). No entanto, tais modelos já foram validados junto a outros tipos de medições diretas como o lisímetro [\[10\]](#page-94-3) e indiretas como o balanço hídrico [\[11\]](#page-95-6).

O algoritmo SEBAL (Surface Energy Balance Algorithm for Land) [\[7\]](#page-94-8) faz uso dados meteorológicos e imagens de satélite para estimar em escala regional o balanço energético e a evapotranspiração em culturas irrigadas. O método surgiu como uma evolução da equação de Penman-Montieth, onde imagens de satélite são requeridas para quantificar um diversas condições que influenciam na estimativa da evapotranspiração. Estas condições incluem estado fenológico da planta, temperatura do solo, inclinação do terreno e tipo de cultura, tornando sua aplicação espacial mais precisa.

#### <span id="page-15-0"></span>1.1 Hipótese

Segundo [\[7\]](#page-94-8), o cálculo da evapotranspiração é divido em três parâmetros: saldo de radiação, fluxo de calor no solo e fluxo de calor sensível. O manual de implementação de referência do SEBAL [\[12\]](#page-95-5) descreve o processo de execução manual assistida por ferramentas computacionais. O cálculo do saldo de radiação e do fluxo de calor no solo é realizado de forma direta através de equações inseridas em programas de geoprocessamento. O trabalho manual exigido durante o cálculo desses parâmetros resume-se na especificação dados de entrada e das imagens de saída.

Entretanto, o cálculo do fluxo de calor sensível, que possui grande influência sobre o resultado final da evapotranspiração, necessita da presença de um especialista. O processo de seleção dos pixels âncoras apresentado no manual de referência [\[12\]](#page-95-5), passo importante para a calibração do fluxo de calor sensível, depende diretamente da experiência e conhecimento do especialista. Uma seleção não cuidadosa dos pixels âncoras acarreta em erros significativos na estimativa da evapotranspiração pelo algoritmo SEBAL.

A dependência de um especialista para a execução do algoritmo impossibilita sua implantação em escala e o uso por outros profissionais como engenheiros agrônomos e técnicos em irrigação.

#### <span id="page-15-1"></span>1.2 Justificativa

A automatização da seleção dos pixels âncoras facilitaria sua adoção por outros profissionais e tornaria viável sua aplicação em diversos tipos de cultura e fazendas que não dispõem da mão de obra especializada necessária.

Face ao problema real da disputa dos recursos hídricos e sua importância para a sobrevivência humana, a implantação do algoritmo em escala traria uma grande contribuição social, econômica e ambiental, o que motiva o desenvolvimento deste trabalho. Para se ter uma ideia do impacto da contribuição, um estudo conduzido no estado da Califórnia concluiu que através de métodos de medição direta em áreas irrigadas, que são muito mais caros que os algoritmos de estimativa por sensoriamento remoto, chegou-se economizar até 221.000.000  $m^3$  de água por ano [\[13\]](#page-95-7).

## <span id="page-16-0"></span>1.3 Objetivos

Este trabalho tem por objetivo propor uma solução para escolha automatizada dos pixels âncoras do para o cálculo do fluxo de calor sensível no algoritmo SEBAL.

Para atingir o objetivo principal foram definidos os seguintes objetivos específicos:

- Mapear o processo de seleção de um especialista e comparar com o processo descrito no manual de referência [\[12\]](#page-95-5)
- Desenvolver um processo automatizado de seleção de pixels e testá-lo em um estudo de caso real
- Comparar a seleção automática com a seleção manual do especialista e os valores de exemplo do manual de referência [\[12\]](#page-95-5)
- Calcular a evapotranspiração e comparar os resultados com aqueles obtidos pelo processo manual medindo o erro propagado pela seleção automática

## <span id="page-16-1"></span>1.4 Metodologia

Este trabalho inclui uma pesquisa empírica e bibliográfica baseada na adoção de uma metodologia definida em cinco etapas principais: obtenção dos dados, mapeamento do processo de seleção dos pixels ancora, modelagem e desenvolvimento do algoritmo de automatização da escolha dos pixels ancora e validação do algoritmo através de dois estudos de caso com dados reais no Brasil e nos Estados Unidos da América (EUA). Será descrito em maiores detalhes cada uma das etapas:

1. Obtenção dos Dados Necessários:

Consiste na aquisição dos dado meteorológicos e imagens de satélite necessários para a execução do algoritmo SEBAL. As imagens precisam ser preparadas de forma manual, utilizando os modelos existentes, para evitar erros de cálculo. A preparação inclui calibração e cálculo, e devem ser executados junto ao especialista, que irá avaliar a coerência das imagens com o modelo a cada passo realizado. Após a preparação, as imagens são incluídas em um banco geoespacial para consultas posteriores.

2. Mapeamento do Processo de Seleção dos Pixels Âncoras:

Consiste na identificação, junto ao especialista, dos principais passos, critérios e premissas do processo de seleção dos pixels âncoras. Esta etapa é importante para avaliar os critérios subjetivos descrito no manual de referência [\[12\]](#page-95-5).

3. Modelagem e Desenvolvimento Algoritmo:

Utilizando os dados, passos e premissas definidos nas fases anteriores, o algoritmo de seleção automática foi modelado e desenvolvido em linguagem Python, utilizando bibliotecas de geoprocessamento, bancos de dados geoespaciais e cálculo matricial.

4. Estudo de Caso:

Consiste na utilização do algoritmo automatizado em dois estudos de caso reais. O primeiro estudo de caso escolhido será na região do cerrado Brasileiro com dados utilizados pelo especialista em sua teste [\[14\]](#page-95-8). Para o segundo estudo de caso serão utilizados as imagens de exemplo descritas no manual de referência [\[12\]](#page-95-5).

5. Análise dos Resultados:

Durante os testes o especialista deverá realizar a seleção manual de pixels conforme os critérios definidos na etapa do mapeamento. O algoritmo será executado nos estudos de caso e os resultados comparados com a seleção manual para verificar sua validade. Após a análise será realizada a escrita dos artigos científicos e do documento da dissertação

A pesquisa bibliográfica deste trabalho inclui estudo nas seguintes áreas: hidrologia, sistemas de informação geográficos, sensoriamento remoto e processamento de imagens. A pesquisa empírica inclui a investigação de casos reais de aplicação do método com a finalidade de validar o algoritmo proposto.

## <span id="page-17-0"></span>1.5 Organização do Documento

O documento de dissertação referente a este trabalho foi divido em cinco capítulos, a saber:

- no Capítulo [2](#page-18-0) é realizada uma introdução sobre hidrologia, ciclo da água e os conceitos físico-ambientais responsáveis pelo fenômeno da evapotranspiração;
- no Capítulo [3](#page-34-0) serão apresentados conceitos sobre sensoriamento remoto como espectro eletromagnético, características de imagens de satélite e o comportamento espectral da vegetação;
- no Capítulo [4](#page-48-0) o algoritmo SEBAL será descrito em detalhes descrevendo as equações e passos necessários para sua execução além de mostrar os critérios necessários para a seleção dos pixels âncoras;
- no Capítulo [5](#page-72-0) é apresentada a proposta de um algoritmo de seleção automática dos pixels âncoras com base nos critérios mapeados junto a um especialista. Serão apresentados a metodologia para o desenvolvimento do trabalho, dois estudos de caso, análise dos resultados e os trabalho correlatos a este projeto.
- no Capítulo [6](#page-92-0) serão apresentadas as principais conclusões acerca do trabalho desenvolvido, incluindo sugestões de trabalhos futuros com novas implementações e expansões.

## <span id="page-18-0"></span>Capítulo 2

# Evapotranspiração

Neste Capítulo serão apresentados os principais conceitos envolvidos no desenvolvimento deste trabalho. As Seções [2.1](#page-18-1) e [2.1.1](#page-20-0) tratarão dos conceitos e fatores físicos relacionados à evaporação. A Seção [2.2](#page-21-0) abordará as definições referentes à transpiração. A Seção [2.3](#page-22-0) apresentará o conceito de Evapotranspiração e as características referentes a sua estimativa e medição.

## <span id="page-18-1"></span>2.1 Evaporação

As moléculas de água no estado líquido possuem uma força de coesão muito maior que no estado gasoso. A passagem para a fase gasosa, segundo a teoria dos gases, exige o suprimento de energia externa, aumentando a energia cinética das moléculas de água. No caso da evapotranspiração, a energia externa é fornecida pela radiação solar. O calor latente de evaporação é a quantidade de energia necessária para evaporar a massa de um grama de água estando a mesma temperatura[\[1,](#page-94-1) [6\]](#page-94-2). O calor latente de evaporação é dada pela Equação [2.1.](#page-18-2)

<span id="page-18-2"></span>
$$
\lambda = 2.501 - 2{,}361 \cdot T_s \tag{2.1}
$$

em que:  $\lambda$  é o calor latente de evaporação  $(Jg^{-1})$  e  $T_s$  é a temperatura da superfície em  $\circ C$ .

O ar atmosférico é uma mistura de gases entre os quais encontra-se a água. A quantidade de vapor de água contida na atmosfera é denominada concentração de saturação (ou pressão de saturação) e varia de acordo com a temperatura do ar, como mostra a Figura [2.1.](#page-19-0) Quando o ar acima de um corpo d'água está saturado de vapor o fluxo evaporativo se encerra, mesmo que a radiação solar esteja fornecendo energia para evaporação [\[6\]](#page-94-2). Sendo assim, a taxa de evaporação é influenciada diretamente pela temperatura do ar e inversamente pela concentração de vapor acima da superfície.

A umidade relativa é a medida do conteúdo de vapor de água no ar em relação ao conteúdo de vapor se o ar estivesse saturado. Desta forma, o ar com umidade relativa 100% está saturado, e o ar com umidade relativa de 0% está completamente isento de vapor[\[1\]](#page-94-1). A umidade relativa é dada pela Equação [2.2.](#page-18-3)

<span id="page-18-3"></span>
$$
UR = 100 \cdot \frac{w}{w_s} \tag{2.2}
$$

<span id="page-19-0"></span>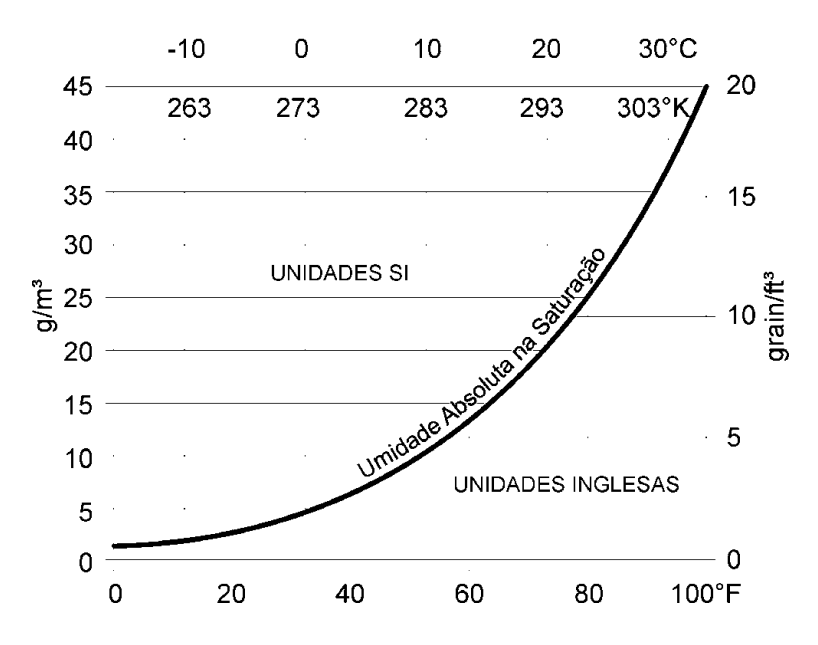

Figura 2.1: Relação entre a temperatura do ar e a pressão de saturação. Adaptado de:  $|1|$ 

em que: UR é a umidade relativa, w é a razão entre a massa de vapor de água e a massa de ar e  $w_s$  é a mesma razão no ponto de saturação, sendo que o resultado final é expresso em percentual (%).

A umidade relativa também pode ser expressa em termos de pressão parcial de vapor. Segundo a lei de Dalton, cada gás exerce uma pressão parcial independente da presença de outros gases, igual à pressão que exercia se fosse o único gás a ocupar o volume. De acordo com [\[15\]](#page-95-9), a pressão parcial de vapor e pode ser expressa como a relação entre a pressão atmosférica  $p$  e a pressão do ar seco  $p_a$ , conforme a Equação [2.3.](#page-19-1)

<span id="page-19-1"></span>
$$
e = p - p_a \tag{2.3}
$$

Em  $[15]$  a pressão de saturação  $e_s$  é expressa como a pressão parcial de vapor quando o ar está saturado de água. A diferença entre a pressão de saturação e a pressão parcial de vapor (e<sup>s</sup> − e) é denominada déficit de pressão de vapor. Dessa forma, a Equação [2.2](#page-18-3) pode ser reescrita conforme a Equação [2.4.](#page-19-2)

<span id="page-19-2"></span>
$$
UR = 100 \cdot \frac{e}{e_s} \tag{2.4}
$$

em que: UR é a umidade relativa, e é a pressão parcial do vapor no ar e  $e_s$  é a pressão de saturação, sendo que o resultado é expresso em percentual (%).

Empiricamente, a pressão de saturação  $e_s$  podem ser relacionada com a temperatura conforme e Equação [2.5](#page-19-3) [\[15\]](#page-95-9).

<span id="page-19-3"></span>
$$
e_s = A \times e^{\frac{17,27 \cdot T}{273,3 \cdot T}} \tag{2.5}
$$

em que:  $A = 1, 6mb = 4, 58mmHq = 0, 61kPa.$ 

Observa-se a partir da Equação [2.5](#page-19-3) e a Figura [2.1](#page-19-0) que a capacidade da atmosfera em armazenar o vapor de água aumenta exponencialmente com o aumento da temperatura.

Em condições naturais o ar satura somente em situação especiais. Normalmente a pressão de vapor  $e \in \emptyset$  menor que a pressão de saturação  $e_s$ . Podem ocorrer três situações: (i) o ar está totalmente seco e a pressão parcial de vapor é nula e, consequentemente a umidade relativa também, caso típico de regiões desérticas; (ii) o ar está saturado e a pressão de vapor é igual à pressão de saturação e a umidade relativa é 100%, cujo fenômeno característico é a neblina; e o mais comum, (iii) o ar está parcialmente úmido, com as desigualdades:  $0 < e < e_s$  e  $0 < UR < 100$  [\[6\]](#page-94-2).

#### <span id="page-20-0"></span>2.1.1 Fatores que Afetam a Evaporação

De acordo com [\[6\]](#page-94-2), or principais fatores que influenciam a evaporação são a temperatura, a umidade do ar, velocidade do vendo e radiação solar. Será descrito a seguir cada um dos fatores:

• Radiação solar – A quantidade de energia solar que atinge a Terra no topo da atmosfera está na faixa das ondas curtas. Na atmosfera e na superfície terrestre a radiação solar é refletida e sofre transformações de acordo com a Figura [2.2.](#page-21-1)

Conforme [\[1\]](#page-94-1), parte da energia incidente é refletida pelo ar e pelas nuvens e parte é absorvida pela atmosfera e parte que chega a superfície é refletida de volta para o espaço na forma de ondas curtas.

A radiação absorvida pela superfície terrestre (solo, corpos d'água e oceanos) contribui para o aquecimento dos mesmos, que emitem radiação na forma de ondas longas. Além disso, o aquecimento das superfícies contribuem para o aquecimento do ar acima da superfície, gerando o fluxo de calor sensível (ar quente), e o fluxo de calor latente (evaporação).

A energia absorvida pelo ar, pelas nuvens e a energia dos fluxos de calor latente e sensível retorna ao espaço na forma de radiação de onda longa, fechando o balanço de energia [\[1\]](#page-94-1). Mais informações sobre o balanço de energia serão apresentados no Capítulo [4](#page-48-0)

Os valores apresentados na Figura [2.2](#page-21-1) referem-se às medias globais, ou seja, a energia utilizada pode ser menor ou maior dependendo principalmente da latitude e da época do ano.

- Temperatura Conforme mostrado na Seção [2.1](#page-18-1) a temperatura aumenta exponencialmente a capacidade de armazenamento de vapor de água pela atmosfera.
- Umidade do ar De acordo com a Seção [2.1](#page-18-1) a umidade do ar possui uma relação inversamente proporcional à evaporação, isto é, não exite evaporação caso a atmosfera esteja saturada de vapor de água (umidade relativa de 100%).
- Velocidade do vento Segundo [\[6\]](#page-94-2), o vento é uma variável importante no processo de evaporação pois a turbulência acelera a difusão do vapor d'água, pois remove a umidade adjacente à superfície, evitando que o ar sature. Ou seja, a remoção da umidade reduz a pressão parcial do vapor, o que favorece a evaporação.

Mais informações sobre a influência destes fatores na evapotranspiração serão apresentados na equação de Penman-Monteith, Seção [2.4.2,](#page-27-0) e no algoritmo SEBAL, Capítulo [4.](#page-48-0)

<span id="page-21-1"></span>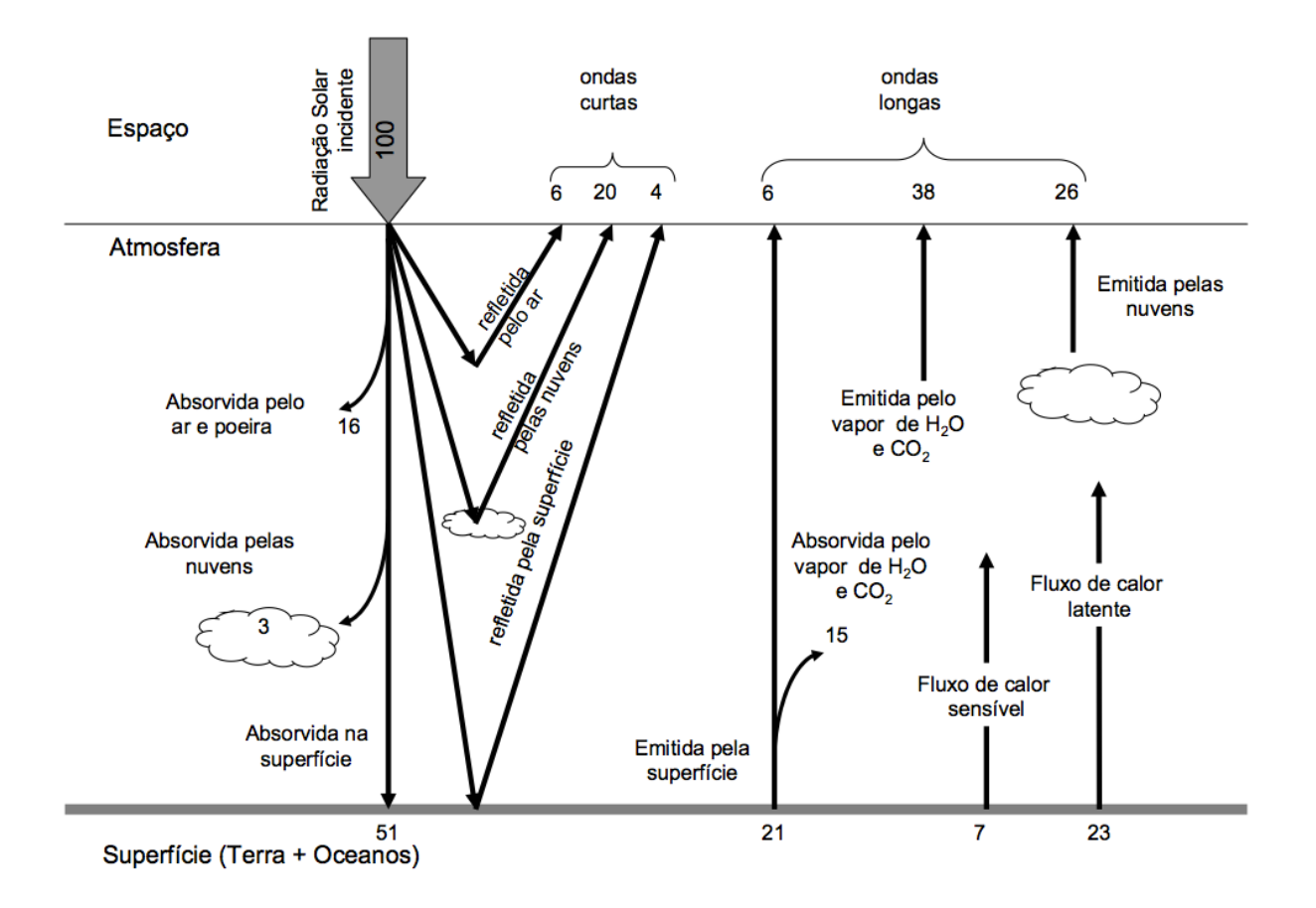

Figura 2.2: Fluxo de energia na atmosfera terrestre. Fonte: [\[1\]](#page-94-1)

## <span id="page-21-0"></span>2.2 Transpiração

Segundo [\[5\]](#page-94-7), a transpiração é a evaporação da água utilizada nos diversos processos metabólicos necessários ao crescimento e desenvolvimento das plantas. A transpiração é importante pois evita que as folhas sofram superaquecimento, pois parte da energia absorvida é utilizada na evaporação [\[6\]](#page-94-2). A transpiração ocorre através de estruturas celulares denominadas estômatos, cuja finalidade é o controle de troca gasosa, entre os quais o vapor d'água. A água, juntamente com os nutrientes, é retirada do solo pelas raízes e transportada através da planta até os espaços intracelulares, local onde ocorre a vaporização [\[5\]](#page-94-7).

Embora possua certa similaridade física com a evaporação, o processo de transpiração não é idêntico à evaporação, uma vez que a abertura estomática depende da umidade do solo. Quando o solo esta úmido e os estômatos completamente abertos, a taxa de transpiração é influenciada pelos mesmos fatores da evaporação: radiação solar, temperatura, umidade relativa e velocidade do vento. Caso haja algum estresse hídrico, seja pela falta de água no solo ou quando a transpiração da planta não atende à demanda atmosférica, os estômatos se fecham, reduzindo troca gasosa e a passagem de água. Sendo assim, as plantas possuem um controle ativo sobre a transpiração [\[1,](#page-94-1) [15\]](#page-95-9).

### <span id="page-22-0"></span>2.3 Evapotranspiração

A evapotranspiração (ET) é definida como a combinação dos processos de transferência de água para a atmosfera, da superfície do solo, por evaporação (E), e da vegetação, por transpiração (T) [\[5\]](#page-94-7). O termo evapotranspiração foi utilizado por Thornthwaite, no início da década de 40, para expressar os processos de evaporação e transpiração que ocorrem simultaneamente em uma superfície vegetada [\[6\]](#page-94-2).

A determinação da evapotranspiração não é uma tarefa simples, pois a mesma dificilmente pode ser medida de forma direta [\[6\]](#page-94-2). De acordo com [\[5\]](#page-94-7), a ET pode ser determinada segundo cinco tipos de metodologias: balanço de energia e método microclimatológicos, balanço de água no solo, lisímetros, a partir de dados meteorológicos e a partir de tanques.

Segundo [\[1\]](#page-94-1), lisímetros são depósitos ou tanques enterrados, abertos na parte superior, os quais são preenchidos com o solo e a vegetação característicos dos quais se deseja medir a evapotranspiração, conforme apresentado na Figura [2.3.](#page-22-1) O solo recebe a precipitação, e é drenado para o fundo do aparelho onde a água é coletada e medida. O depósito é pesado diariamente, assim como o volume da chuva e os volumes escoados de forma superficial e que saem por orifícios no fundo do lisímetro. A evapotranspiração é calculada por balanço hídrico entre dois dias subsequentes de acordo com a Equação [2.6,](#page-22-2) onde  $\Delta V$  é a variação do volume de água (medida pelo peso); P é o volume da chuva (medido num pluviômetro); E é a evapotranspiração;  $Q_s$  é o escoamento superficial e  $Q_b$  é o escoamento subterrâneo (medido no fundo do tanque).

<span id="page-22-2"></span>
$$
E = P - Q_s - Q_b - \Delta V \tag{2.6}
$$

<span id="page-22-1"></span>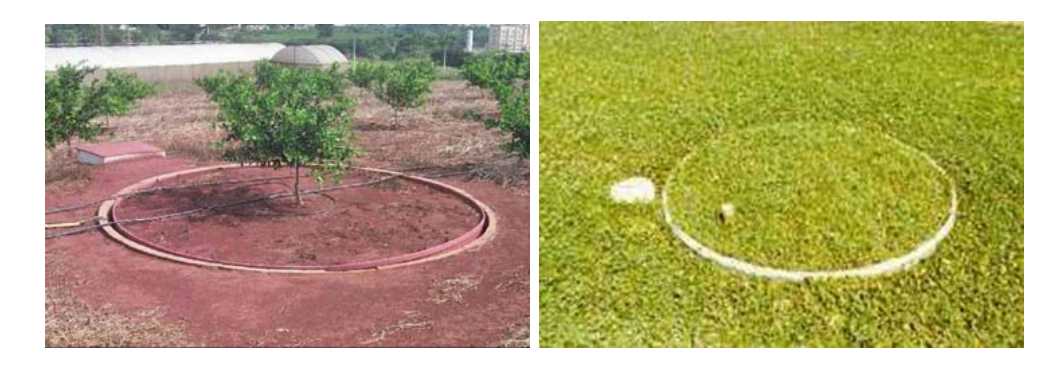

Figura 2.3: Lisímetros de medição de evapotranspiração. Fonte: [\[1\]](#page-94-1)

A evapotranspiração é influenciada por condições climáticas, fatores da cultura, e condições do ambiente. A transferência vertical do vapor d'água para a atmosfera, que ser verifica a partir de uma parcela do terreno vegetado, em condições naturais de cultivo (irrigado ou não), está condicionada à disponibilidade hídrica do solo em questão, e denomina-se evapotranspiração real  $ETr$  [\[16\]](#page-95-0).

As taxas de evapotranspiração real dificilmente podem ser utilizadas para comparações entre si, porque as variáveis meteorológicas oscilam muito no espaço e no tempo e as respostas fisiológicas das plantas possuem um papel fundamental no fenômeno da evapotranspiração [\[16\]](#page-95-0), como mostrado na Seção [2.2.](#page-21-0) Fatores como idade, fase de desenvolvimento e distribuição espacial dos indivíduos têm influência na evapotranspiração [\[6\]](#page-94-2).

### <span id="page-23-0"></span>2.4 Estimativa da Evapotranspiração

Considerando as dificuldades e custos envolvidos na medição direta da evaporação e evapotranspiração, a comunidade científica buscou métodos e modelos que visam estimar a evapotranspiração de forma indireta, através de dados meteorológicos e outros fatores.

Segundo [\[16\]](#page-95-0), os processos indiretos podem ser classificados conforme a fundamentação teórica que se apoiam em:

• Método aerodinâmico – De acordo com [\[16\]](#page-95-0), o método aerodinâmico pressupõe que a difusão vertical turbulenta de propriedades do ar é descrita por equações análogas àquelas que regem a difusão em escala molecular. O transporte vertical de vapor d'água que se forma na interface superfície-atmosfera, por exemplo, será tanto mais rápido quanto maior for o estado de agitação do ar na camada atmosférica adjacente à superfície-fonte. O mesmo se verifica com a dispersão de poluentes, de calor, etc.

A diferença do método aerodinâmico para a difusão molecular é que, na escala molecular, a difusão se dá muito mais lentamente que no caso turbulento. Em outras palavras, admite-se que os fluxos verticais turbulentos de vapor d'água E, de calor H e de quantidade de movimento  $\tau$  são proporcionais aos gradientes verticais de umidade q, de temperatura  $T$  e de velocidade do vento  $u$ , respectivamente [\[16\]](#page-95-0). Designando ρ a massa específica do ar, conforme as Equações [2.7](#page-23-1) a [2.9:](#page-23-1)

$$
E = K_V \cdot \frac{-\partial(\rho q)}{\partial z} \tag{2.7}
$$

<span id="page-23-1"></span>
$$
H = K_H \cdot c_p \cdot -\frac{\partial(\rho T)}{\partial z} \tag{2.8}
$$

$$
\tau = K_M \cdot \frac{\partial(\rho u)}{\partial z} \tag{2.9}
$$

As Equações [2.7](#page-23-1) a [2.9](#page-23-1) assumem que são desprezíveis as componentes horizontais  $\partial/\partial x$  e  $\partial/\partial y$  dos gradientes de umidade específica q, temperatura T e velocidade do vento u, o que significa que a superfície-fonte é bastante extensa e uniforme. Matematicamente, o problema torna-se unidirecional já que a uma determinada altura z acima da superfície-fonte,os valores da umidade específica, da temperatura e da velocidade do vento são os mesmos, independente das coordenadas horizontais utilizadas [\[16\]](#page-95-0).

As grandezas  $K_V$ ,  $K_H$  e  $K_M$  ( $cm^2s^{-1}$ ) são coeficientes de difusão turbulenta de vapor d'água, calor e quantidade de movimento, respectivamente. Seus valores são cerca de 100.000 vezes maiores que os correspondentes coeficientes de difusão molecular. Fisicamente  $K_V, K_H$  e  $K_M$  traduzem a eficiência da turbulência em transferir verticalmente o vapor d'água, calor e quantidade de movimento e, por conseguinte, seus valores estão intimamente relacionados com as condições de equilíbrio (estável, instável ou indiferente) da atmosfera no instante e local considerados. Aceita-se que, quando a atmosfera está em equilíbrio indiferente ou neutro,  $K_V = K_H = K_M$ , o que significa que os perfis verticais de umidade específica, temperatura e velocidade do vento têm a mesma forma. Em geral a atmosfera não se encontra em condições de equilíbrio neutro e, assim, os valores desses coeficientes não coincidem [\[16\]](#page-95-0).

Em micrometeorologia, o estado de equilíbrio da atmosfera na camada adjacente à superfície é normalmente caracterizado pelo número (adimensional) de Richardson RI, definido conforme a Equação [2.10:](#page-24-0)

<span id="page-24-0"></span>
$$
RI = \frac{g \cdot \left(\frac{\partial \theta}{\partial z}\right)}{T \cdot \left(\frac{\partial u}{\partial z}\right)^2} \tag{2.10}
$$

em que q é a aceleração da gravidade,  $\theta$  (K) indica a temperatura potencial, u traduz a componente horizontal da velocidade do ar,  $T(K)$  a temperatura do ar e  $z(m)$  a coordenada vertical.

Fisicamente, o número de Richardson representa o quociente entre as forças de flutuação e as forças mecânicas. Trata-se de um parâmetro que caracteriza a importância relativa entre a convecção livre e a convecção forçada. O sinal de RI é definido pelo gradiente vertical de temperatura  $\partial \theta / \partial z$ , sendo positivo, neutro ou negativo conforme a atmosfera esteja em estado estável, neutro ou instável, respectivamente [\[16\]](#page-95-0). Mais detalhes sobre estabilidade atmosférica serão apresentados na Seção [2.4.2.](#page-27-0)

As Equações [2.7](#page-23-1) a [2.9](#page-23-1) são difíceis de aplicar, já que a determinação dos coeficientes de difusão turbulenta  $(K_V, K_H \in K_M)$  envolve problemas da mesma ordem de complexidade que os da medida direta de evapotranspiração [\[16\]](#page-95-0).

• Método do balanço energético – Conforme [\[16\]](#page-95-0), o método de balanço energético baseia-se no princípio de conservação de energia aplicado aos diferentes fluxos energéticos que acontecem na superfície-fonte. O método pode ser utilizado para determinação indireta do transporte vertical turbulento de vapor d'água para a atmosfera, por evaporação ou evapotranspiração.

Suponha-se um certo volume de controle cuja base coincida com a superfície fonte e a altura seja superior à da vegetação existente no local selecionado, conforme a Figura [2.4.](#page-25-0) Segundo [\[17\]](#page-95-10), a aplicação do princípio de conservação de energia àquele volume de controle resulta na Equação [2.11:](#page-24-1)

<span id="page-24-1"></span>
$$
R_n + Q_S + Q_H + Q_E + Q'_H + Q'_E + \Delta Q_F + \Delta Q_V = 0 \tag{2.11}
$$

Conforme [\[16\]](#page-95-0), o significado dos símbolos utilizados na Equação [2.11](#page-24-1) são:

 $R_n$  - saldo de radiação, isto é, fluxo de energia efetivamente disponível após descontadas perdas inerentes à reflexão, emissão e condução de energia;

 $Q_S$  - fluxo de calor sensível decorrente das trocas com o solo subjacente;

 $Q_H$  - fluxo de calor sensível transportado, por turbulência, para a atmosfera;

 $Q_E$  - fluxo de calor latente devido a transferência vertical do vapor d'água gerado por evaporação ou evapotranspiração E;

 $Q_H^{\prime}$  - fluxo de calor sensível associado à advecção de massa, dado pela Equação [2.12.](#page-24-2)

<span id="page-24-2"></span>
$$
Q_H' = \int_0^z c_p \left\{ \left( \frac{\partial}{\partial x} + \frac{\partial}{\partial y} \right) \rho u \right\} dz \tag{2.12}
$$

em que,  $c_p$  é o calor específico do ar seco à pressão constante,  $u$  indica a velocidade do vento, ρ designa a densidade do ar, T representa a temperatura e z a altura acima da superfície-fonte;

 $Q^\prime_E$  - fluxo de calor latente associado à advecção de vapor d'água, conforme a Equação [2.13](#page-25-1)

<span id="page-25-1"></span>
$$
Q'_E = \int_0^z (0, 622L_E/R) \left\{ \left( \frac{\partial}{\partial x} + \frac{\partial}{\partial y} \right) u \frac{e}{T} \right\} dz
$$
 (2.13)

sendo  $L<sub>E</sub>$  o calor latente de evaporação; R a constante universal dos gases e e representa a pressão parcial do vapor d'água. Os demais símbolos, u e T, têm o significado habitual.

 $\Delta Q_F$  - variação no armazenamento da energia, decorrente da atividade fotossintética da vegetação

 $\Delta Q_V$  - variação no armazenamento de calor, sensível e latente, observado no interior do volume de controle, conforme apresentado na Equação [2.14.](#page-25-2)

<span id="page-25-2"></span>
$$
Q_V = \int_0^z \left\{ (c' \rho' + c_P \rho) \left( \frac{\partial T}{\partial t} \right) + \left( \frac{0,622 L_E}{RT} \right) \left( \frac{\partial e}{\partial t} \right) \right\} dz \tag{2.14}
$$

onde os símbolos  $c'$  e  $\rho'$  designam o calor específico e a densidade da biomassa e t representa o tempo.

<span id="page-25-0"></span>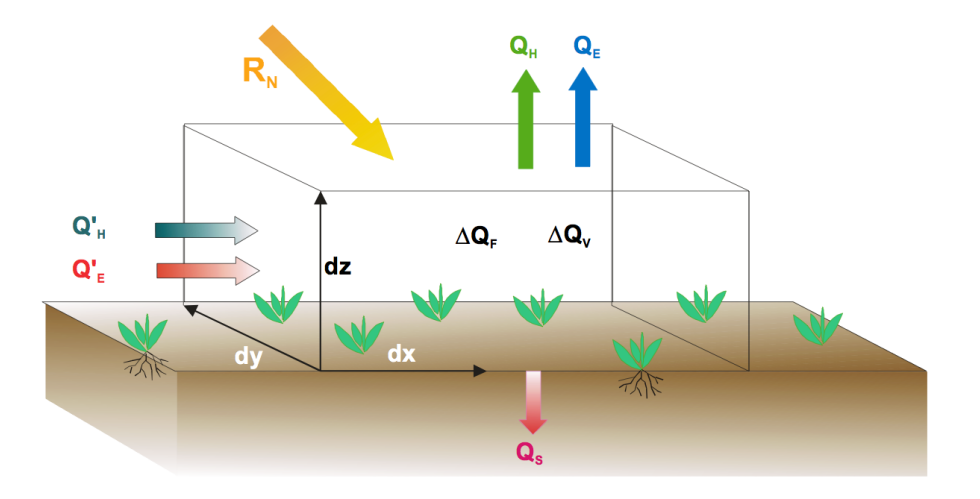

Figura 2.4: Fluxos energéticos em uma área vegetada. Fonte: [\[16\]](#page-95-0)

Conforme [\[16\]](#page-95-0), a Equação [2.11](#page-24-1) permite determinar, por diferença, o valor de  $Q_E$ desde que sejam conhecidos todos os demais termos que nela figuram. Infelizmente, a observação sistemática desses fluxos não podem ser realizadas nas estações meteorológicas, pois somente centros de pesquisa mais avançados dispõem do equipamento e pessoal necessário.

Na prática, mediante introdução de algumas hipóteses restritivas, determinadas simplificações podem ser aceitas. Uma delas resulta do fato da quantidade e energia acumulada, em decorrência da atividade fotossintética da vegetação, representar

apenas 1 a 2% do total de radiação solar incidente, o que torna relativamente desprezível a contribuição do termo  $\Delta Q_F$ . O mesmo acontece em relação a  $\Delta Q_V$ , igualmente pequeno [\[18\]](#page-95-11). Por outro lado, no caso da vegetação oferecer ao solo uma cobertura uniforme, os temos relacionados à divergência,  $Q_H^\prime$  e  $Q_E^\prime$ e o fluxo de calor do solo QS, podem ser negligenciados quando se consideram períodos maiores que um dia e pontos de medição bastante afastados dos limites da superfície vegetada [\[18\]](#page-95-11). Desta forma, a Equação [2.11](#page-24-1) pode ser simplificada para a Equação [2.15:](#page-26-1)

<span id="page-26-1"></span>
$$
R_n = Q_E + Q_H = Q_E(1 + Q_H/Q_E)
$$
\n(2.15)

- Métodos combinados Envolvem considerações teóricas decorrentes dos métodos anteriores como a equação de Penman-Monteith (Seção [2.4.2\)](#page-27-0).
- Método das flutuações Fundamenta-se na oscilação de parâmetros microclimáticos em torno das respectivas médias.

Além desses, há processos empíricos, baseados apenas em observações da realidade física. Não pertence ao escopo deste trabalho efetuar uma exaustiva revisão bibliográfica sobre o tema, o que envolveria a apresentação de centenas de trabalhos. Apenas algumas equações serão apresentadas que servirão de base para a compreensão do algoritmo SEBAL.

#### <span id="page-26-0"></span>2.4.1 Equação de Thornthwaite

Segundo [\[16\]](#page-95-0), Thornthwaite foi o primeiro autor a tentar parametrizar a evapotranspiração, definindo a evapotranspiração potencial  $ETp$ . O autor definiu-a como a perda d'água por uma parcela de solo úmido, totalmente revestida de vegetação e suficientemente extensa para eliminar o efeito de oásis. Embora tenha mérito de ser a primeira tentativa de parametrizar a evapotranspiração, a definição não é muito precisa [\[16\]](#page-95-0). Penman, em 1956, modificou o conceito original definindo-o como sendo a quantidade de água transpirada na unidade de tempo, a partir de uma vegetação rasteira e verde, recobrindo totalmente o solo, com altura uniforme e sem jamais sofrer limitações hídricas. Segundo [\[16\]](#page-95-0), o conceito proposto por Penman não pode ser considerado preciso uma vez que não especifica o tamanho mínimo da parcela, não define uma faixa de bordadura (em torno da parcela), não estabelece uma altura nem o tipo de vegetação e deixa em aberto o que se deve entender como a expressão "recobrindo totalmente o solo".

Um outro aspecto a considerar é que a evapotranspiração potencial é normalmente calculada a partir de dados meteorológicos coletados em condições não potenciais, ou seja, estando a umidade do solo bastante afastada da capacidade do campo. De qualquer maneira, as definições acima estabelecem que a evapotranspiração potencial seria um caso limite de transferência de vapor d'água para a atmosfera, estando o solo totalmente abastecido de água e revestido por uma vegetação rasteira e em plena atividade vegetativa. Normalmente utiliza-se a grama batatais (Paspalum notatum L.) [\[16\]](#page-95-0).

O uso do termo evapotranspiração potencial é desencorajado devido às ambiguidades nas definições [\[5,](#page-94-7) [16\]](#page-95-0). A expressão recomendada é evapotranspiração de reverência  $(ETo)$ . Matzenauer, em 1999, definiu  $ETo$  como a evapotranspiração de uma cultura bem adaptada, selecionada para propósitos comparativos, sob dadas condições meteorológicas

e com adequada bordadura, em condições hídricas apropriadas para a referida cultura e região [\[6\]](#page-94-2). Conforme [\[5\]](#page-94-7), o conceito de evapotranspiração de referência foi apresentado para se estudar a demanda evaporativa da atmosfera independente do tipo de vegetação, estágio de desenvolvimento e práticas de manejo. Além disso, quando a disponibilidade de água for abundante, em uma superfície de referência, fatores do solo não afetam a  $ETo$ .

Após todas as ressalvas expostas, o método de Thornthwaite fornece uma aproximação da grandeza que de deseja conhecer. O método tem sido largamente utilizado para estimar a evapotranspiração potencial em áreas onde não há disponibilidade de outros dados senão a temperatura. Sua maior utilização contudo é para estimativa de balanço hídrico, cujos resultados têm sido largamente usados, como parâmetros, para estabelecer comparações entre condições climáticas reinantes em distintas áreas, com vistas à zoneamentos agroclimáticos [\[16\]](#page-95-0). Desta forma, a equação de evapotranspiração de potencial é dada pela Equação [2.16.](#page-27-1)

<span id="page-27-1"></span>
$$
ETp = 16 \cdot \left[\frac{10 \cdot T}{I}\right]^a \tag{2.16}
$$

em que:  $ETp$  é a evapotranspiração potencial; T é a temperatura média do mês °C; e a e I são coeficientes calculados segundo as Equações [2.17](#page-27-2) e [2.18.](#page-27-3)

<span id="page-27-2"></span>
$$
I = \sum_{j=1}^{12} \left[ \frac{T_j}{5} \right]^{1.514} \tag{2.17}
$$

<span id="page-27-3"></span>
$$
a = 6.75 \cdot 10^{-7} \cdot I^3 - 7.71 \cdot 10^{-5} \cdot I^2 + 1.792 \cdot 10^{-2} \cdot I + 0.49239 \tag{2.18}
$$

em que: j é cada um dos 12 meses do ano; e  $T_i$  é a temperatura média de cada um dos 12 meses.

#### <span id="page-27-0"></span>2.4.2 Equação de Penman-Monteith

Segundo [\[15\]](#page-95-9), Penman foi o primeiro autor e elaborar uma formulação que combina balanço de energia com a abordagem aerodinâmica. Inicialmente, essa abordagem foi desenvolvida como um cômputo da evapotranspiração de um corpo d'água, a partir de registros comuns de uma estação climatológica padrão. Posteriormente, essa abordagem, denominada método combinado, foi aprimorada por muitos pesquisadores, por meio da introdução de fatores de resistências [\[19,](#page-95-12) [20\]](#page-95-13), conforme apresentado na Equação [2.19.](#page-27-4)

<span id="page-27-4"></span>
$$
E = \left(\frac{\Delta \cdot (R_n - G) + \rho_a \cdot c_p \cdot \frac{(e_s - e_a)}{r_a}}{\Delta + \gamma \cdot \left(1 + \frac{r_s}{r_a}\right)}\right) \cdot \frac{1}{\lambda \cdot \rho_W} \tag{2.19}
$$

em que: ∆ é a taxa de variação da pressão de saturação do vapor com a temperatura do ar,  $R_n$  é o saldo de radiação na superfície, G é o fluxo de calor no solo,  $\rho_a$  é a massa específica do ar,  $c_p$  é o calor específico do ar úmido  $(c_p = 1, 013 \cdot 10^{-3})$ ,  $e_s$  é a pressão de saturação do vapor,  $e_a$  é a pressão parcial de vapor,  $\gamma$  é a constante psicométrica,  $r_s$  é a resistência superficial da vegetação,  $r_a$  é a resistência aerodinâmica e  $\lambda$  é o calor latente de vaporização. Os valores das variáveis restantes podem ser obtidas pelas Equações [2.20](#page-28-0) a [2.25](#page-28-0) [\[1\]](#page-94-1).

$$
\lambda = 2,501 - 0,002361 \cdot T \tag{2.20}
$$

<span id="page-28-0"></span>
$$
\rho_a = 3,486 \cdot \frac{P_a}{275 + T} \tag{2.21}
$$

$$
\Delta = \frac{4098 \cdot e_s}{(237, 3+T)^2} \tag{2.22}
$$

$$
e_s = 0,6108 \cdot \exp\left(\frac{17,27 \cdot T}{237,3+T}\right) \tag{2.23}
$$

$$
e_a = e_s \cdot \frac{U_R}{100} \tag{2.24}
$$

$$
\gamma = 0,0016286 \cdot \frac{P_a}{\lambda} \tag{2.25}
$$

em que:  $U_R(\%)$  é a umidade relativa do ar,  $P_a$  ( $kPa$ ) é a pressão atmosférica e  $T$  (°C) é a temperatura do ar a 2m da superfície.

A energia necessária pela evapotranspiração, denominada saldo de radiação  $R_n$ , depende da energia irradiada do sol, da energia refletida ou bloqueada pela atmosfera, da energia refletida pela superfície terrestre, da energia irradiada da superfície e transmitida ao solo, conforme descrito no método de balanço energético no início da Seção [2.4.](#page-23-0) Normalmente, as estações dispõem de dados de radiação que atinge a superfície terrestre  $S_{SUP}$ , medida com radiômetros, ou do número de horas de insolação n, medidas com o heliógrafo, ou mesmo de fração da cobertura de nuvens  $n/N$ , estimada por um observador. A estimativa do saldo de radiação para a evapotranspiração depende do tipo de dados disponível. Quando existem dados de radiação medidos, o saldo de radiação  $R_n$  pode ser obtido pela Equação [2.26.](#page-28-1)

<span id="page-28-1"></span>
$$
R_n = S_{SUP} \cdot (1 - \alpha) \tag{2.26}
$$

em que:  $R_n$  ( $MJ.m^{-2}.dia^{-1}$ ) é o saldo de radiação na superfície,  $S_{SUP}$  ( $MJ.m^{-2}.dia^{-1}$ ) indica radiação que atinge a superfície (valor medido) e α representa o albedo, parcela da radiação incidente refletida (parâmetro que depende da cobertura vegetal e do solo).

Quando existem apenas dados de horas de insolação, ou da fração de cobertura de nuvens, a radiação que atinge a superfície terrestre pode ser obtida considerando-a como uma fração da radiação que atinge o topo da atmosfera, de acordo com a época do ano, a latitude da região, nuvens e o tipo de cobertura vegetal ou uso do solo [\[1\]](#page-94-1).

A insolação máxima em um determinado ponto do planeta, considerando céu limpo, é dada pela Equação [2.27.](#page-28-2)

<span id="page-28-2"></span>
$$
N = \frac{24}{\pi} \cdot \omega_s \tag{2.27}
$$

em que: N (horas) representa a insolação máxima e  $\omega_s$  o ângulo do sol ao nascer, que depende da época do ano e é dada pela Equação [2.28.](#page-28-3)

<span id="page-28-3"></span>
$$
\omega_s = \arccos(-\tan\varphi \cdot \tan\delta) \tag{2.28}
$$

em que:  $\varphi$  (graus) é a latitude (positiva no hemisfério norte e negativa no sul),  $\omega_s$ 

 $(radianos)$  é o ângulo do sol ao nascer e  $\delta$  (radianos) é a declinação solar, dada pela Equação [2.29.](#page-29-0)

<span id="page-29-0"></span>
$$
\delta = 0,4093 \cdot \sin\left(\frac{2 \cdot \pi}{365} \cdot J - 1,405\right) \tag{2.29}
$$

em que: δ é a declinação solar, J representa o dia do calendário juliano (contado a partir de primeiro de Janeiro).

A radiação que atinge o topo da atmosfera também depende da latitude e da época do ano, conforme a Equação [2.30.](#page-29-1) Mais detalhes sobre o comportamento da radiação solar no topo da atmosfera serão apresentados no Capítulo [3](#page-34-0)

<span id="page-29-1"></span>
$$
S_{TOP} = 15,392 \cdot \frac{\rho_w \cdot \lambda}{1000} \cdot d_r \cdot (\omega_s \cdot \sin \varphi \sin \delta + \cos \varphi \cdot \sin \omega_s)
$$
 (2.30)

em que:  $\lambda$   $(Mj.kg^{-1})$  é o calor latente de vaporização,  $S_{TOP}$   $(Mj.m^{-2}.dia^{-1})$  é a radiação no topo da atmosfera,  $\rho_w$   $(kf.m^{-3})$  é a massa específica da água,  $\delta$   $(radians)$  é a declinação solar,  $\varphi$  (graus) é a latitude,  $\omega_s$  é o ângulo so dol ao nascer e  $d_r$  é a distância relativa terra sol, conforme a Equação [2.31](#page-29-2)

<span id="page-29-2"></span>
$$
d_r = 1 + 0,033 \cdot \cos\left(\frac{2 \cdot \pi}{365} \cdot J\right) \tag{2.31}
$$

em que: J é o dia do calendário Juliano.

A radiação que atinge o topo da atmosfera é praticamente refletida pela própria atmosfera. Uma vez que as nuvens são as principais responsáveis pela reflexão, a estimativa de radiação que atinge a superfície terrestre depende da fração de cobertura de nuvens, conforme a equação a Equação [2.32:](#page-29-3)

<span id="page-29-3"></span>
$$
S_{SUP} = \left(a_s + b_s \cdot \frac{n}{N}\right) \cdot S_{TOP} \tag{2.32}
$$

em que: N (horas) é a insolação máxima possível num latitude e época do ano, n (horas) é a insolação média,  $S_{TOP}$  é a radiação no topo da atmosfera,  $S_{SUP}$  é a radiação na superfície terrestre, a<sup>s</sup> é a fração da radiação que atinge a superfície em dias cobertos (quando  $n = 0$ ) e  $a_s + b_s$  é a fração da radiação que atinge a superfície em dias sem nuvens ( $n = N$ ). Segundo [\[1\]](#page-94-1), assume-se  $a_s = 0, 25$  e  $b_s = 0, 5$  quando não existem dados locais medidos que permitam estimativas mais precisas.

Quando a estação meteorológica dispõe de dados de insolação, a Equação [2.32](#page-29-3) é utilizada com n medido e N estimado pela Equação [2.27.](#page-28-2) Quando a estação dispõe de dados de fração de cobertura, utiliza-se o valor  $n/N$  diretamente [\[1\]](#page-94-1).

Conforme descrito, uma parte da radiação que atinge a superfície terrestre  $S_{SUP}$  é refletida, e a maior parte da energia irradiada pelo sol está na faixa das ondas curtas, de 0, 3 a 3µm. O balanco de energia, porém, também inclui uma pequena parcela de radiação de ondas longas, de 3 a  $100 \mu m$ .

Segundo [\[1\]](#page-94-1), o balanço de radiação de ondas longas na superfície depende, basicamente, de quanta energia é emitida pela superfície e pela atmosfera. Normalmente, a superfície terrestre é mais quente que a atmosfera, resultando em um balanço negativo, isto é, há perda de energia pela faixa de ondas longas, conforme a Equação [2.33.](#page-30-0)

<span id="page-30-0"></span>
$$
L_n = f \cdot \varepsilon \cdot \sigma \cdot (T + 273, 2)^4 \tag{2.33}
$$

em que: L<sub>n</sub> (MJ.m<sup>-2</sup>.dia<sup>-1</sup>) é o saldo radiação de ondas longas emitida pela superfície,  $f$  é o fator de correção devido a cobertura das nuvens,  $T$  ( ${}^{\circ}C$ ) é a temperatura média do ar a 2m do solo  $\varepsilon$  é a emissividade da superfície e  $\sigma$  é uma constante ( $\sigma = 4,903$  $10^{-9} MJ.m^{-2}.K^{-4}.dia^{-1}$ .

A emissividade da superfície pode ser estimada pela Equação [2.34:](#page-30-1)

<span id="page-30-1"></span>
$$
\varepsilon = 0, 34 - 0, 14 \cdot e \tag{2.34}
$$

em que: e é a pressão de vapor parcial no ar  $(kPa)$ .

O fator de correção da radiação de ondas longas devido à cobertura de nuvens f pode ser estimado com base na equação [2.35.](#page-30-2)

<span id="page-30-2"></span>
$$
f = 0, 1 + 0, 9 \cdot \frac{n}{N} \tag{2.35}
$$

Conforme apresentado no início da Seção [2.4,](#page-23-0) o método de saldo de energia desconsidera o fluxo de calor sensível G para períodos maiores que um dia. Sendo assim, o mesmo pode ser desconsiderado da equação Penman-Monteith.

De acordo com [\[1\]](#page-94-1), há uma analogia de parte da Equação [2.19](#page-27-4) com um circuito elétrico, em que a corrente é o fluxo evaporativo, a diferença de potencial é o déficit de pressão de vapor do ar, e a resistência elétrica é a combinação entre a resistência superficial e a resistência aerodinâmica. A resistência superficial descreve a resistência de fluxo da umidade do solo, através das plantas, até a atmosfera. A resistência aerodinâmica representa a dificuldade com que a umidade, que deixa a superfície das folhas e do solo, é dispersada pelo meio. Na proximidade da vegetação o ar tende a ficar mais úmido, dificultando o fluxo de evaporação. A velocidade do vento e a turbulência contribuem para reduzir a resistência aerodinâmica, trocando o ar úmido próximo à superfície pelo ar seco de níveis mais elevados da atmosfera. A Figura [2.5](#page-31-0) esquematiza as duas resistências.

De acordo com [\[5\]](#page-94-7), a resistência aerodinâmica é apresentada pela Equação [2.36.](#page-30-3)

<span id="page-30-3"></span>
$$
r_a = \frac{\ln\left[\frac{z_m - d}{z_{0m}}\right] \cdot \ln\left[\frac{z_h - d}{z_{0h}}\right]}{K^2 u_z} \tag{2.36}
$$

em que:  $r_a$  (s.m<sup>-1</sup>) é a resistência aerodinâmica ,  $z_m$  (m) é a altura de medida da velocidade do vento,  $z_h(m)$  é a altura medida da umidade do ar,  $d(m)$  é o deslocamento do plano zero,  $z_{0m}$  (m) é a rugosidade que governa a transferência de momentum,  $z_{0h}$  (m) é a rugosidade que governa a transferência de calor e vapor, K = 0, 41 é a constante de Von Karman e  $u_z$   $(m.s^{-1})$  é a velocidade do vento medida na altura z.

Os termos  $d, z_{0m}$  e  $z_{0h}$ , em geral, são obtidos por formulação empírica em função da altura da vegetação (h), dado por medidas de perfis de vento. Segundo [\[5\]](#page-94-7), para a maioria das culturas, consideram-se as seguintes Equações [2.37](#page-31-1) a [2.39:](#page-31-1)

<span id="page-31-0"></span>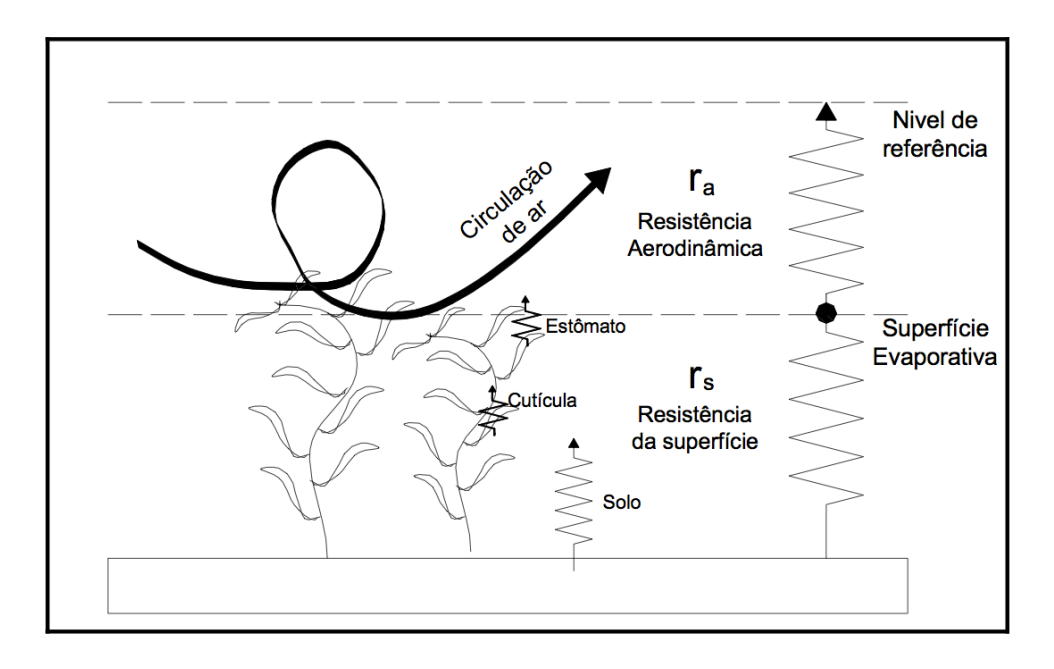

Figura 2.5: Representação esquemática das resistências aerodinâmica e superficial. Fonte: [\[6\]](#page-94-2)

<span id="page-31-1"></span>
$$
d = \frac{2}{3} \cdot h \tag{2.37}
$$

$$
z_{0m} = 0,123 \cdot h \tag{2.38}
$$

$$
z_{0h} = 0, 1 \cdot z_{0m} \tag{2.39}
$$

Segundo [\[5\]](#page-94-7), o uso da a Equação [2.36](#page-30-3) é restrito à condição atmosférica de estabilidade neutra, isto é, a distribuição de temperatura, pressão atmosférica e velocidade do vento ocorrem de forma adiabática (sem troca de calor). A aplicação da equação para pequenos intervalos de tempo requer inclusão de correções de estabilidade.

De acordo com [\[1\]](#page-94-1), a resistência aerodinâmica é inversamente proporcional à altura dos obstáculos enfrentados pelo vento, pois são responsáveis pela geração da turbulência. Deste forma, a Equação [2.36](#page-30-3) pode ser simplificada para as Equações [2.40](#page-31-2) e [2.41.](#page-31-2)

$$
r_a = \frac{6,25}{u_{m,10}} \cdot \ln\left(\frac{10}{z_0}\right)^2 \text{ para } h < 10 \text{ m} \tag{2.40}
$$

<span id="page-31-2"></span>
$$
r_a = \frac{94}{u_{m,10}} \text{para h} > 10 \text{ m} \tag{2.41}
$$

em que:  $r_a$   $(s.m^{-1})$  é a resistência aerodinâmica,  $u_{m,10}$   $(m.s^{-1})$  é a velocidade do vento a 10m de altura,  $z_0$  (m) é a rugosidade da superfície, h (m) é a altura média da cobertura vegetal.

Segundo [\[1\]](#page-94-1), a rugosidade da superfície é considerada igual a um decimo da altura média da vegetação. As estações meteorológicas normalmente dispõem de dados de velocidade do vento medidas a 2m de superfície. Para converter para 10m é utilizada a Equação [2.42.](#page-32-0)

<span id="page-32-0"></span>
$$
u_{m,10} = u_{m,2} \cdot \left(\frac{\ln\left(\frac{10}{z_0}\right)}{\ln\left(\frac{2}{z_0}\right)}\right) \tag{2.42}
$$

em que:  $u_{m,10}$  é a velocidade do vento a 10 m de altura,  $u_{m,2}$  é a velocidade do vento medida a 2m de altura e  $z_0$  é a rugosidade da superfície.

A resistência superficial é a combinação, para o conjunto da vegetação, da resistência estomática das folhas. Esta resistência é diferente para cada tipo de planta e depende de variáveis ambientais como umidade do solo, temperatura do ar e radiação recebida. A maior parte das plantas possuem um certo controle sobre a abertura dos estômatos e, portanto, podem controlar a resistência superficial [\[1\]](#page-94-1).

A resistência superficial em boas condições de umidade é um parâmetro que pode ser estimado com base em experimentos com lisímetros, uma vez que a resistência estomática é mínima. A grama utilizada para cálculos de evapotranspiração de referência tem uma resistência superficial de 69 s. $m^{-1}$  quando o solo apresenta boas condições de umidade, enquanto florestas possuem resistências superficiais na ordem de 100  $s.m^1$  [\[1\]](#page-94-1).

#### Evapotranspiração de Referência

A simplificação da Equação [2.19](#page-27-4) pode ser encontrada em [\[5\]](#page-94-7), onde alguns parâmetros foram considerados contantes para um campo de referência. Os resultados desta simplificação foram publicados em um extenso relatório para um grupo de especialista consultados pela FAO, levando-a a publicar uma nova orientação para o cálculo da evapotranspiração [\[6\]](#page-94-2). A publicação da FAO Irrigation and Drainage Paper  $N^{\circ}$  56, intitulado 'Crop evapotranspiration', traz novas diretrizes, e recomenda a utilização da equação de Penman-Monteith simplificada como único método padrão a ser utilizado. O uso das antigas metodologias e outras equações de referência é desencorajado [\[5\]](#page-94-7).

A Equação [2.43,](#page-32-1) denominada evapotranspiração de referência, é obtida definindo uma superfície de referência como "cultura hipotética com altura de 0, 12m, uma resistência superficial fixa de 70s. $m^{-1}$  e um albedo de 0,23", conforme a Figura [2.6.](#page-33-0) Essa definição assemelha-se a uma extensa cobertura de grama verde com altura uniforme, crescimento ativo, que cobre completamente o solo e com suprimento adequado de água [\[5\]](#page-94-7).

<span id="page-32-1"></span>
$$
ETo = \frac{0,408 \cdot \Delta \cdot (R_n - G) + \gamma \cdot \frac{900}{T^2 + 273} \cdot u_2 \cdot (e_s - e_a)}{\Delta + \gamma \cdot (1 + 0,34 \cdot u_2)}
$$
(2.43)

em que:  $ETo~(mm. dia^{-1})$  é a evapotranspiração de referência ,  $R_n~(MJ.m^{-2}.dia^{-1})$  é a radiação líquida na superfície da cultura,  $G(MJ.m^{-2}.dia^{-1})$  é o fluxo de calor do solo,  $T_2$  (°C) é a temperatura média diária a 2 metros,  $e_s$  (KPa) é a pressão de vapor de saturação,  $\Delta$  (KPa) é a declividade da curva de pressão de vapor e  $\gamma$  (KPa°C<sup>-1</sup>) é a constante psicométrica.

As metodologias apresentas neste capítulo reproduzem os fenômenos de evapotranspiração e evaporação somente para um local específico e não representam bem as grandes variações dos condicionantes e características da região. Mais detalhes sobre a distribui-

<span id="page-33-0"></span>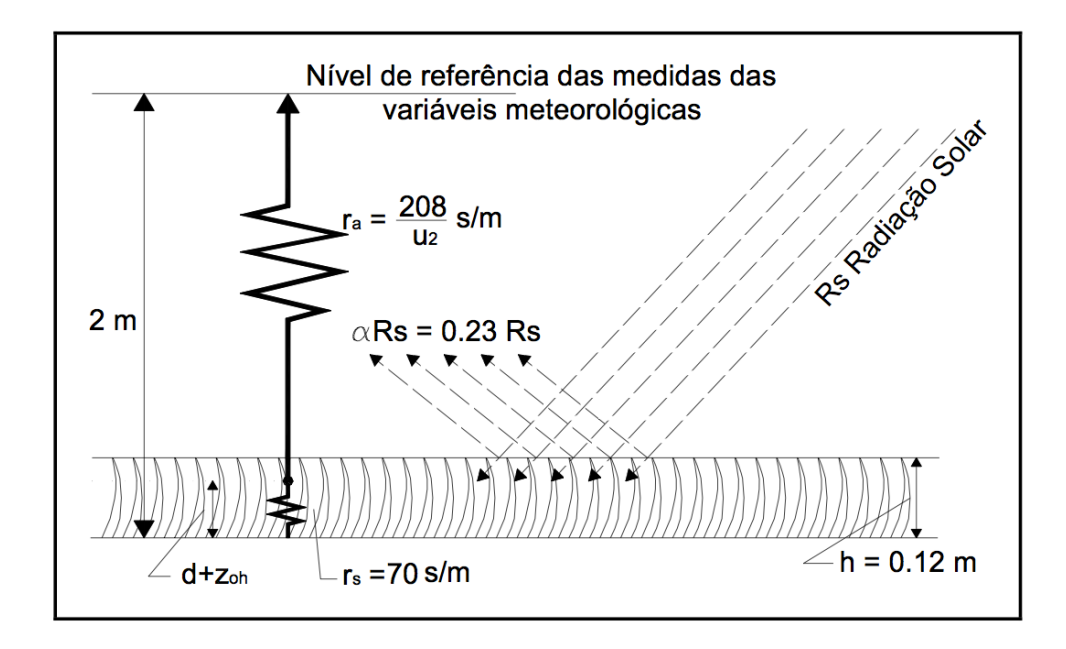

Figura 2.6: Características de uma cultura hipotética no cálculo da evapotranspiração de referência. Fonte: [\[6\]](#page-94-2)

ção espacial de tais equações serão apresentados com o algoritmo SEBAL no Capítulo [4.](#page-48-0)

# <span id="page-34-0"></span>Capítulo 3

# Sensoriamento Remoto

Neste capítulo serão apresentados os principais conceitos sobre sensoriamento remoto e radiação eletromagnética. Na Seção [3.1](#page-34-1) serão apresentados os principais conceitos e características relacionados a sensoriamento remoto e imagens de satélite. Na Seção [3.2](#page-36-0) serão apresentados as principais características da radiação solar e suas interações. Na Seção [3.3](#page-42-0) serão descritos os principais processo referentes ao processamento digital de imagens de satélite. Na Seção [3.4](#page-43-0) serão apresentadas as características dos satélites Landsat 5 e 7 utilizados nos estudos de caso deste trabalho.

### <span id="page-34-1"></span>3.1 Conceitos Básicos

Segundo [\[21\]](#page-95-1), a definição mais conhecida de sensoriamento remoto é:

Sensoriamento remoto é uma técnica de obtenção de imagens dos objetos da superfície terrestre sem que haja um contato físico de qualquer espécie entre o sensor e o objeto

A principal condição imposta pela definição clássica é a existência distância entre o sensor e o objeto observado. No entanto, [\[21\]](#page-95-1) cita que para uma definição com maior rigor científico faz-se necessário considerar três preceitos fundamentais:

- 1. exigência ausência de matéria no espaço entre o objeto e o sensor;
- 2. consequência a informação do objeto visível é possível de ser transportada pelo espaço vazio; e
- 3. processo o elo de comunicação entre o objeto e o sensor é a radiação eletromagnética, a única forma de energia capaz de se transportar pelo vácuo.

Com base nesses preceitos, a definição apresentada por [\[21\]](#page-95-1) é:

Sensoriamento Remoto é uma ciência que visa o desenvolvimento da obtenção de imagens da superfície terrestre por meio de detecção e medição quantitativa das respostas das interações da radiação eletromagnética com os materiais terrestres

Essa definição é explícita ao afirmar que o objeto imageado é registrado pelo sensor por meio de medições de radiação eletromagnética, seja ela passiva, através da luz solar

refletida pelo objeto ou ativa, através de radares eletromagnéticos. Nenhum outro tipo de sensor que obtenha imagens que não seja pela detecção da radiação eletromagnética deve ser classificado como sensoriamento remoto [\[21\]](#page-95-1).

Existe a errônea concepção de apenas considerar como sensoriamento remoto as imagens obtidas por satélites, visto que o termo foi criado no início da era espacial. No entanto, as fotografia aéreas, que por mais de um século vêm sendo usadas como forma de observar a superfície são, obrigatoriamente, uma classe de sensores remotos.

Sensoriamento remoto tem sido utilizado em diversas áreas do conhecimento como agronomia, meteorologia, hidrologia, oceanografia e gestão ambiental. Cada aplicação possui demandas específicas de resolução espacial, espectral, sensores e métodos. Algumas aplicações serão listadas a seguir:

- Agricultura Devido a sua importância econômica imagens de satélites e aéreas tem sido utilizadas na agricultura para classificar campo, examinar o estado das culturas e monitorar práticas de plantio. Algumas aplicações de sensoriamento remoto na agricultura são: classificação de cultura, avaliação de produtividade, mapeamento de característica do solo, estimativa de necessidade hídrica e monitoramento de práticas de manejo de solo.
- Monitoramento de Florestas As florestas são recursos valiosos para fornecer alimentos, abrigo, habitat a animais selvagens, combustível e suprimentos diários, tais como ingredientes medicinais e papel. As florestas desempenham um papel importante no equilíbrio entre a oferta de  $CO<sub>2</sub>$  da Terra e de câmbio, atuando como um elo fundamental entre a atmosfera, litosfera e hidrosfera. Agências ambientais e governos utilizam sensoriamento remoto para monitorar e aplicar diretrizes para a preservação e manutenção de áreas florestais. Aplicações florestais de sensoriamento remoto incluem: atualização da cobertura florestal, monitoramento de esgotamento e medição das propriedades biofísicas e povoamentos florestais, densidade da vegetação, quantidade de biomassa e controle de desmatamento.
- Geologia Geologia envolve o estudo de formas de relevo, estruturas e do subsolo, para entender os processos físicos como criar e modificar a crosta terrestre. É mais comumente entendida como a exploração e aproveitamento de recursos minerais e de hidrocarbonetos, geralmente para melhorar as condições e qualidade de vida na sociedade. Aplicações geológicas de sensoriamento incluem: mapeamento litológico, mapeamento estrutural, exploração mineral, exploração de hidrocarbonetos, geologia ambiental, geobotânica, infra-estrutura base e mapeamento e monitoramento de sedimentação.
- Hidrologia Hidrologia é o estudo da água na superfície da Terra, que flui acima e abaixo do solo, congelados em gelo ou neve, ou retidos pelo solo. Exemplos de aplicações hídricos incluem: mapeamento e monitoramento de zonas úmidas, estimativa da umidade do solo, medição de espessura de neve, monitoramento de geleiras em rios e lagos, mapeamento e monitoramento de enchentes, mapeamento e modelagem de bacias hidrográficas, detecção de fugas de canal de irrigação, manejo de irrigação.
- Monitoramento de Gelo Marinho O gelo cobre uma parte substancial da superfície da Terra e é um fator importante na navegação, pesca, guarda costeira e estudos de
mudanças climáticas globais. Exemplos de informações e aplicações de gelo do mar incluem: concentração de gelo, detecção e rastreamento de icebergs, topografia da superfície, identificação tática de rotas de navegação, condições de gelo e icebergs históricos para fins de planejamento, monitoramento de poluição e pesquisas em mudanças meteorológicas globais.

- Uso e Cobertura do Solo Embora os termos cobertura do solo e uso do solo sejam muitas vezes usados como sinônimos, os seus significados reais são bastante distintos. Cobertura do solo refere-se à cobertura de superfície no chão, enquanto uso do solo refere-se ao fim que a terra serve. As propriedades medidas com técnicas de sensoriamento remoto se relacionam com a cobertura do solo, dos quais o uso pode ser inferido, particularmente com dados auxiliares ou conhecimento a priori. Aplicações de uso em sensoriamento remoto incluem o seguinte: gestão de recursos naturais, proteção de habitat de vida selvagem, expansão urbana e invasão, delimitação de dados (tornados, enchentes, vulcões e incêndios), limites legais para avaliação fiscal de propriedades e detecção de alvos - identificação de pistas de pouso, estradas, clareiras e pontes.
- Mapeamento Mapeamento constitui uma componente integral do processo de gestão de recursos terrestres sendo que as informações mapeadas são produtos comuns da análise de dados de sensoriamento remoto. Aplicativos de mapeamento de sensoriamento remoto incluem a planimetria e os modelos digitais de elevação (DEM).
- Monitoramento de Costas e Oceanos Oceanos não só fornecem alimento e recursos biofísicos valiosos, também servem como rotas de transporte, são extremamente importantes na formação do sistema meteorológico e armazenamento de  $CO<sub>2</sub>$  constituindo um elo importante no equilíbrio hidrológico da Terra. Costas são interfaces ambientalmente sensíveis entre o oceano e a terra e respondem às mudanças trazidas pelo desenvolvimento econômico. Aplicações oceânicas de sensoriamento remoto incluem: identificação de padrão oceânico, previsão de tempestades, avaliação de população de peixes e mamíferos marinhos, monitoramento de derramamento de óleo, rotas de navegação, avaliação de impacto de atividades humanas e mapeamento de vegetação costeira.

Além dos usos científicos apresentados, o sensoriamento remoto se popularizou com o programa Google Earth, quando a empresa americana Google, em 2005, resolveu disponibilizar gratuitamente imagens de satélite de alta resolução. Além do Google Earth, imagens de satélite têm sido utilizadas diariamente em conjunto com outros sistemas de geo-localização como Google Maps, e o OpenStreetMap.

## 3.2 Radiação Solar

A radiação solar é a fonte de energia utilizada pelos processos físicos no sistema terraatmosfera. A mesma é resultado de reações nucleares que ocorrem no sol. A radiação é considerada o 'motor' do ciclo hidrológico e dos processo de evaporação e evapotranspiração, sendo de extrema importância para a vida no planeta [\[22\]](#page-95-0).

O Sol é uma estrela constituída por uma massa gasosa contendo cerca de 71% de hidrogênio e 26% de hélio. Sua superfície aparente é denominada fotosfera, cujo diâmetro é de aproximadamente 1, 3914 ·  $10^6 km$ . Possui uma massa em torno de 1, 99 ·  $10^{35}kg$ , da qual cerca de 90% é se concentra na metade interna do seu raio. Por causa da pressão exercida por sua massa colossal, a temperatura no seu núcleo é de 15.000.000K, o que provoca o desencadeamento de reações nucleares que transformam o hidrogênio em hélio. A fusão de núcleos de hidrogênio em núcleos de hélio acarreta em perda de massa que é compensada pela emissão de energia. A energia liberada é chamada de radiação [\[22\]](#page-95-0).

A radiação emitida pelo sol é propagada pelo espaço por um processo denominado irradiação. A energia se propaga no vácuo a uma velocidade de 300.000.000km.s<sup>−</sup><sup>1</sup> por meio de ondas eletromagnéticas. Ondas eletromagnéticas apresentam um comportamento dual, pois comportam-se como onda e como partícula. Na física clássica a teoria ondulatória e a corpuscular são mutuamente excludentes, por isso a dualidade [\[22\]](#page-95-0).

<span id="page-37-0"></span>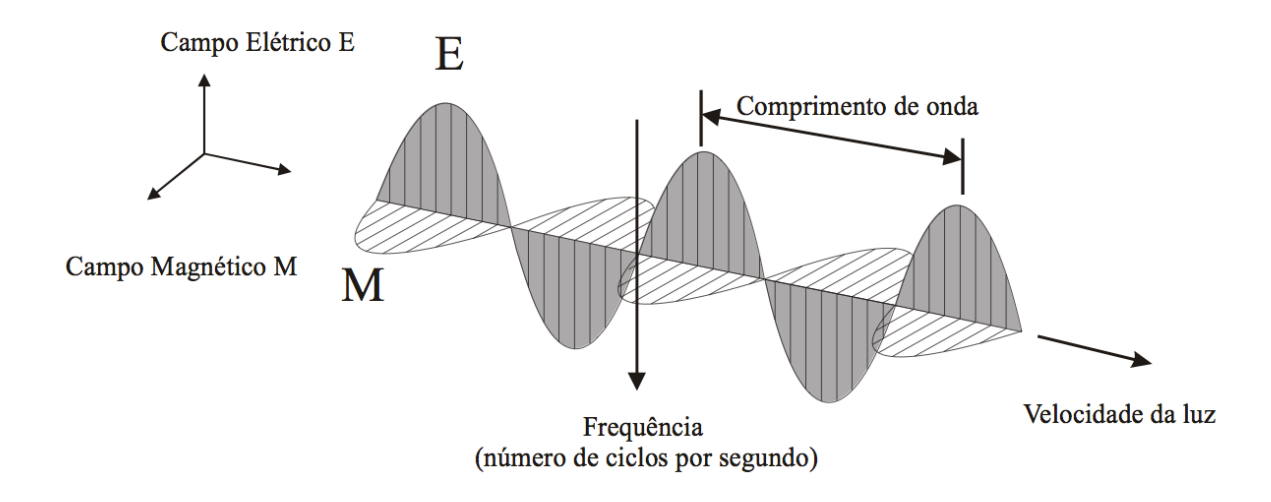

Figura 3.1: Características da radiação eletromagnética. Fonte: [\[21\]](#page-95-1)

A teoria ondulatória descreve a radiação eletromagnética como uma energia viajando à velocidade da luz (c) em uma sequência harmônica entre o campo elétrico e magnético, conforme a Figura [3.1.](#page-37-0) A teoria corpuscular proposta por Albert Einstein sugere que a radiação é composta por quantidades discretas de energia denominadas quantum. Segundo [\[22\]](#page-95-0), Einstein utilizou a ideia de quantificação proposta por Plunk e assumiu que cada quantum de luz possui uma energia E dada pela Equação [3.1.](#page-37-1)

<span id="page-37-1"></span>
$$
E = \frac{h \cdot c}{\lambda} \tag{3.1}
$$

em que E (J) é a energia da radiação,  $h = 6,626 \cdot 10^{-34} J.s^{-1}$  é a constante de Plunk,  $c = 3 \cdot 10^8 m.s^{-1}$  é a velocidade da luz no vácuo e  $\lambda$  é o comprimento de onda.

Pela Equação [3.1](#page-37-1) observa-se que quanto maior o comprimento de onda menor será a energia.

#### 3.2.1 Mecanismos de Interação com a Matéria

Existe um número de interações possíveis quando a radiação eletromagnética encontra a matéria, seja no estado sólido, líquido ou gasoso. As interações que ocorrem na superfície de uma substância são denominadas fenômenos de superfície, enquanto a penetração da radiação na matéria resulta em interações chamados de fenômenos de volume. As interações de superfície e volume podem produzir uma série de mudanças na radiação eletromagnética incidente, principalmente mudanças de magnitude, direção, comprimento de onda, polarização e fase. A ciência do sensoriamento remoto detecta e registra essas mudanças. As imagens e dados resultantes são interpretados para identificar remotamente as características da matéria que produziu as mudanças na radiação eletromagnética gravada [\[23\]](#page-95-2). Conforme a Figura [3.2,](#page-38-0) as principais interações que podem ocorrer são:

- Transmitância ocorre quando a radiação eletromagnética passa através da substância provocando mudanças em sua velocidade e direção.
- Absorção ocorre quando a radiação eletromagnética é absorvida pela substância acarretando no aumento no aquecimento da mesma.
- Emitância emissão de radiação eletromagnética por uma substância em função de sua temperatura. Qualquer substância acima do zero absoluto  $(0^{\circ}K)$  emite energia.
- Dispersão ocorre quando a radiação é desviada para todas as direções e, em última instância, perdida por absorção (como acontece na atmosfera terrestre).
- Refletância se a radiação incidente for devolvida inalterada da superfície da substância com o ângulo igual e oposto ao ângulo de incidência, ocorre a refletância especular. Se a radiação for refletida igualmente em todas as direções, ocorre a refletância difusa. Materiais reais encontram-se entre os dois tipos de refletância.

<span id="page-38-0"></span>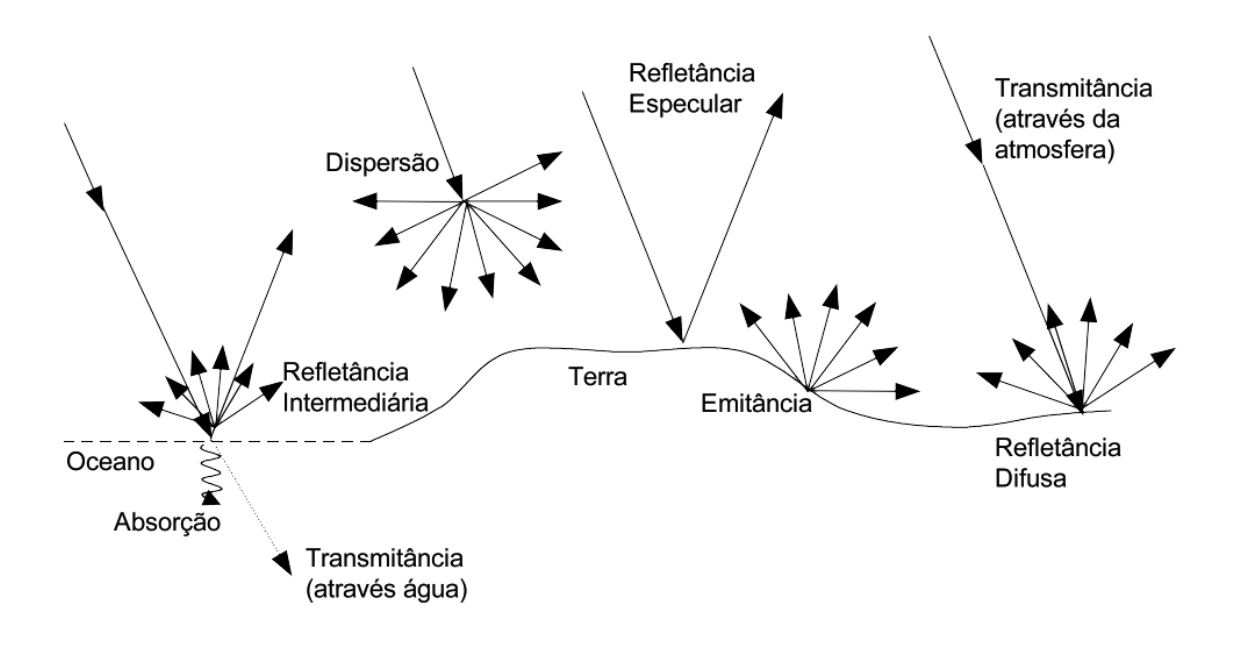

Figura 3.2: Interações eletromagnéticas. Adaptado de: [\[23\]](#page-95-2)

De acordo com [\[23\]](#page-95-2), as interações da radiação eletromagnética dependem principalmente da frequência da radiação, das propriedades da superfície e da estrutura atômica e molecular da matéria.

#### 3.2.2 Espectro Eletromagnético

Segundo [\[23\]](#page-95-2), o espectro eletromagnético é o continum de energia que varia de quilômetros para nanômetros de comprimento de onda. Esta continuidade é comumente dividida em faixas, denominadas bandas espectrais, cujos nomes decorrem dos processos físicos relacionados a sua produção ou detecção, conforme a Figura [3.3](#page-39-0) e a Tabela [3.1.](#page-40-0) A luz é somente uma porção do espectro eletromagnético, denominada faixa do visível. Assim é chamada porque é a porção do espectro eletromagnético capaz de sensibilizar os olhos humanos e provocar a sensação de cor [\[22\]](#page-95-0).

Segundo [\[22\]](#page-95-0), o espectro eletromagnético pode ser dividido em duas faixas, em função da origem e o de seu comprimento de onda: ondas curtas e ondas longas. O espectro de distribuição da radiação solar que chega a superfície é constituído predominantemente de radiação com comprimento de onda entre  $0, 3, e, 3, 0, \mu m$ . A radiação de ondas curtas, ao interagir com determinado corpo, é em parte refletida, e em parte absorvida. A parcela de energia absorvida é convertida em calor, aquecendo a substância que por sua vez passará a emitir radiação com um comprimento de onda maior que  $4\mu$ m, chamada de ondas longas.

<span id="page-39-0"></span>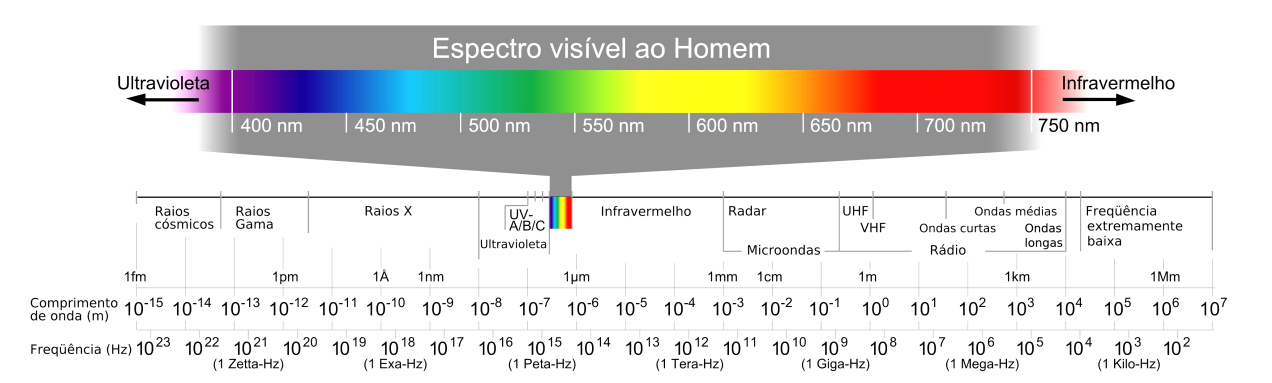

Figura 3.3: Espectro eletromagnético. Fonte: [\[24\]](#page-95-3)

#### 3.2.3 Interações com a Atmosfera

Segundo [\[21\]](#page-95-1), os gases da atmosfera atenuam seletivamente a luz de diferentes comprimentos de onda devido a presença de gases como  $O_2$ ,  $O_3$ ,  $CO_2$ , água e aerosóis. A capacidade da atmosfera em permitir a penetração de ondas eletromagnéticas incidentes no topo da troposfera até a superfície é denominada transmissividade. As faixa dos espectro em que a transmissividade é alta são conhecidas como janelas atmosféricas, conforme a Figura [3.4.](#page-41-0)

As principais formas de interferência da atmosfera na radiação são a reflexão, absorção e espalhamento. O espalhamento (ou dispersão) é um processo físico que resulta na obstrução das ondas eletromagnéticas, por partículas existentes em suas trajetórias, ao penetrarem na atmosfera terrestre [\[22\]](#page-95-0). Essa obstrução pode ser tanto da energia incidente quanto da reirradiada (refletida), contribuindo para diminuir a eficiência na identificação

| Banda                | Faixa                        | Observações                                                                                                    |
|----------------------|------------------------------|----------------------------------------------------------------------------------------------------|
| Raios Gama           | < 0,03nm                     | Radiação incidente do Sol totalmente absor-<br>vida pela atmosfera superior, e não disponí-<br>vel para o Sensoriamento Remoto. A radi-<br>ação gama de minerais radioativos é detec-                                                                                                    |
|                      |                              | tada por aviões em voos de baixa altitude<br>como método de prospecção.                                                                                                    |
| Raios $\overline{X}$ | $0,03$ a $0,\overline{3nm}$  | Radiação incidente completamente absor-<br>vida pela atmosfera superior. Não utilizados<br>em Sensoriamento Remoto.                                                                                                    |
| Ultravioleta, UV     | $0, 3 \text{ a } 0, 4 \mu m$ | Radiação incidente completamente absor-<br>vida pela atmosfera superior. Não utilizados<br>em Sensoriamento Remoto.                                                                                                    |
| UV Fotográfico       | $0, 3$ a $0, 4 \mu m$        | Transmitida através da atmosfera<br>com<br>grande dispersão. Detectável com filme e<br>fotodetectores.                                                                                                    |
| Visível              | $0, 4 \text{ a } 0, 7 \mu m$ | Detectado com filme e fotodetectores como<br>pico de refletância para comprimentos de<br>onda de cerca de $0, 5\mu m$ .                                                                                                    |
| Infravermelho, IR    | $0, 7$ a $300 \mu m$         | Interação com a matéria varia conforme o<br>comprimento de onda. Janelas de transmis-<br>são atmosférica são separadas por bandas de<br>absorção                                                                                                    |
| IR Refletido         | $0,7$ a $3\mu m$             | Resultado da reflexão de radiação solar in-<br>cidente e não contém informações sobre as<br>propriedades térmicas dos materiais. Comu-<br>mente dividido em três regiões: (i) infra-<br>vermelho próximo (NIR) entre 0, 7 - 1, $1\mu m$ ;<br>(ii) infravermelho médio (MIR) entre 1,3 a<br>$1, 6\mu m$ ; (iii) infravermelho de ondas curtas<br>$(SWIR)$ entre 2 a 2, $5\mu m$ . A radiação de 0, 7<br>a 0, $9\mu m$ é detectável com filme e é chamada<br>de IR fotográfica. |
| IR Termal            | 3 a $5\mu m$ e 8 a $14\mu m$ | Estes são as principais janelas atmosféri-<br>cas na região térmica. Imageamento nestes<br>comprimentos de onda é adquirido através<br>do uso de scanners óticos-mecânicos, e não<br>por filmes.                                                                                                    |
| Micro-onda           | $0, 3$ a $300cm$             | Comprimentos de ondas mais longos capa-<br>zes de penetrar nuvens e fumaça. As ima-<br>gens podem ser adquiridas de forma passiva<br>ou ativa.                                                                                                    |
| Radar                | 3 a 300cm                    | Usado como sensoriamento remoto ativo por<br>micro-ondas.                                                                                                    |

<span id="page-40-0"></span>Tabela 3.1: Espectro eletromagnético e o uso em sensoriamento remoto. Fonte [\[23\]](#page-95-2)

<span id="page-41-0"></span>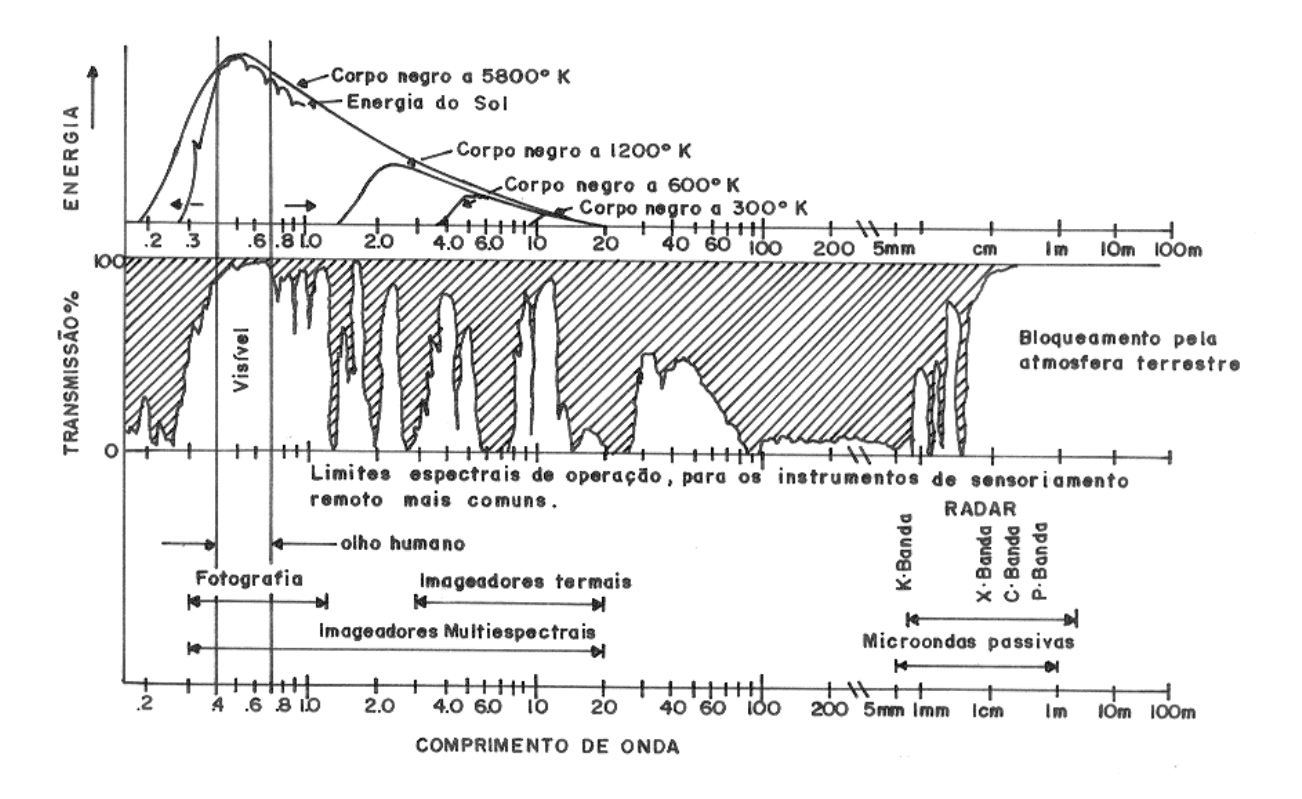

Figura 3.4: Espectro eletromagnético. Fonte: [\[22\]](#page-95-0)

de objetos terrestres no sensoriamento remoto [\[21\]](#page-95-1). A intensidade e a direção do espalhamento dependem da razão entre os diâmetros das partículas e o comprimento de onda da energia eletromagnética incidente e/ou irradiada [\[22\]](#page-95-0).

Segundo [\[21\]](#page-95-1), o espalhamento pode ser dividido em três categorias:

- 1. O espalhamento de Rayleigh é o mais comum. Ocorre quando o diâmetro das partículas é menor que o comprimento de onda. Relaciona-se com as moléculas dos gases presentes na atmosfera, e por isso é denominado de espalhamento molecular. O cálculo do coeficiente de espalhamento de Rayleigh R é depende do número de partículas por centímetro cúbico, do comprimento da radiação e dos índices refrativos das partículas e do meio. De forma mais simplificada, pode-se dizer que ele é proporcional ao inverso da quarta potência do comprimento de onda, isto é  $R = 1/\lambda^4$ . De acordo com a lei de Reyleigh, a influência mais prejudicial do espelhamento atmosférico ocorre nas imagens obtidas nos menores comprimentos de onda do visível. Isto é, a luz visível azul é espalhada cerca de seis vezes mais que a luz visível vermelha requerendo correções atmosféricas em imagens multiespectrais.
- 2. O espelhamento de Mie ocorre quando o tamanho das partículas são da mesma ordem ou próximos ao tamanho do comprimento de onda da radiação. Esse tipo de espalhamento acontece apenas com os maiores comprimentos de onda do visível. Em analogia ao espelhamento de Rayleigh, o espelhamento de Mie tem a seguinte relação com o comprimento de onda:  $M = 1/\lambda^{0.7-2.0}$ . Em sensoriamento remoto, o espalhamento de Mie se manifesta por uma perda de contraste ente os alvos da

imagem e ocorre apenas quando existe a presença de areossóis na atmosfera como gotículas de água e poeira.

3. O espelhamento não-seletivo ocorre quando o tamanho das partículas são muito maiores que o comprimento de onda da faixa espectral que vai do visível ao termal. O espelhamento não-seletivo recebe este nome uma vez que não depende do comprimento da onda. Acontece em atmosferas muito densas, com neblinas e nuvens, e resulta em severas atenuações da radiação refletida pelos alvos do sensor.

A absorção atmosférica ocorre por meio de dois processos:(i) dissociação e fotoionização na alta atmosfera; e (ii) vibração e transição rotacional das moléculas. O primeiro processo é responsável pela absorção da radiação nas faixas dos raios X e do ultravioleta. O segundo é responsável pela absorção na região do infravermelho [\[22\]](#page-95-0).

## 3.3 Processamento Digital de Imagens de Satélite

Atualmente a maioria dos dados de sensoriamento remoto são gravados no formato digital e praticamente toda interpretação e análise dos dados envolve algum tipo de processamento. O processamento digital está presente em vários procedimentos como formatação e correção de dados, realce digital para facilitar a interpretação visual ou até classificação automática de alvos e características. Vários softwares e hardwares têm sido desenvolvidos especificamente para o processamento e análise de imagens de sensoriamento remoto [\[25\]](#page-96-0).

De acordo com [\[25\]](#page-96-0), a maior parte das funções de sistemas de análise e processamento de imagens podem ser classificados em quatro categorias, são elas:

- 1. Pré-processamento Funções de pré-processamento envolvem operações que normalmente são necessárias antes da análise ou extração principal de dados, e são geralmente agrupados em correções radiométricas ou geométricas. Correções radiométricas incluem correção de dados quanto a irregularidades do sensor ou ruído atmosféricos e conversão para dados que representam com precisão a radiação refletida ou emitida pela superfície. Correções geométricas incluem correção de distorções geométricas devido a variação geométrica sensor-terra e conversão dos dados em coordenadas reais (latitude e longitude) na superfície terrestre.
- 2. Realce de Imagem O objetivo do segundo grupo de funções de processamento de imagem agrupadas sob o termo de realce de imagem, é apenas para melhorar o aspecto das imagens para ajudar na interpretação e análise visual. Exemplos de funções de melhoria de contraste incluem alongamento para aumentar a distinção tonal entre várias características em uma cena, e filtragem espacial para melhorar (ou suprimir) padrões espaciais específicos em uma imagem.
- 3. Transformações de Imagem Transformações de imagem são operações semelhantes em conceito aos de melhoria de imagem. No entanto, ao contrário de operações de aprimoramento de imagem que normalmente são aplicadas apenas a um único canal de dados de cada vez, transformações de imagem geralmente envolvem processamento combinado de dados de várias bandas espectrais. As operações aritméticas (ou seja, a subtração, adição, multiplicação, divisão) são realizados para combinar

e transformar as bandas originais em novas imagens, que possuem melhor exibição ou destacam certas características na cena.

<span id="page-43-0"></span>4. Análise de Classificação de Imagem – Operações de classificação de imagem e de análise são utilizados para identificar e classificar pixels digitalmente nos dados. De acordo com a Figura [3.5,](#page-43-0) a classificação é geralmente realizada em conjuntos de dados multi-canal (A) e este processo atribui cada pixel em uma imagem a uma determinada classe ou tema (B) com base nas características estatísticas dos valores de brilho dos pixels.

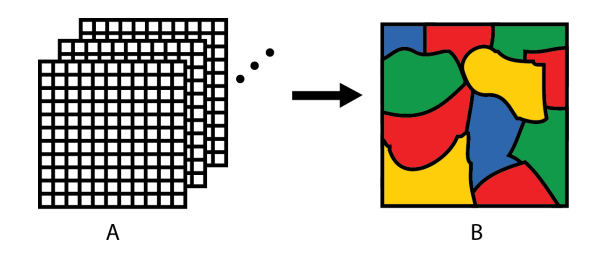

Figura 3.5: Classificação de imagem. Fonte: [\[25\]](#page-96-0)

Os procedimentos comuns de classificação podem ser divididos em dois grupos com base no método utilizado: classificação supervisionada e classificação nãosupervisionada. Na classificação supervisionada, o analista identifica nas imagens amostras representativas de diferentes tipos de coberturas na superfície. Estas amostras são referidas como áreas de formação. A seleção das áreas de formação apropriadas é baseado na familiaridade do especialista com a área geográfica e o conhecimento dos tipos de cobertura de superfície reais presentes na imagem. Uma vez selecionadas, as áreas de formação são submetidas a um algoritmo que será "treinado" a reconhecer áreas espectralmente semelhantes para cada classe. Desta forma, na classificação supervisionada, o especialista identifica primeiro as classes de informação que serão então utilizadas para determinar as classes espectrais que as representam. A classificação não-supervisionada, em essência, inverte o processo da classificação supervisionada. As classes espectrais são agrupadas, com base na informação numérica dos dados, e, em seguida, interpretados por um analista, que as converte em classes de informação (se possível).

## 3.4 Programa Landast

O programa Landsat disponibiliza o maior registro de observação da superfície terrestre baseado em satélites. Sendo assim, o programa é um recurso inestimável para o monitoramento de mudanças globais e é uma fonte primária de dados de resolução média usados em tomadas de decisão. Para atender aos requisitos de observação em uma escala revelando mudanças naturais e induzidas pelo homem, o Landsat fornece o único inventário da superfície terrestre ao longo do tempo em uma base sazonal.

O programa Landsat começou no início de 1972 com o lançamento do primeiro satélite da série. A quantidade de dados disponíveis e a qualidade das imagens melhoraram consideravelmente conforme o avanço da tecnologia. As Tabelas [3.2](#page-44-0) e [3.3](#page-44-1) apresentam o histórico de lançamentos do programa, satélites em operação e informações orbitais de <span id="page-44-0"></span>cada satélite. Vale ressaltar que as informações contidas na Tabela [3.2](#page-44-0) referem-se ao ano de 2009, e que atualmente os satélites Landsat 5 e 7 encontram-se desativados.

| Tabela 0.2. Historico de lançamentos do programa Landsat. Ponte [20] |                 |                                  |                    |  |  |
|----------------------------------------------------------------------|-----------------|----------------------------------|--------------------|--|--|
| Satélite                                                             | <b>Sensores</b> | Data Lançamento Data Desativação |                    |  |  |
| Landsat 1                                                            | MSS e RBV       | 23 Julho, 1972                   | 7 Janeiro, 1978    |  |  |
| Landsat 2                                                            | MSS e RBV       | 22 Janeiro, 1975                 | 25 Fevereiro, 1982 |  |  |
| Landsat 3                                                            | MSS e RBV       | 5 Março, 1978                    | 31 Marco, 1983     |  |  |
| Landsat 4                                                            | MSS e TM        | 16 Julho, 1982                   | 30 Junho, 2001     |  |  |
| Landsat 5                                                            | MSS e TM        | 1 Março, 1984                    | Operacional        |  |  |
| Landsat 6                                                            | <b>ETM</b>      | 5 Outubro, 1993                  | Não atingiu órbita |  |  |
| Landsat 7                                                            | $ETM+$          | 14 Abril, 1999                   | Operacional        |  |  |
| $EO-1$                                                               | ALI             | 21 Novembro, 2000                | Operacional        |  |  |

Tabela 3.2: Histórico de lançamentos do programa Landsat. Fonte [\[26\]](#page-96-1)

Tabela 3.3: Dados orbitais dos satélites Landsat. Fonte [\[26\]](#page-96-1)

<span id="page-44-1"></span>

| Satélite  | Altitude | Inclinação | Período | Revisitação | Travessia    |
|-----------|----------|------------|---------|-------------|--------------|
|           | km       | graus      | min     | dias        | hora $(a.m)$ |
| Landsat 1 | 920      | 99,20      | 103,4   | 18          | 9:30         |
| Landsat 2 | 920      | 99,20      | 103,4   | 18          | 9:30         |
| Landsat 3 | 920      | 99,20      | 103,4   | 18          | 9:30         |
| Landsat 4 | 705      | 98,20      | 98,20   | 16          | 9:45         |
| Landsat 5 | 705      | 98,20      | 98,20   | 16          | 9:45         |
| Landsat 6 |          |            |         |             |              |
| Landsat 7 | 705      | 98,20      | 98,20   | 16          | 10:00        |
| $EO-1$    | 705      | 98,20      | 98,20   | 16          | 10:01        |

Os satélites Landsat podem ser classificados em três grupos, com base nas características do sensor e da plataforma. O primeiro grupo consiste no Landsat 1(L1), Landsat  $2(L2)$  e Landsat 3 (L3), com o sensor Multispectral Scanner (MSS), e a câmera Return Beam Vidicon (RBV) em uma plataforma "NIMBUS". A resolução espacial do sensor MSS é de aproximadamente 79m, geralmente redimensionada para 60m, com quatro bandas que vão do comprimento de onda azul ao infra-vermelho próximo (NIR). O sensor MSS a bordo L3 incluía uma quinta banda no comprimento de onda do infra-vermelho termal na faixa de 10, 4 a 12, 6um. Os sensores MSS dos satélites L1 a L3 utilizava uma convenção de nomenclatura MSS-4, MSS-5, MSS-6 e MSS-7, para as bandas azul, verde, vermelho e infra-vermelho próximo, respectivamente [\[26\]](#page-96-1). No entanto, para ficar consistente com os sensores TM e EMT+, a nomenclatura tornou-se obsoleta e as bandas do sensor MSS passaram a ser designadas como bandas 1-4, respectivamente.

O segundo grupo inclui o Landsat 5 (L4) e o Landsat 5 (L5), que carregam o sensor Thematic Mapper (TM), bem como o MSS, em uma plataforma Multimission Modular Spacecraft. A segunda geração de satélites Landsat marcou um avanço importante no sensoriamento remoto através da adição de um sensor mais sofisticado, melhor transmissão e aquisição de dados, e processamento de dados mais rápido através da instalação de

uma unidade de processamento altamente automatizado. O sensor MSS foi incluído para dar continuidade as missões Landsat anteriores, mas os dados do sensor TM tornou-se rapidamente a principal fonte de informação utilizada a partir destes satélites, pois os dados fornecidos pelo sensor aprimorava o desempenho espacial, espectral e radiométrico do sensor MSS. O sensor TM possui uma resolução espacial de 30m para as seis bandas reflexivas e 120m para a banda termal. Como não existem gravadores a bordo destes satélites, as aquisições estão limitadas apenas a transmissão em tempo real [\[26\]](#page-96-1).

O terceiro grupo é composto pelo Landsat  $6$  (L6) e Landsat  $7(L7)$ , que incluem os sensores Enhanced Thematic Mapper (ETM) e o Enhanced Thematic Mapper Plus (ETM+), respectivamente. Nenhum sensor MSS foi incluído nestes satélites. O Landsat 6 falhou no lançamento. O sensor ETM+ do satélite L7 possui uma resolução espacial de 30m para as seis bandas reflexivas, 60m para a banda termal, e inclui uma banda pancromática (pan) com 15m de resolução. L7 possui um dispositivo de estado sólido de 378 gigabit capaz de gravar 42min (aproximadamente 100 cenas) de dados dos sensores [\[26\]](#page-96-1).

Os dados do programa Landsat estão armazenados no Serviço Geológico dos Estados Unidos – U.S Geological Survey (USGS) – e Centro de Observação e Ciência de Recursos Terrestres – Earth Resources Obervation and Science (EOS) – e possuem um registro inigualável de 36 anos da superfície terrestre disponíveis, sem nenhum custo, a qualquer usuário da Internet. Usuários podem pesquisar e baixar os dados do programa Landsat através do sites EarthExplorer [\[27\]](#page-96-2) ou Global Visualization Viewer (BLOVIS) [\[28\]](#page-96-3).

#### <span id="page-45-1"></span>3.4.1 Calibração Radiométrica

De acordo com [\[21\]](#page-95-1), a atmosfera afeta a radiância medida em qualquer ponto da imagem, de duas maneiras aparentemente contraditórias. Primeiro, atua como um refletor, adicionando uma radiância extra ao sinal detectado pelo sensor; segundo, atua como um absorvedor, atenuando a intensidade da energia que ilumina o alvo na superfície. Conforme [\[22\]](#page-95-0), a correção radiométrica inclui métodos de calibração absoluta de dados, de modo que se obtenha medidas quantitativas sobre as propriedades dos alvos que compõem a cena. Em outras palavras, a correção radiométrica visa obter os dados de radiância e refletância de alvos na superfície terrestre sem a interferência da atmosfera.

#### Radiância no Sensor

O cálculo da radiação espectral no sensor é um passo fundamental para a conversão dos dados de imagem de vários sensores e plataformas em uma escala radiométrica comum fisicamente significativa. O cômputo da calibração radiométrica para os satélites Landsat  $5$  e 7, consiste na conversão do número digital  $ND$  de cada pixel da imagem em radiância espectral monocromática, isto é, energia solar refletida por cada pixel, por unidade de área, de tempo, de ângulo sólido e de comprimento de onda, medida no nível do satélite Landsat, para as bandas 1, 2, 3, 4, 5, 6 e 7, dado pela Equação [3.2.](#page-45-0)

<span id="page-45-0"></span>
$$
L_{\lambda i} = LMIN_{\lambda i} + \frac{LMAX_{\lambda i} - LMIN_{\lambda i}}{255} \cdot ND \tag{3.2}
$$

em que,  $LMIN_{\lambda}$  e  $LMAX_{\lambda}$  são as radiâncias espectrais mínimas e máximas conforme a Tabela [3.4,](#page-46-0) ND é a intensidade do pixel (número digital inteiro 8-bit de 0 a 255) e i corresponde às bandas  $(1,2,3,...,e7)$  dos satélites L5 e L7.

| <b>Banda</b>   | Faixa Espectral  | $LMIN_{\lambda}$ | $LMAX_{\lambda}$ $ESUN_{\lambda}$ |       |
|----------------|------------------|------------------|-----------------------------------|-------|
| Unidade        | $\mu m$          | $W/(m^2sr\mu m)$ |                                   |       |
| L5 TM          |                  |                  |                                   |       |
| 1              | $0,452 - 0,518$  | $-1,52$          | 193                               | 1983  |
| $\overline{2}$ | $0,529 - 0,609$  | $-2,84$          | 365                               | 1796  |
| 3              | $0,654 - 0,693$  | $-1,17$          | 294                               | 1536  |
| 4              | $0,776 - 0,905$  | $-1,51$          | 221                               | 1031  |
| 5              | $1,567 - 1,784$  | $-0,37$          | 30,2                              | 220,0 |
| 6              | $10,45 - 11,435$ | 1,2378           | 15,3032                           | N/A   |
| 7              | $2,097 - 2,223$  | $-0,15$          | 16,5                              | 83,44 |
| $L7$ $ETM+$    |                  |                  |                                   |       |
| 1              | $0,452 - 0,518$  | $-6,2$           | 191,6                             | 1997  |
| $\overline{2}$ | $0,529 - 0,609$  | $-6,4$           | 196,5                             | 1812  |
| 3              | $0,654 - 0,693$  | $-5,0$           | 152,9                             | 1533  |
| 4              | $0,776 - 0,905$  | $-5,1$           | 157,4                             | 1039  |
| 5              | $1,567 - 1,784$  | $-1,0$           | 31,06                             | 230,8 |
| 6              | $10,45 - 11,435$ | 3,2              | 12,65                             | N/A   |
| 7              | $2,097 - 2,223$  | $-0,35$          | 10,80                             | 84,90 |
| PAN            | $0,525 - 0,896$  | $-4,7$           | 158,3                             | 1362  |

<span id="page-46-0"></span>Tabela 3.4: Tabela de parâmetros de calibração para os satélites Landsat 5 e 7. Fonte [\[26\]](#page-96-1)

#### Refletância

A correção radiométrica da refletância consiste na remoção da atenuação atmosférica e reflexão do topo da atmosfera dos valores detectados pelo sensor. O cômputo da refletância monocromática para cada banda  $\rho_{\lambda i}$  é definido como a razão entre o fluxo de radiação refletida e o fluxo de radiação incidente, obtida segundo a Equação [3.3](#page-46-1) [\[12\]](#page-95-4).

<span id="page-46-1"></span>
$$
\rho_{\lambda i} = \frac{\pi \cdot L_{\lambda i}}{ESUN_{\lambda i} \cdot \cos \theta \cdot d_r} \tag{3.3}
$$

em que,  $\rho_{\lambda i}$  corresponde a refletância no sensor,  $L_{\lambda i}$  é a radiância para cada banda, computada pela Equação [3.2,](#page-45-0)  $ESUN_{\lambda i}$  é a média da irradiância exo-atmosférica para cada banda, conforme a Tabela [3.4,](#page-46-0)  $\cos \theta$  é o cosseno do ângulo zenital solar, dado pela Equação [3.5,](#page-46-2)  $d_r$  é a distância relativa Terra-Sol, dada pela Equação [3.4](#page-46-2) e i é o número da banda  $(1,2,3,... 7)$  dos satélites L5 e L7.

<span id="page-46-2"></span>
$$
d_r = 1 + 0,033 \cdot \cos\left(DJ\frac{2\pi}{365}\right) \tag{3.4}
$$

$$
\cos \theta = \cos \left(\frac{\pi}{2} - E\right) \tag{3.5}
$$

em que  $DJ$  é o dia juliano e  $E$  é o ângulo de elevação do Sol, condido no cabeçalho do arquivo.

#### Temperatura

Os dados da banda termal (faixa 6 nos sensores TM e ETM+) podem ser convertidos a partir de radiância espectral para a temperatura efetiva. A temperatura no sensor de luminosidade assume que a superfície da Terra é um corpo negro (ou seja, a emissividade espectral é 1), e inclui efeitos atmosféricos (absorção e emissões ao longo do caminho). A temperatura no sensor utiliza as constantes de calibração antes do lançamento, dadas na Tabela [3.5.](#page-47-0) A fórmula de conversão de radiação espectral do sensor para o brilho de temperatura no sensor é dada pela Equação [3.6](#page-47-1) [\[26\]](#page-96-1).

<span id="page-47-1"></span>
$$
T = \frac{K2}{\ln\left(\frac{K1}{L_{\lambda 6}} + 1\right)}\tag{3.6}
$$

onde  $T$  (°K) é o brilho de temperatura,  $k1$  e  $K2$  são as constantes de calibração e  $L_{\lambda 6}$  é a radiância da banda 6, computada pela Equação [3.2.](#page-45-0)

<span id="page-47-0"></span>Tabela 3.5: Tabela de parâmetros de calibração de temperatura para os satélites Landsat 5 e 7. Fonte [\[26\]](#page-96-1)  $\overline{a}$ 

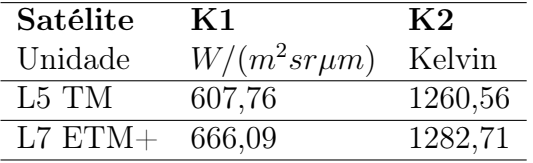

# Capítulo 4 SEBAL

Neste capítulo serão apresentados, os procedimentos para o cômputo do algoritmo Surface Energy Balance Algorithm for Land (SEBAL). Uma breve introdução do algoritmo tratando os principais conceitos e fundamentos serão apresentados na Seção [4.1.](#page-48-0) Na Seção [4.2](#page-50-0) serão apresentados os dados e pré-processamentos necessários para a execução do algoritmo. Da Seção [4.3](#page-55-0) à [4.6](#page-60-0) serão descritos o funcionamento do algoritmo e as principais equações. A Seção [4.7](#page-66-0) apresentará o cômputo final da evapotranspiração e as estimativas diária e sazonal. Na Seção [4.8](#page-67-0) será apresentado um estudo de validação do algoritmo bem como algumas observações.

# <span id="page-48-0"></span>4.1 Introdução

O algoritmo SEBAL tem como formulação básica o uso da equação do balanço de energia e a relação entre as radiâncias do espectro infravermelho termal e visível de áreas com contraste biológico suficientemente grande, ou seja, superfícies secas e úmidas [\[29\]](#page-96-4).

Segundo [\[29\]](#page-96-4), a maioria dos algoritmos para estimativa dos fluxos energéticos por meio de sensoriamento remoto, até então desenvolvidos, eram considerados insatisfatórios para interagir com estudos práticos em bacias hidrográficas e fluviais heterogêneas. Segundo os autores, os algoritmos apresentavam os seguintes problemas:

- Como resultado das variações espaciais de cobertura do solo, propriedades físicas dos solos e infiltração de água, a maioria dos parâmetros hidro-meteorológicos apresentavam evidente variação espacial, que não pode ser obtida a partir de um limitado número de obervações sinópticas.
- A disponibilidade de medições em campo de variáveis como radiação solar, temperatura do ar, umidade relativa e velocidade do vento durante a passagem do satélite é restrita. Alguns algoritmos requerem fluxos de superfície de referência que somente são medidos em estudos de campo específico.
- O desempenho destes algoritmos em áreas heterogêneas é difícil de quantificar. Estudos experimentais de larga escala com respeito ao balanço de energia à superfície falharam com 20 estações de medição de fluxos.
- Observações de sensoriamento remoto provêm basicamente uma "fotografia" instantânea das propriedades radiativas da superfície. Uma abordagem geral que justifique

a integração diária dos fluxos de superfície a partir de observações instantâneas é, em geral, deficiente.

- A precisão necessária da temperatura aerodinâmica da superfície  $(\pm 0.5K)$  para calcular o fluxo de calor sensível a partir de temperaturas radiométricas e observações sinópticas de temperatura do ar é dificilmente encontrada.
- A quantificação adequada da rugosidade da superfície para o cálculo do transporte de calor a partir da rugosidade da superfície para o transporte de momentum somente parece ser possível se amparado por calibrações locais. Essa correção é necessária para converter a temperatura radiométrica da superfície para temperatura aerodinâmica.
- As escalas espaciais das medições de sensoriamento remoto não são necessariamente iguais aquelas que governam os processo de fluxo à superfície.
- Advecção de células não pode ser considerada uma vez que os fluxos da superfície são considerados verticalmente.
- Informações do tipo do uso do solo para conversão entre a temperatura da superfície para uma expressão de fluxo de calor latente ou para a atribuição de parâmetros hidro-meteorológicos são algumas vezes necessárias. Essas metodologias são menos adequadas para vegetações esparsas e paisagens com geometria irregular e estruturas complexa.

A fim de superar alguns dos problemas levantados, o algoritmo SEBAL foi formulado [\[7,](#page-94-0) [29\]](#page-96-4). O modelo possui base física e utiliza a temperatura da superfície, a refletância hemisférica da superfície, o índice de vegetação por diferença normalizada – Normalized Difference Vegetation Index (NDVI) – e a suas inter-relações para estimar os fluxos de energia da superfície para uma grande variação de usos do solo. A Figura [4.1](#page-49-0) apresenta o esquema conceitual do algoritmo.

<span id="page-49-0"></span>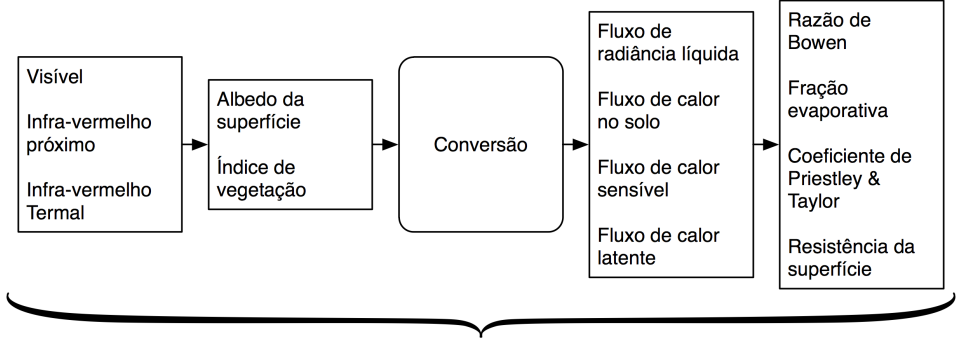

**SEBAL** 

Figura 4.1: Esquema conceitual das principais etapas do SEBAL. Fonte: [\[29\]](#page-96-4)

O algoritmo SEBAL calcula e evapotranspiração  $(\lambda ET)$  como a energia residual da equação de balanço de energia, segundo a Equação [4.1.](#page-49-1)

<span id="page-49-1"></span>
$$
\lambda ET = R_n - G - H \tag{4.1}
$$

<span id="page-50-1"></span>em que  $\lambda ET\; (W.m^{-2})$  é o fluxo de calor latente,  $R_n\; (W.m^{-2})$  é saldo de radiação na superfície,  $G\ (W.m^{-2})$  é o fluxo de calor no solo e  $H\ (W.m^{-2})$  é o fluxo de calor sensível para o ar. Cada um dos parâmetros serão descritos detalhadamente nas seções seguintes. A Figura [4.2](#page-50-1) apresenta um esquema da relação física entre os parâmetros da equação.

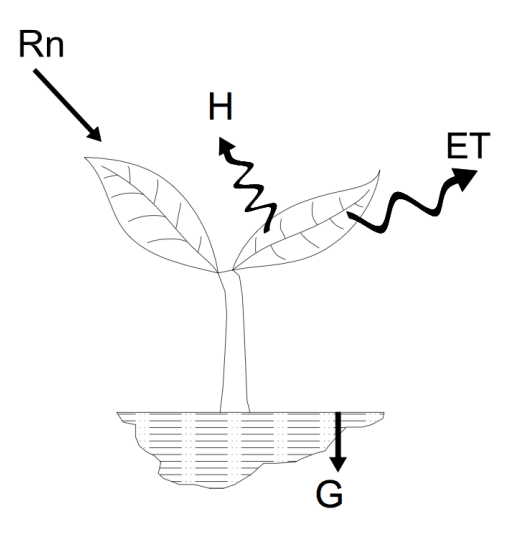

Figura 4.2: Evapotranspiração e balanço de energia na superfície. Fonte: [\[12\]](#page-95-4)

## <span id="page-50-0"></span>4.2 Preparação

Conforme [\[12\]](#page-95-4), o algoritmo SEBAL exige que alguns dados sejam preparados antes de se iniciar os cálculos. Os passos preparatórios exigidas incluem: correção radiométrica das imagens, obtenção de dados meteorológicos no dia e hora da passagem do satélite, cálculo da emissividade, albedo da superfície, temperatura e índices de vegetação. Tais procedimentos serão apresentados nas seções seguintes.

#### 4.2.1 Dados Requeridos

Segundo [\[12\]](#page-95-4), o SEBAL requer imagens de satélite e alguns dados meteorológicos. Um mapa de uso do solo também pode ser útil, embora não seja diretamente utilizado pelo algoritmo. A imagens de satélite devem conter pelo menos 6 bandas, do azul ao infravermelho médio e uma banda termal. Os autores recomendam o uso dos satélites Landsat 5 e 7, por possuírem imagens com uma boa resolução espacial e as bandas necessárias, dando preferência pelo Landsar 7 devido a degradação do sensor do Landsat 5. A Figura [4.3](#page-51-0) apresenta um esquema do algoritmo com os dados necessário para sua execução.

É importante que a imagem utilizada esteja em condições de um céu completamente limpo. A evapotranspiração não pode ser computada em superfícies com presença de nuvens, pois até mesmo uma fina camada atenua consideravelmente os valores de radiância da banda termal, podendo causar grandes erros de cálculo dos fluxos de calor sensível. Portanto, todas as imagens de satélite devem ser cuidadosamente controladas para detectar a ocorrência de nuvens e, caso seja encontrada, as áreas devem ser mascaradas e tratadas individualmente [\[12\]](#page-95-4).

<span id="page-51-0"></span>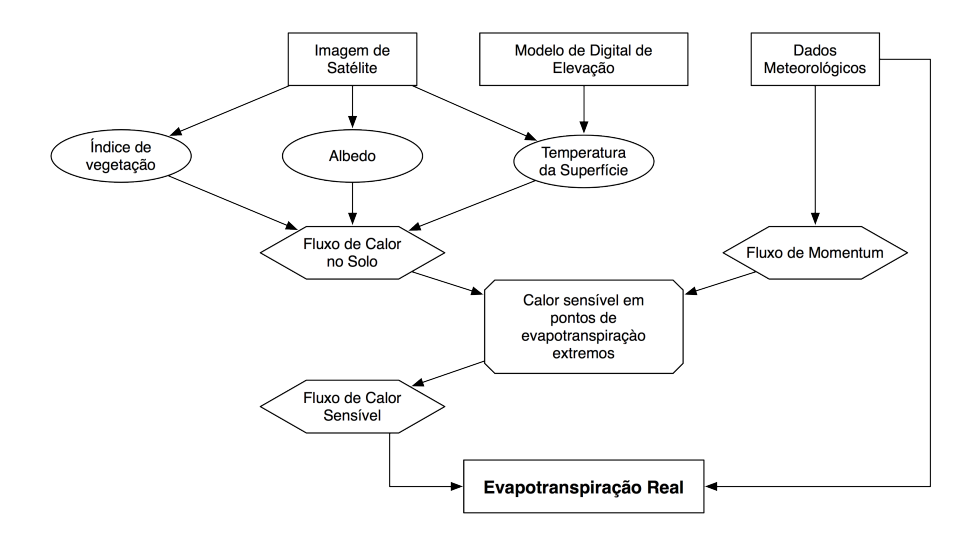

Figura 4.3: Fluxograma simplificado de execução do algoritmo SEBAL. Fonte: [\[12\]](#page-95-4)

Todas as imagens dos satélites Landsat possuem um arquivo de cabeçalho associado. O arquivo de cabeçalho é relativamente pequeno e contém informações importantes para o processo do SEBAL. As seguintes informações devem ser obtidas a partir do arquivo de cabeçalho para entrada no SEBAL:

- Data e hora da passagem do satélite.
- Latitude e longitude do centro da imagem.
- Ângulo de elevação solar  $\beta$  no momento da passagem.
- Ganhos e níveis de polarização de cada banda.

O tempo de passagem do satélite é expresso como Greenwich Mean Time (GMT) e deve ser convertido para a hora local. Os dados de ganhos e níveis de polarização são utilizados para o computo de calibração radiométrica, e obtenção dos valores físicos de radiância e refletância, descrito na Seção [3.4.1.](#page-45-1)

Um mapa de uso do solo não é um requisito obrigatório para o SEBAL, mas é altamente recomendável, uma vez que pode ser utilizado na estimativa do parâmetro de rugosidade da superfície  $(z_{0m})$ . O mapa de uso de terra divide a área de interesse em várias classes gerais tais como agricultura, cidade, corpos d'água, deserto, floresta, pastagens, etc [\[12\]](#page-95-4).

Conforme [\[12\]](#page-95-4), os seguintes dados meteorológicos são recomendados para o processamento do SEBAL:

- Velocidade do vendo (obrigatório, dados de hora em hora, de preferência)
- Precipitação (dados diários recomendados para um período de várias semanas antes da imagem)

Além dos dados de velocidade do vento, os seguintes dados meteorológicos são necessários para o cálculo da evapotranspiração de referência diária e de hora em hora, conforme a Seção [2.4.2:](#page-27-0)

- Umidade (dados horários, como pressão evaporativa ou temperatura do ponto de orvalho)
- Radiação solar (dados horários preferencialmente)
- Temperatura do ar (dados horários preferencialmente)

A velocidade do vento u no momento da passagem do satélite é necessária para o cálculo do fluxo de calor sensível  $H$  e para o cálculo da evapotranspiração de referência  $ETr$ . Dados de precipitação são utilizados para avaliar a umidade do solo em áreas que tenham recebido chuvas a quatro ou cinco dias antes da data da imagem. Dados de radiação solar são úteis para estimar a nebulosidade da imagem e ajustar a transmissividade atmosférica  $\tau_{SW}$ . A evapotranspiração de referência é a evapotranspiração estimada para uma cultura de referência bem irrigada, geralmente alfafa. Os dados de  $ET<sub>r</sub>$  são necessários para calcular o fluxo de calor sensível no pixel frio e computar a fração evaporativa  $ETrF$ , que é usado na previsão da evapotranspiração diária e sazonal [\[12\]](#page-95-4).

Segundo [\[12\]](#page-95-4), as condições meteorológicas podem não ser uniformes dentro de uma imagem de satélite. Se a área de interesse possui uma variedade de terrenos como vales, montanhas, agricultura, deserto e pastagens, as condições meteorológicas podem variar consideravelmente. O algoritmo SEBAL recomenda o uso de dados de uma estação meteorológica a uma distância de no máximo 50km da área de estudo. Se o principal interesse é a evapotranspiração em campos agrícolas, deve-se ter uma estação meteorológica dentro do campo ou próximo à cultura. Deve-se considerar o uso de dados de mais de uma estação meteorológica em áreas com grande variação de terreno ou uso de terra.

#### 4.2.2 Albedo

O albedo é definido como a razão entre a radiação refletida e a radiação de onda curta incidente. O albedo é computado pela Equação [4.2.](#page-52-0)

<span id="page-52-0"></span>
$$
\alpha = \frac{\alpha_{toa} - \alpha_{path\_radiance}}{\tau_{SW}^2} \tag{4.2}
$$

onde,  $\alpha_{toa}$  é o albedo no topo da atmosfera,  $\alpha_{path}$  radiance é a média de radiação solar incidente de todas as bandas espalhadas de volta para o satélite antes de atingir a superfície e  $\tau_{SW}$  é a transmissividade atmosférica.

O albedo no topo da atmosfera corresponde ao albedo observado pelo sensor do satélite sem a correção da transmissividade atmosféricas, computado pela Equação [4.3.](#page-52-1)

<span id="page-52-1"></span>
$$
\alpha_{toa} = \sum (\omega_{\lambda} \cdot \rho_{\lambda}) \tag{4.3}
$$

onde,  $\rho_{\lambda}$  é a refletividade de cada banda, calculada segundo as equações da Seção [3.4.1](#page-45-1) e ω<sup>λ</sup> é o coeficiente de ponderação de cada banda, dado pela Equação [4.4.](#page-52-2)

<span id="page-52-2"></span>
$$
\omega_{\lambda} = \frac{ESUN_{\lambda}}{\sum ESUN_{\lambda}} \tag{4.4}
$$

onde  $ESUN<sub>\lambda</sub>$  é a média de irradiância exo-atmosférica para cada banda, conforme na Tabela [3.4.](#page-46-0)

Segundo [\[12\]](#page-95-4), o valores de  $\alpha_{path}$  radiance varia entre 0, 025 e 0, 04 e, para o algoritmo SEBAL, os autores recomendam o valor de 0, 03. A transmissividade atmosférica é definida como a fração de radiação incidente que é transmitida pela atmosfera e representa os efeitos da absorção e espalhamento que ocorrem durante sua passagem. Os efeitos ocorrem tanto na radiação incidente quanto na radiação de saída e é, portanto, elevado ao quadrado na Equação [4.2.](#page-52-0) Assume-se, para o cálculo de  $\tau_{SW}$ , céu claro e condições relativamente secas usando o modelo de elevação baseado na publicação FAO-56 [\[5,](#page-94-1) [12\]](#page-95-4), dado pela Equação [4.5.](#page-53-0)

<span id="page-53-0"></span>
$$
\tau_{SW} = 0,75 + 2 \cdot 10^{-5} \cdot z \tag{4.5}
$$

onde z (m) corresponde a elevação ao nível do mar. Esta elevação deve representar a área de interesse, tal como a elevação da estação meteorológica [\[12\]](#page-95-4).

Para condições de altos níveis de aerossóis ou poeira na atmosfera, o usuário poderá calcular o albedo  $\alpha$  separadamente para cada banda usando um modelo de transferência de radiação atmosférica, como o (MODTRAN), juntamente com os dados de radiossonda para o local e a data da imagem. Na maioria das situações, no entanto, a Equação [4.2](#page-52-0) deve ser utilizada. Por causa da auto-calibração do algoritmo SEBAL, erros no cálculo do albedo possuem pouca influência no computo final da evapotranspiração [\[12,](#page-95-4) [10\]](#page-94-2).

#### 4.2.3 Índices de Vegetação

Uma das metodologias mais utilizadas em estudos da vegetação são os índices de vegetação. Esses índices têm o objetivo de ressaltar o comportamento espectral da vegetação em relação ao solo e a outros alvos da superfície. Os índices de vegetação têm sido empregados, com grande sucesso, em estudos para caracterizar parâmetros biofísicos da vegetação, tais como: índice de área foliar, fitomassa, radiação fotossinteticamente ativa absorvida e produtividade [\[22\]](#page-95-0).

Os índices de vegetação são transformações lineares da reflectância obtidas de duas ou mais bandas espectrais, por meio da soma, razão entre bandas, da diferença, ou qualquer outra combinação [\[22\]](#page-95-0). Na literatura são encontrados mais de 50 índices de vegetação, sendo, entretanto, o NDVI o índice de vegetação ajustado ao solo – Soil Adjusted Vegetation Index (SAVI) – e índice de área foliar – Leaf Area Index (LAI) – os mais utilizados.

O NDVI é utilizado como indicador do estágio de crescimento das culturas. O mesmo fornece indicações de parâmetros biofísicos tais como produtividade primária e evapotranspiração. Os valores obtidos pelos índices permitem discriminar os elementos água (≈ −1), vegetação (0.78 a 0.87) e solo (0.06 a 0.33) [\[30\]](#page-96-5). O NDVI é a razão da diferença de refletividade para as bandas infra-vermelho próximo e vermelho para a sua soma, conforme e Equação [4.6.](#page-53-1)

<span id="page-53-1"></span>
$$
NDVI = \frac{\rho_4 - \rho_3}{\rho_4 + \rho_3} \tag{4.6}
$$

onde $\rho_4$ e $\rho_3$  correspondem as bandas de refletância computadas pelas equações da Seção [3.4.1.](#page-45-1)

O SAVI é um índice que tenta "subtrair" os efeitos do solo no NDVI para que a umidade do solo tenha um menor impacto no resultado do índice, conforme a Equação [4.7.](#page-54-0)

<span id="page-54-0"></span>
$$
SAVI = (1 + L) \cdot \frac{\rho_4 - \rho_3}{L + \rho_4 + \rho_3} \tag{4.7}
$$

onde L é uma constante. Se L é igual a zero, o SAVI torna-se igual ao NDVI. O valor de 0, 5 aparece frequentemente na literatura, no entanto, o valor de 0, 1 tem sido utilizado para melhor representar os solos de Idaho. O valor L pode ser estimado a partir da análise de várias imagens onde a vegetação não muda, mas o umidade do solo sim [\[12\]](#page-95-4).

O LAI é a razão da área total de todas as folhas de uma planta pela área do solo representado pela mesma. É um indicador de biomassa e resistência superficial. O LAI para o sul de Idaho é calculado segundo a Equação empírica [4.8.](#page-54-1)

<span id="page-54-1"></span>
$$
LAI = -\frac{\ln\left(\frac{0.69 - SAVI}{0.59}\right)}{0.91} \tag{4.8}
$$

onde  $SAVI$  é valor calculado para o sul de Idaho, utilizando  $L = 0, 1$ . Embora a equação tenha sido desenvolvida para o sul de Idaho, pesquisadores brasileiros têm aplicado o SEBAL, sem modificações, em regiões do cerrado e semi-árido brasileiro com sucesso [\[31,](#page-96-6) [32\]](#page-96-7).

#### 4.2.4 Emissividade da Superfície

Segundo [\[12\]](#page-95-4), emissividade da superfície  $\varepsilon$  é a razão entre a energia termal irradiada pela superfície com a energia termal irradiada de um corpo negro à mesma temperatura. O SEBAL utiliza dois tipos de emissividade da superfície. O primeiro  $\varepsilon_{NB}$  representa o comportamento da superfície para emissão térmica na estreita banda 6 dos satélites Landsat 5 e 7 (10, 4 a 12,  $5\mu$ m). O segundo  $\varepsilon_0$  é a emissividade que representa a emissão térmica da superfície em todo espectro termal (6 a  $14\mu m$ ).  $\varepsilon_{NB}$  é utilizado no cálculo da temperatura da superfície  $T_s$  e  $\varepsilon_0$  é usado mais tarde para calcular a emissão total de radiação de onda longa pela superfície. A emissividade da superfície é calculado pelas Equações empíricas [4.9](#page-54-2) e [4.10](#page-54-2) para  $NDVI > 0$  e  $LAI < 3$  e assume o valor 0,98 para  $LAI \geq 3$ .

<span id="page-54-2"></span>
$$
\varepsilon_{NB} = 0,97 + 0,0033 \cdot LAI \tag{4.9}
$$

$$
\varepsilon_0 = 0,95 + 0,01 \cdot LAI \tag{4.10}
$$

Para água,  $NDVI < 0$  e  $\alpha < 0,47$ , e neve,  $NDVI < 0$  e  $\alpha \geq 0,47$ , atribui-se  $\varepsilon_{NB}$  e  $\varepsilon_0$  para 0, 99 e 0, 985, respectivamente.

#### 4.2.5 Temperatura da Superfície

A radiância termal corrigida da superfície é calculada segundo a Equação [4.11](#page-54-3) [\[33\]](#page-96-8).

<span id="page-54-3"></span>
$$
R_c = \frac{L_6 - R_p}{\tau_{NB}} - (1 - \varepsilon_{NB})R_{sky}
$$
\n(4.11)

em que,  $L_6$  é a radiância espectral na banda 6, conforme as equações da seção [3.4.1,](#page-45-1)  $R_p$ é radiância de trajetória para banda estreita  $(10, 4$  -  $12, 5\mu m)$ ,  $R_{sky}$  é a radiação térmica de banda estreita para baixo em condições de céu claro e tan $_{NB}$  é transmissividade do ar para banda estreita.

A radiância termal corrigia  $R_c$  é a radiância emitida da superfície, enquanto  $L_6$  é a radiância registrada pelo sensor. Esta correção radiométrica é necessária pois parte da radiação emitida pela superfície é interceptada pela atmosfera (transmissividade) e parte da radiação termal registrada no sensor é emitida pela própria atmosfera (radiação de trajetória).

Os valores para  $R_p$  e  $\tau_{NB}$  exigem o uso do modelo MODTRAN e perfis de radiossonda para a data da imagem de satélite. Na ausência de valores para estes termos, podem ser ignorados atribuindo  $R_p = 0$ ,  $\tau_{NB} = 1$  e  $R_{sky} = 0$ . Geralmente o efeito destes parâmetros se cancelam no cômputo de  $R_c$ . No entanto, o resultado a não correção de  $L_6$  ocasionará uma subestimação geral da temperatura da superfície  $T_s$  por até cerca de 5 ◦K para as partes mais quentes da imagem[\[10\]](#page-94-2). Porém, segundo [\[10\]](#page-94-2), devido a autocalibração do algoritmo SEBAL, os valores não corrigidos para a temperatura da superfície possuem pouca influência sobre resultado final da evapotranspiração. O termo  $R_{sky}$  é suficientemente pequeno e pode ser ignorado o tempo todo. Se calculado, pode ser baseado no modelo empírico de Idson-Jackson expresso pela Equação [4.12](#page-55-1) [\[12\]](#page-95-4).

<span id="page-55-1"></span>
$$
R_{sky} = (1,807 \cdot 10^{-10}) T_a^4 \left[ 1 - 0,26 \exp\left(-7,77 \cdot 10^{-4} [273,15 - T_a]^2\right) \right]
$$
(4.12)

onde  $T_a$  é a temperatura do ar próxima a superfície no momento da passagem do satélite.

A temperatura da superfície  $T_s$  é dada pela Equação [4.13.](#page-55-2)

<span id="page-55-2"></span>
$$
T_s = \frac{K_2}{\ln\left(\frac{\varepsilon_{NB}K_1}{R_c} + 1\right)}\tag{4.13}
$$

em que  $R_c$  é a radiância termal corrigida,  $K1$  e  $K2$  são as contantes de calibração para imagens Landsat, conforme a tabela [3.5.](#page-47-0)

## <span id="page-55-0"></span>4.3 Saldo de Radiação

Segundo [\[16\]](#page-95-5), em relação a uma área de controle, plana, horizontal e situada próximo à superfície terrestre, chama-se saldo de radiação à diferença entre os ganhos (fluxos descendentes) e as perdas (fluxos ascendentes) radiativas, de acordo com a Figura [4.4.](#page-56-0)

A radiação solar, ao penetrar na atmosfera, parte é refletida de volta ao espaço, uma parcela é absorvida pela atmosfera e o restante chega à superfície. Ao atingir determinada superfície, uma parcela da radiação incidente é refletida e o restante é absorvida pelo corpo [\[6\]](#page-94-3). A quantidade de radiação refletida é função do poder refletor da superfície, chamado de albedo α.

A radiação absorvida pela superfície gera aquecimento do corpo, que por sua vez irá emitir radiação de onda longa. A atmosfera, da mesma maneira, emite radiação de onda longa, tanto por ter absorvido radiação solar como por refletir novamente para a superfície (efeito estufa) [\[34\]](#page-96-9). Logo, o cálculo do saldo de radiação é dado pela Equação [4.14.](#page-55-3)

<span id="page-55-3"></span>
$$
R_n = (R_{S\downarrow} - \alpha R_{S\downarrow}) + (R_{L\downarrow} - R_{L\uparrow} - (1 - \varepsilon_0)R_{L\downarrow})
$$
\n
$$
(4.14)
$$

<span id="page-56-0"></span>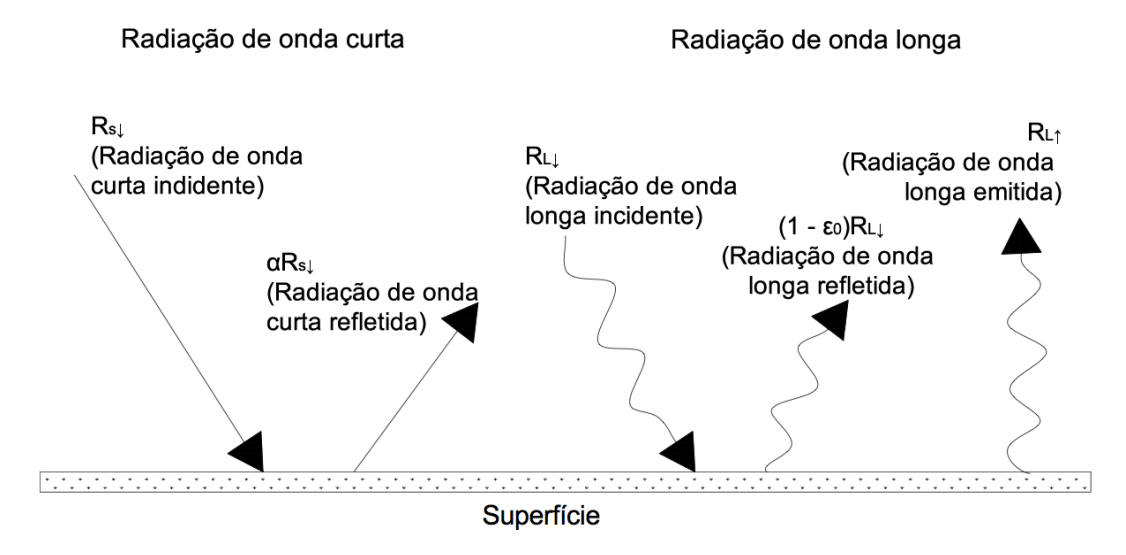

Figura 4.4: Saldo de radiação na superfície. Fonte: [\[12\]](#page-95-4)

em que:  $R_{S\downarrow}$  é a radiação solar incidente,  $\alpha R_{S\downarrow}$  é a radiação solar refletida pela superfície,  $R_{L\downarrow}$  é a radiação emitida pela atmosfera,  $(1 - \varepsilon_0)R_{L\downarrow}$  é a radiação termal emitida pela superfície e  $R_{L\uparrow}$  é a radiação termal refletida pela superfície.

A Figura [4.5](#page-57-0) esquematiza do cômputo da Equação [4.14](#page-55-3) pelo algoritmo SEBAL. De acordo com a figura e o a ordem de execução do algoritmo descrito até agora, os passos 1 a 7 já foram realizados durante a fase de preparação, Seção [4.2,](#page-50-0) restando somente os passos 8 a 11.

#### 4.3.1 Radiação de Onda Curta Incidente

A radiação de onda curta incidente é o fluxo de radiação solar difusa que atinge a superfície terrestre. Calcula-se, assumindo condições de céu claro, como uma constante para o tempo da imagem segundo a Equação [4.15.](#page-56-1)

<span id="page-56-1"></span>
$$
R_{S\downarrow} = G_{SC} \cdot \cos\theta \cdot d_r \tau_{SW} \tag{4.15}
$$

em que:  $G_{SC}$  é a constante solar  $1367Wm^{-2}$ ,  $\cos\theta$  é o cosseno do ângulo de incidência solar, calculado segundo a Equação [3.5,](#page-46-2)  $d_r$  é o quadrado da distância relativa terra sol, calculado segunda a Equação [3.4,](#page-46-2) e  $\tau_{SW}$  é a transmissividade atmosférica. Os valores de  $R_{S\downarrow}$  podem variar entre 200 a 1000 $Wm^{-2}$  dependendo do tempo e localização da imagem [\[12\]](#page-95-4).

### 4.3.2 Radiação de Onda Longa Emitida

A radiação de onda longa emitida pela superfície é computada segundo a equação de Stefan-Boltzman, que relaciona a quantidade de radiação emitida por um corpo com a quarta potência da temperatura. O cálculo da quantidade de radiação termal emitida é dada pela Equação [4.16.](#page-56-2)

<span id="page-56-2"></span>
$$
R_{L\uparrow} = \varepsilon_0 \cdot \sigma \cdot T_s^4 \tag{4.16}
$$

<span id="page-57-0"></span>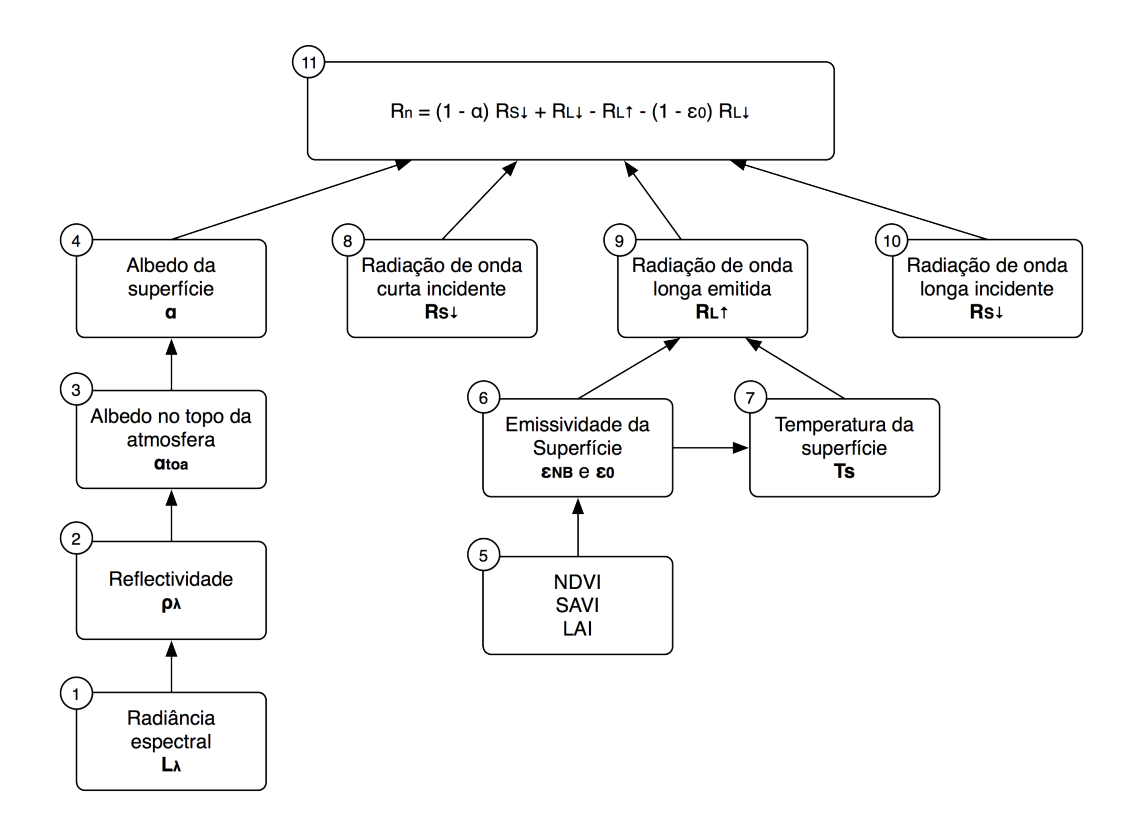

Figura 4.5: Processo de cálculo do saldo de radiação. Fonte: [\[12\]](#page-95-4)

em que:  $\varepsilon_0$  é a emissividade termal da superfície,  $\sigma$   $(5,67 \cdot 10^{-8})$  é a constante de Stefan-Boltzman e  $T_s$  é a temperatura da superfície, calculada pela Equação [4.13.](#page-55-2) Os valores pra  $R_{L<sub>1</sub>}$  podem variar de 200 a 700 $Wm^{-2}$  dependendo da localização e horário da imagem.

#### 4.3.3 Radiação de Onda Longa Incidente

A radiação de onda longa incidente é o fluxo de radiação termal para baixo a partir da atmosfera, conforme a Equação [4.17.](#page-57-1)

<span id="page-57-1"></span>
$$
R_{L\downarrow} = \varepsilon_a \cdot \sigma \cdot T_a^4 \tag{4.17}
$$

em que:  $\varepsilon_a$  é a emissividade atmosférica,  $\sigma$  é a constante de Stefan-Boltzman e  $T_a$  (K) é a temperatura do ar medida próximo a superfície. O parâmetro ε<sup>a</sup> pode ser estimado segundo a Equação empírica [4.18](#page-57-2) utilizando dados de cultura de alfafa no Sul de Idaho [\[7\]](#page-94-0).

<span id="page-57-2"></span>
$$
\varepsilon_a = 0,85 \ln(\tau_{SW})^{0,09} \tag{4.18}
$$

em que:  $\tau_{SW}$  é a transmissividade atmosférica calculada pela Equação [4.5.](#page-53-0) Valores de  $R_{L\downarrow}$  podem variar de 200 a 500 $Wm^{-2}$  dependendo da localização e hora da imagem. Algumas estações meteorológicas automáticas possuem radiômetros que medem o fluxo de radiação próximo a superfície. Neste caso, os valores  $R_{L\downarrow}$  devem ser verificados com os dados medidos na estação.

Após o cálculo do fluxo de radiação de onda longa incidente é possível calcular o saldo de radiação  $R_n$  a partir da Equação [4.14.](#page-55-3) Os valores para  $R_n$  podem variar de 100 a 700  $Wm^{-2}$ , dependendo da superfície.

## 4.4 Fluxo de Calor no Solo

O fluxo de calor no solo é a quantidade de energia utilizada para aquecer o solo. O mesmo é função da condutividade térmica do solo e gradiente vertical da temperatura e requer informações detalhadas das propriedades dos solos. Segundo [\[5\]](#page-94-1), modelos complexos estão disponíveis para descrever esse fluxo. Conforme [\[16\]](#page-95-5), esse fluxo é relativamente menor que os outros termos da equação de balanço de energia, principalmente em relação ao saldo de radiação. Isso é especialmente verdade em superfícies cobertas com vegetação e quando o período de cálculo é superior a 24 horas, podendo muitas vezes ser eliminado.

Para obter o fluxo de calor no solo, o SEBAL calcula a razão  $G/R_n$  usando a Equação empírica [4.19](#page-58-0) proposta por [\[35\]](#page-96-10) representando valores perto do meio-dia.

<span id="page-58-0"></span>
$$
\frac{G}{R_n} = \frac{T_s}{\alpha}(0,0038\alpha + 0,007\alpha^2)(1 - 0,98NDVI^4)
$$
\n(4.19)

em que:  $T_s$  (°C) é a temperatura da superfície,  $\alpha$  é o albedo e  $NDVI$  é o índice de vegetação normalizado.

Segundo [\[12\]](#page-95-4), o fluxo de calor no solo é um termo difícil de avaliar e cuidados devem ser utilizados para sua computação. O especialista precisa compreender a área de interesse a fim de avaliar a precisão da Equação [4.19.](#page-58-0) Os valores de G devem ser verificados através de medidas reais em solo. Classificação de terreno e tipo de solo afetam o valor de G e um mapa de uso da terra é necessário para identificar os vários tipos de superfície. A Equação [4.19](#page-58-0) estima G para as culturas de Kimberly, Idaho, com bastante precisão.

O valores de  $G/R_n$  para corpos d'água e neve podem ser aproximadamente definidos como [\[12\]](#page-95-4):

se  $NDVI < 0$  assume que a superfície é água  $G/R_n = 0, 5$  (4.20) se  $T_s > 4^{\circ}C$  e  $\alpha > 0, 45$  assume que a superfície é neve  $G/R_n = 0, 5$  (4.21)

# 4.5 Seleção dos Pixels Âncoras

Segundo [\[12\]](#page-95-4), o processo SEBAL utiliza dois pixels "âncoras" (quente e frio) para fixar as condições de contorno para o balanço energético. O pixel "frio" é selecionado como uma superfície de cultura bem irrigada e coberta por vegetação e o pixel "quente" em uma área de campo aberto, sem vegetação e irrigação, onde a evapotranspiração é assumido como zero. Ambos os pixels devem estar localizados em grandes áreas homogêneas que contenha mais um pixel na banda 6, ou seja, 60m x 60m para o Landsat 7 e 120m x 120m para o Landsat 5.

#### 4.5.1 Pixel Frio

O pixel frio é utilizado pelo SEBAL para definir a quantidade de evapotranspiração, ou quantidade de calor latente, ocorrendo nas áreas mais vegetadas e irrigadas da imagem. Presume-se que estas áreas representam casos em que a quantidade máxima de energia disponível está sendo consumida pelo processo de evapotranspiração.

Segundo [\[12\]](#page-95-4), a aplicação tradicional do SEBAL, proposta por [\[7\]](#page-94-0), o pixel frio é geralmente selecionado de um corpo d'água e presume-se que  $ET = R_n - G$ , ou seja, toda a energia disponível está sendo utilizada para evaporar água, de modo que não existe fluxo de calor latente H na região do pixel. No entanto, após a aplicação em Idaho, passou-se a assumir que a evapotranspiração no pixel frio é próxima da evapotranspiração de referência através da Equação FAO Penamn-Monteith [2.43](#page-32-0) computada a partir de dados meteorológicos. Segundo [\[12\]](#page-95-4) o fluxo de calor sensível  $H$  é desprezível em uma área bem irrigada e coberta por vegetação.

Segundo [\[12\]](#page-95-4), a seleção do pixel depende da experiência do especialista e o processo deve seguir os seguintes passos:

- 1. Abrir a imagem de refletância em cores verdadeiras (bandas 3,2,1) ou cores falsas (bandas 4,3,2)
- 2. Abrir a imagem de temperatura da superfície  $T_s$  em pseudo cores
- 3. Verificar os valores mínimos e máximos da imagem de temperatura da superfície
- 4. Escolher o pixel na imagem de refletância olhando, de preferencia, para áreas totalmente cobertas por vegetação (geralmente verde escuro). Inserir uma gradação de cor na imagem de temperatura na região de interesse.
- 5. Visualizar a coloração da imagem de temperatura e selecionar um ponto que representa dentro da área de interesse. Não selecionar o pixel extremamente frio, mas um que represente uma cultura densamente coberta e muito bem irrigada. O pixel deve estar próximo a uma estação meteorológica para que as condições meteorológicas sejam similares.
- 6. Para melhores resultados, o pixel "frio" deve possuir um albedo de superfície entre 0, 22 a 0, 24 e LAI entre 4 e 6.
- 7. Observar outras áreas com temperaturas similares.
- 8. Selecionar o pixel frio  $T_{cold}$  no centro da área escolhida que represente um ponto frio, mas não extremamente frio, na imagem.
- 9. Gravar as coordenadas e a temperatura do pixel "frio".

#### 4.5.2 Pixel Quente

De acordo com [\[12\]](#page-95-4), o pixel frio deve pertencer a um campo aberto, sem vegetação onde o processo de evapotranspiração é nulo  $ET = 0$  ou  $H = R_n - G$ . O procedimento de seleção do pixel quente é semelhante a seleção do pixel frio, no entanto, a seleção é um pouco mais difícil devido a maior quantidade de candidatos. Os seguintes passos são necessários para a seleção do pixel quente:

- 1. Selecionar um pixel na imagem de refletância localizado em um campo agrícola seco e descampado, onde pode-se supor que não há evapotranspiração ocorrendo. Recomenda-se que não se use uma área desértica, um estacionamento de asfalto, um teto, uma área de encosta de montanha, ou outras áreas extremamente quentes, uma vez que a relação entre  $dT \in T_s$  não segue a mesma relação linear para solos agrícolas. Além disso, a previsão de fluxo de calor no solo, G, é menos certo para estruturas artificiais e deserto.
- 2. O pixel "quente" deve possuir um albedo de superfície semelhante a outras áreas secas e descampadas. Deve possuir um LAI entre 0 e 0, 4 (correspondendo a pouca ou nenhuma vegetação). No modelo de montanha, a área para o pixel "quente" deve possuir uma inclinação inferior a 1%. Tal como acontece com o pixel "frio" deve estar localizado, preferencialmente, próximo a uma estação meteorológica.
- 3. Se ocorreu precipitação nos últimos quatro dias antes da imagem de satélite, é possível que o pixel "quente" possua alguma evapotranspiração. Neste caso, não se pode assumir que  $H = R_n - G$ , ou seja, H deve ser computado como  $R_n - G$  −  $ET_{baresoil}$ , onde  $ET_{baresoil}$  é estimado com base nos modelos de balanço hídrico na superfície do solo usando medições meteorológicas em terra.

Segundo [\[12\]](#page-95-4), geralmente a evapotranspiração de um campo limpo pode ser aproximadamente estimada como  $0, 8ET_r, 0, 5ET_r, 0, 3ET_r, 0, 2ET_r, 0, 1ET_r$  para  $1,2,3,4,5$ dias após um evento de chuva substancial (15mm ou mais).

## <span id="page-60-0"></span>4.6 Fluxo de Calor Sensível

A porção de energia líquida na superfície terrestre, que não é utilizada na evapotranspiração e no aquecimento do solo, é utilizada para aquecer o ar. É denominada de calor sensível porque modifica a temperatura do ar, uma propriedade do ar que pode ser sentida e medida [\[6\]](#page-94-3).

O fluxo de calor sensível é definido por [\[12\]](#page-95-4), como a perda de calor para o ar por convecção e condução, devido a gradientes de temperatura. O calor sensível pode ser calculado pela equação de transporte de calor, conforme a Equação [4.22.](#page-60-1)

<span id="page-60-1"></span>
$$
H = \frac{\rho \cdot c_p \cdot dT}{r_{ah}} \tag{4.22}
$$

em que:  $\rho$  (kg.m<sup>-3</sup>) é a densidade do ar,  $c_p$  (1004)é o calor específico do ar à pressão constante,  $dT\ (J.Kg^{-1}.K^{-1})$  é a diferença de temperatura  $T_2-T_1$  medida em duas alturas diferentes e  $r_{ah}$  (s.m<sup>-1</sup>) é a resistência aerodinâmica para transferência de calor.

De acordo com [\[12\]](#page-95-4), a resistência aerodinâmica ao transporte de calor é calculada para condições de estabilidade neutra segundo a Equação [4.23.](#page-60-2)

<span id="page-60-2"></span>
$$
r_{ah} = \frac{\ln\left(\frac{z2}{z1}\right)}{u_* \cdot k} \tag{4.23}
$$

em que:  $z_2$  e  $z_1$  (m) são as alturas acima do deslocamento do plano zero da vegetação,  $u_*$  $(m.s<sup>-1</sup>)$  é a velocidade de fricção e  $k = 0,41$  é a constante de Von-Karman. A Figura [4.6](#page-61-0) apresenta um esquema da resistência aerodinâmica calculada pela Equação [4.23.](#page-60-2)

<span id="page-61-0"></span>Para identificar o valor de u∗, o SEBAL necessita de apenas uma medida de velocidade do vento dentro da área da imagem e, preferencialmente, próximo da hora da passagem de satélite. Essa obervação de velocidade do vento é utilizada para estimar a velocidade de fricção medido na superfície, a qual e utilizada para estimar a velocidade do vento a uma altura elevada.

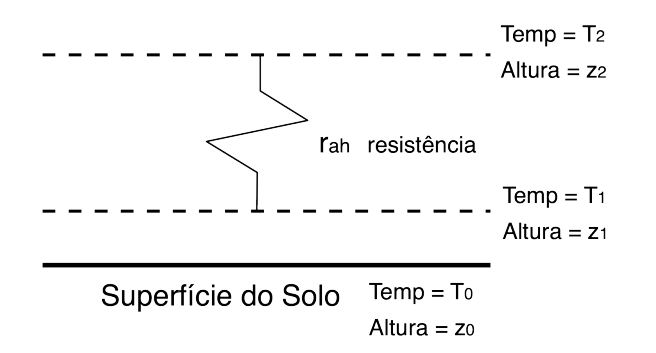

Figura 4.6: Resistência aerodinâmica: [\[35\]](#page-96-10)

A velocidade de fricção é calculada usando-se o perfil logarítmico do vento, considerandose a condição de neutralidade atmosférica dado pela Equação [4.24](#page-61-1)

<span id="page-61-1"></span>
$$
u_* = \frac{u_x \cdot k}{\ln\left(\frac{z_x}{z_0 m}\right)}\tag{4.24}
$$

em que:  $u_x$  é a velocidade do vento a uma altura  $z_x$   $(m)$ , k é a constante de Von-Karman, e  $z_{0m}$  é a rugosidade da superfície para transporte de momentum próximo a estação calculado pela Equação empírica [4.25.](#page-61-2)

<span id="page-61-2"></span>
$$
z_{0m} = 0,123h \tag{4.25}
$$

onde h é a altura da vegetação em torno da estação.

Segundo [\[12\]](#page-95-4), para aumentar a precisão do SEBAL, a estação meteorológica deve estar em condições ideais, deve ser instalada em uma área de pelo menos 50m de raio, coberta por grama e bem irrigada. Desta forma, as alturas  $z_1$  e  $z_2$  devem assumir os valores de 0, 1m e 2m, que corresponde à altura da vegetação em volta da estação e a altura do termômetro que realizou a medida da temperatura do ar, respectivamente. Logo, a velocidade de fricção calculado pela estação atmosférica é dada pela Equação [4.26.](#page-61-3)

<span id="page-61-3"></span>
$$
u_* = \frac{u \cdot k}{\ln\left(\frac{2}{z_{0m}}\right)}\tag{4.26}
$$

em que: u é a velocidade do vento medido na estação, k é a constante de Von-Karman e  $z_{0m}$  é a rugosidade da superfície próxima a estação meteorológica, calculada pela Equação [4.25.](#page-61-2)

Após o cálculo da velocidade de fricção na estação meteorológica u<sup>∗</sup> é necessário calcular a velocidade do vento a uma altura elevada. Segundo [\[35\]](#page-96-10), 200m foi escolhida como altura onde a velocidade do vendo não é afetado pela rugosidade da superfície. Desta forma, a velocidade a 200m é aplicada sobre a imagem de satélite para calcular a velocidade de fricção para cada pixel. O cálculo de  $u_{200}$  é realizado pela Equação [4.27.](#page-62-0)

<span id="page-62-0"></span>
$$
u_{200} = u_* \cdot \frac{\ln\left(\frac{200}{z_{0m}}\right)}{k} \tag{4.27}
$$

em que:  $u_*$  é a velocidade de fricção calculada na estação,  $z_{0m}$  é a rugosidade da superfície na estação em k é a constante de Von-Karman.

Segundo [\[35\]](#page-96-10), o parâmetro  $z_{0m}$  para cada pixel da imagem pode ser obtido através de Equação empírica [4.28.](#page-62-1)

<span id="page-62-1"></span>
$$
z_{0m} = \exp(-5,809 + 5,62 \cdot SAVI) \tag{4.28}
$$

onde SAV I é o índice de vegetação ajustado para os efeitos do solo, calculado pela Equação [4.7.](#page-54-0)

Segundo [\[12\]](#page-95-4), velocidade do vento para cada pixel da imagem através da Equação [4.29.](#page-62-2)

<span id="page-62-2"></span>
$$
u_* = \frac{k \cdot u_{200}}{\ln\left(\frac{z_{200}}{z_{0m}}\right)}\tag{4.29}
$$

em que: u<sup>∗</sup> é a velocidade de fricção para cada pixel, k é a constante de Von-Karman,  $u_{200}$  é a velocidade do vendo a 200m, computado pela Equação [4.27,](#page-62-0)  $z_{0m}$  é a rugosidade da superfície para cada pixel, calculada pela Equação [4.28.](#page-62-1)

De posse do valores de u<sup>∗</sup> para cada pixel, é possível calcular a resistência aerodinâmica  $r_{ah}$  pela Equação [4.30](#page-62-3) utilizando dados da estação meteorológica e admitindo-se, também, a atmosfera em condições de estabilidade neutra.

<span id="page-62-3"></span>
$$
r_{ah} = \frac{\ln\left(\frac{z_2}{z_1}\right)}{u_* \cdot k} \tag{4.30}
$$

Segundo [\[12\]](#page-95-4), o cálculo da diferença de temperatura  $dT(K)$  próximo a superfície para cada pixel é realizado através da Equação linear [4.31](#page-62-4)

<span id="page-62-4"></span>
$$
dT = a \cdot T_s + b \tag{4.31}
$$

em que:  $a e b$  são coeficiente empíricos, que dependem dos pixels âncoras selecionados e  $T_s$ é a temperatura da superfície. Segundo a Equação [4.32,](#page-62-5) dT também pode ser representado proporcional ao calor latente H, invertendo a Equação [4.22.](#page-60-1)

<span id="page-62-5"></span>
$$
dT = \frac{H \cdot r_{ah}}{\rho \cdot c_p} \tag{4.32}
$$

em que:  $r_{ah}$  é a rugosidade da superfície dado pela Equação [4.30,](#page-62-3)  $\rho$  é a densidade do ar e  $c_p$  é a calor específico do ar a pressão constante.

Para o pixel "frio" assume-se que o fluxo de calor sensível é nulo, ou seja,  $H = 0$ . O fluxo de calor latente é obtido pela Equação [4.33](#page-62-6) [\[12\]](#page-95-4).

<span id="page-62-6"></span>
$$
\lambda ET_{cold} = R_n - G \tag{4.33}
$$

Conforme a Equação [4.32,](#page-62-5) uma vez que  $H = 0$ , logo  $dT = 0$ , tornando possível relacionar as constantes a e b com a temperatura da superfície no pixel frio, segundo a Equação [4.34](#page-63-0)

<span id="page-63-0"></span>
$$
dT = 0
$$
  
\n
$$
a \cdot T_{cold} + b = 0
$$
  
\n
$$
b = -a \cdot T_{cold}
$$
\n(4.34)

Para o pixel "quente" assume-se que o fluxo de calor latente é nulo, ou seja  $\lambda ET = 0$ . O fluxo de calor sensível é computado pela Equação [4.35.](#page-63-1)

<span id="page-63-1"></span>
$$
H_{hot} = R_n - G \tag{4.35}
$$

Segundo [\[36\]](#page-96-11), o calor específico  $H_{hot}$  pode ser estimado igualando a Equação [4.31](#page-62-4) com a Equação [4.32,](#page-62-5) conforme a Equação [4.36.](#page-63-2)

<span id="page-63-2"></span>
$$
a \cdot T_{hot} + b = \frac{H \cdot r_{ah}}{\rho \cdot c_p}
$$

$$
H_{hot} = \frac{(a \cdot T_{hot} + b) \cdot \rho \cdot c_p}{r_{ah}}
$$
(4.36)

A Equação [4.37](#page-63-3) é o resultado da igualdade entre a Equação [4.35](#page-63-1) e [4.36.](#page-63-2)

<span id="page-63-3"></span>
$$
\frac{(a \cdot T_{hot} + b) \cdot \rho \cdot c_p}{r_{ah}} = R_n - G
$$
\n
$$
(a \cdot T_{hot} + b) \cdot \rho \cdot c_p = (R_n - G) \cdot r_{ah}
$$
\n(4.37)

As Equações [4.38](#page-63-4) e [4.39](#page-63-4) definem as constantes a e b substituindo b da Equação [4.34](#page-63-0) na Equação [4.37](#page-63-3) [\[36\]](#page-96-11).

<span id="page-63-4"></span>
$$
(a \cdot T_{hot} + b) \cdot \rho \cdot c_p = (R_n - G) \cdot r_{ah}
$$
  
\n
$$
(a \cdot T_{hot} - a \cdot T_{cold}) \cdot \rho \cdot c_p = (R_n - G) \cdot r_{ah}
$$
  
\n
$$
a \cdot (T_{hot} - T_{cold}) \cdot \rho \cdot c_p = (R_n - G) \cdot r_{ah}
$$
  
\n
$$
a = \frac{(R_n - G) \cdot r_{ah}}{(T_{hot} - T_{cold}) \cdot \rho \cdot c_p}
$$
  
\n
$$
b = -a \cdot T_{cold}
$$
\n(4.39)

em que:  $R_n$ ,  $G \in T_{hot}$  é o valor do saldo de radiação, fluxo de calor no solo e temperatura da superfície na posição do pixel quente e  $T_{cold}$  é a temperatura do pixel frio.

Após a determinação das contantes  $a e b$  calcula-se o  $dT e o$  calor sensível H iniciais para cada pixel da imagem.

Segundo [\[12\]](#page-95-4), para contabilizar os efeitos de flutuação gerados pela superfície o SE-BAL aplica a teoria do Monin-Obukhov em um processo iterativo conforme a Figura [4.7.](#page-64-0)

<span id="page-64-0"></span>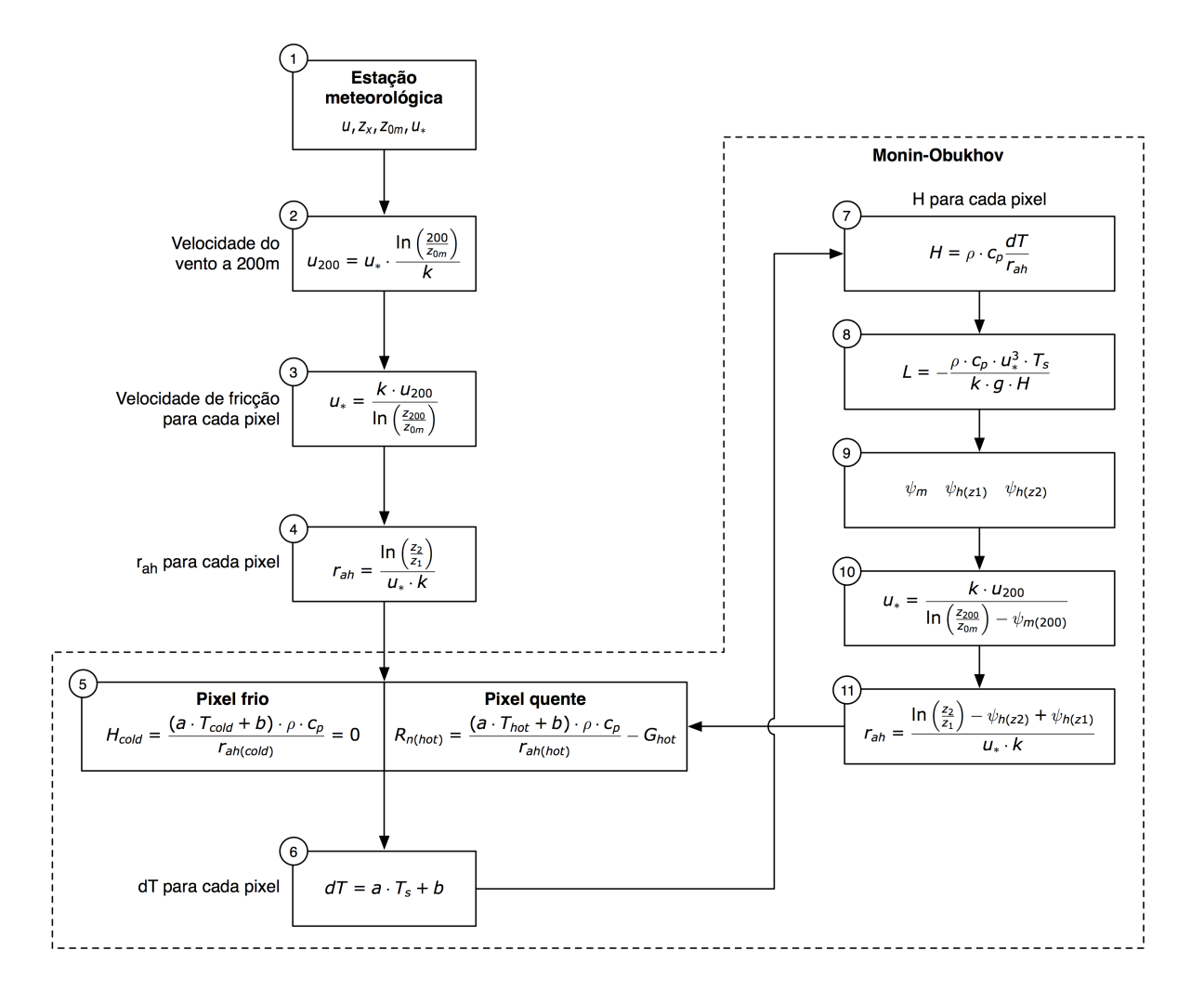

Figura 4.7: Processo iterativo para cálculo do calor sensível H. Adaptado de [\[12\]](#page-95-4)

As condições atmosféricas de estabilidade têm uma grande influência sobre a resistência aerodinâmica  $r_{ah}$  e deve ser consideradas no cálculo do fluxo de calor sensível  $H$ , principalmente para condições secas. O SEBAL repete o cálculo de H através de um número de iterações, corrigindo os efeitos de flutuação a cada iteração, até que o valor de  $r_{ah}$  se estabilize.

O comprimento de Monin-Obukhov é utilizado para definir as condições de estabilidade atmosférica no processo iterativo. É uma função do fluxo de calor e quantidade de movimento e é calculado conforme a Equação [4.40](#page-64-1)

<span id="page-64-1"></span>
$$
L = -\frac{\rho \cdot c_p \cdot u_*^3 \cdot T_s}{k \cdot g \cdot H} \tag{4.40}
$$

em que:  $\rho$  é a densidade atmosférica,  $c_p$  é o calor específico do ar,  $u_*$  é a velocidade de fricção,  $T_s$  (K) é a temperatura da superfície,  $g(9, 81m.s^{-2})$  é a constante gravitacional e H é o fluxo de calor sensível. Os valores de L definem as três condições de estabilidade da atmosfera: (i) se  $L < 0$  a atmosfera é considerada instável; (ii) se  $L > 0$  a atmosfera é considerada estável; (iii) se  $L = 0$  a atmosfera é considerada neutra [\[12\]](#page-95-4).

Dependendo das condições atmosféricas, os valores de correção de estabilidade para o transporte de momentum e calor  $(\psi_m$  e  $\psi_h)$ usando as formulações de Paulson e Webb [\[12\]](#page-95-4). As correções de estabilidade são:

• Se  $L < 0$ :

$$
\psi_{m(200m)} = 2\ln\left(\frac{1+x_{200m}}{2}\right) + \ln\left(\frac{1+x_{200m}^2}{2}\right)
$$
  
-2 arctan $(x_{200m}) + 0, 5\pi$  (4.41)

$$
\psi_{h(2m)} = 2\ln\left(\frac{1+x_{2m}^2}{2}\right) \tag{4.42}
$$

$$
\psi_{h(0,1m)} = 1 \ln \left( \frac{1 + x_{0,1m}^2}{2} \right) \tag{4.43}
$$

onde:

$$
x_{200m} = \left(1 - 16\frac{200}{L}\right)^{0,25} \tag{4.44}
$$

$$
x_{2m} = \left(1 - 16\frac{2}{L}\right) \tag{4.45}
$$

$$
x_{0,1m} = \left(1 - 16\frac{0,1}{L}\right) \tag{4.46}
$$

• Se  $L > 0$ :

$$
\psi_{m(200m)} = -5\left(\frac{2}{L}\right) \tag{4.47}
$$

$$
\psi_{h(2m)} = -5\left(\frac{2}{L}\right) \tag{4.48}
$$

$$
\psi_{h(0,1m)} = -5\left(\frac{0,1}{L}\right) \tag{4.49}
$$

onde:

$$
x_{200m} = \left(1 - 16\frac{200}{L}\right)^{0.25} \tag{4.50}
$$

$$
x_{2m} = \left(1 - 16\frac{2}{L}\right) \tag{4.51}
$$

$$
x_{0,1m} = \left(1 - 16\frac{0,1}{L}\right) \tag{4.52}
$$

• Se  $L = 0$ :  $\psi_m$  e  $\psi_h = 0$ 

Após aplicar o modelo de Monin-Obukov para cada pixel da imagem, a velocidade de fricção corrigida é calculada pela Equação [4.53.](#page-66-1)

<span id="page-66-1"></span>
$$
u_* = \frac{u_{200} \cdot k}{\ln\left(\frac{200}{z_0 m}\right) - \psi_{m(200 m)}}\tag{4.53}
$$

em que:  $u_{200}$  é a velocidade do vento a 200m, k é a constante de Von Karman,  $z_{0m}$  é a rugosidade de cada pixel e  $\psi_{m(200m)}$  é a correção de estabilidade atmosférica para o transporte de momentum a 200m.

A resistência aerodinâmica é corrigida para cada pixel da imagem calculada segundo a Equação [4.54.](#page-66-2)

<span id="page-66-2"></span>
$$
r_{ah} = \frac{\ln\left(\frac{z_2}{z_1}\right) - \psi_{h(z_2)} + \psi_{h(z_1)}}{u_* \cdot k} \tag{4.54}
$$

em que:  $z_2 = 2m$ ,  $z_1 = 0, 1m$  e  $\psi_{h(z_2)}$  e  $\psi_{h(z_1)}$  são a correções de estabilidade para transferência de calor em 2m e 0, 1m.

Obtido os valores de  $r_{ab}$ , as constantes a e b são recalculadas e inicia-se uma nova iteração até que ocorra a convergência de $r_a h$ . Segundo [\[35\]](#page-96-10), aproximadamente cinco iterações são suficientes para obter aproximações satisfatórias.

## <span id="page-66-0"></span>4.7 Evapotranspiração

A última etapa da metodologia é o cálculo propriamente dito da evapotranspiração, obtido a partir dos valores de calor latente encontrados.

#### 4.7.1 Evapotranspiração Instantânea

Calculados os fluxos componentes do balanço de energia, é possível calcular a evapotranspiração instantânea por meio da Equação [4.55](#page-66-3) [\[12\]](#page-95-4).

<span id="page-66-3"></span>
$$
ETi = 3600 \cdot \frac{\lambda ET}{\lambda} \tag{4.55}
$$

em que:  $ETi$   $(mm.h^{-1})$  é a evapotranspiração instantânea, 3600 o número de segundo em uma hora,  $\lambda ET$  é o fluxo de calor latente e  $\lambda (J.g^{-1})$  é o calor latente de vaporização.

O calor latente de vaporização é calculado segundo a Equação [4.56,](#page-66-4) onde  $T_a$  é a temperatura do ar em  $°C$ .

<span id="page-66-4"></span>
$$
\lambda = 2497 - 2,47 \cdot T_a \tag{4.56}
$$

#### 4.7.2 Fração Evapotranspiratória de Referência

Para o cálculo da evapotranspiração de referência diária, utiliza-se a Equação [2.43](#page-32-0) e para a evapotranspiração instantânea a simplificação do método de FAO Penman Monteith segundo a Equação [4.57](#page-66-5) [\[6\]](#page-94-3).

<span id="page-66-5"></span>
$$
ETri = \frac{0,408\Delta(R_n - G)\gamma \frac{37}{T}u(e_s - e_a)}{\Delta + \gamma(1 + 0,24u)}
$$
(4.57)

em que:  $ETri~(mm.h^{-1})$  é a evapotranspiração de referência instantânea,  $R_n~(MJ.m^{-2}h^{-1})$ é a radiação líquida para a superfície de referência,  $G$  é o fluxo de calor no solo,  $T(k)$ é a temperatura média horária do ar a 2m de altura, u  $(m.s^{-1})$ é a velocidade do vento medido a  $2m$  de altura,  $e_s$  (KPa) é a pressão de saturação de vapor,  $e_a$  (KPa) é a pressão de vapor,  $\Delta$  (KPa) é a declividade da curva de pressão de vapor e  $\gamma$  é a constante psicométrica.

Uma vez estabelecidos os valores de evapotranspiração real, obtidos pelo SEBAL, e de evapotranspiração de referência instantânea, o quociente entre essas grandezas fornece um coeficiente, denominado de fração evapotranspiratória de referência  $ETrF$ , conforme a Equação [4.58](#page-67-1) [\[6\]](#page-94-3).

<span id="page-67-1"></span>
$$
ETr = \frac{ETi}{ETri} \tag{4.58}
$$

## 4.7.3 Evapotranspiração Diária

Segundo  $[6]$ , o termo  $ETrF$  apresenta comportamento aproximadamente constante para um período de alguns dias. Assim, com a série de evapotranspiração de referência diária é possível obter a série de evapotranspiração real, por meio da Equação [4.59.](#page-67-2) A evapotranspiração de referência diária é calculada com os dados médios diários obtidos nas estações meteorológicas utilizadas.

<span id="page-67-2"></span>
$$
ET_{24h} = ETrF \cdot ETr_{24h} \tag{4.59}
$$

em que:  $ET_{24h}$   $(mm.dia^{-1})$  é a evapotranspiração real diária,  $ETrF$  é a fração evapotranspiratória de referência e  $ETr_{24h}$  é a evapotranspiração de referência, computada pela Equação [2.43.](#page-32-0)

## <span id="page-67-0"></span>4.8 Validação

Resultados de dois estudos de validação do SEBAL no oeste dos Estados Unidos foram apresentados por [\[10\]](#page-94-2), onde foram realizadas algumas análises de sensibilidade e de repetição. As validações demonstraram que as estimativas do SEBAL corresponderam bem com medidas de ET feitas em lisímetros para campos agricultáveis em clima semi-árido. Uma análise de sensibilidade para avaliar o impacto de correção atmosférica na temperatura da superfície e albedo mostraram que a calibração interna do SEBAL compensam de forma satisfatória os erros decorrentes da temperatura não corrigida. Outra análise foi a aplicação do SEBAL em duas imagens que cobriam a mesma área com intervalo de tempo pequeno, operadores e banco de dados meteorológico diferentes.

A comparação com estimativas mensais do SEBAL e de um lisímetro em Bear River (Idaho, Utah) estão na Figura [4.8.](#page-68-0) De maneira geral, as estimativas corresponderam bem às medidas, apresentando um erro acumulado sobre o período de quatro meses de apenas 4,3 %.

Um segundo lisímetro foi utilizado para validação. O mesmo encontrava-se em um campo irrigado de beterraba perto de Kimberly (Idaho, Utah, EUA) no período de abril a setembro de 1989. No período foram utilizadas oito imagens Landsat 5, para estimar a evapotranspiração. O campo do lisímetro utilizado tinha 180 x 140 metros, o que é muito

<span id="page-68-0"></span>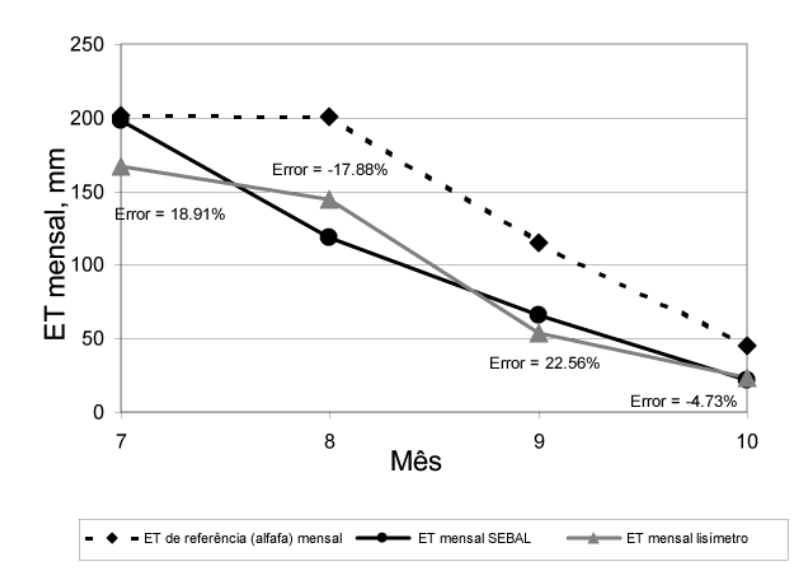

Figura 4.8: Comparação entre estimativas mensais preditas pelo SEBAL e medidas por lisímetros. Fonte: [\[10\]](#page-94-2)

pequeno para ser representado por um pixel do Landsat 5, uma vez que tecnicamente, é necessária uma área de 240 x 240 metros para assegurar a localização de pelos menos um pixel da faixa termal do Landsat totalmente dentro da área agrícola em questão. Logo, o pixel que representava essa área possuía problemas de contaminação de áreas circunvizinhas, o que acarretou perda de qualidade nas estimativas como verificado na Figura [4.9.](#page-69-0)

Nas aplicações do SEBAL, a obtenção da temperatura da superfície ocorre sem correção dos efeitos da atmosfera sobre as radiâncias medidas na faixa do termal. No caso do cálculo do albedo, o SEBAL aplica uma correção atmosférica relativamente simples. O impacto em se efetuar correções na temperatura e albedo da superfície foi avaliado por meio da utilização de um modelo de transferência radiativa (MODTRAM). A Figura [4.10](#page-70-0) mostra uma comparação entre a ET estimada com a temperatura da superfície corrigida pelo MODTRAM e sem essa correção. Os resultados são para o dia 21 de julho de 2000. Os autores verificaram que ouve concordância entre as temperaturas para superfícies frias (próximas de 290 K), mas uma diferença de menos 5 K para os locais mais quentes (entre 320 e 330 K). Apesar dessas diferenças, não houve impacto nas estimativas [\[10\]](#page-94-2).

A Figura [4.11](#page-70-1) mostra os resultados do cálculo da ET utilizando, para cômputo do albedo da superfície, a correção simplificada proposta pelo SEBAL e uma correção bem mais sofisticada, feita pelo MODTRAM. Para esta data (8 de abril de 2000), muitos pixels apresentaram uma diferença de albedo de até 25 %. Entretanto, as estimativas da ET demonstraram que essas diferenças pouco influenciaram nos resultados [\[10\]](#page-94-2).

Em vista dos resultados encontrados nos testes, os autores afirmam que o SEBAL é insensível a erros na temperatura e albedo da superfície decorrentes de uma ausência de correção dos efeitos atmosféricos. A razão dessa correção nas estimativas é a calibração interna existente no cálculo do calor sensível. Dessa forma, o SEBAL é um modelo que pode ser operacionalmente aplicado uma vez que não necessita de complexas e longas correções atmosféricas para obter boas estimativas [\[10\]](#page-94-2).

Uma outra análise feita neste estudo de validação foi a comparação entre os coeficientes

<span id="page-69-0"></span>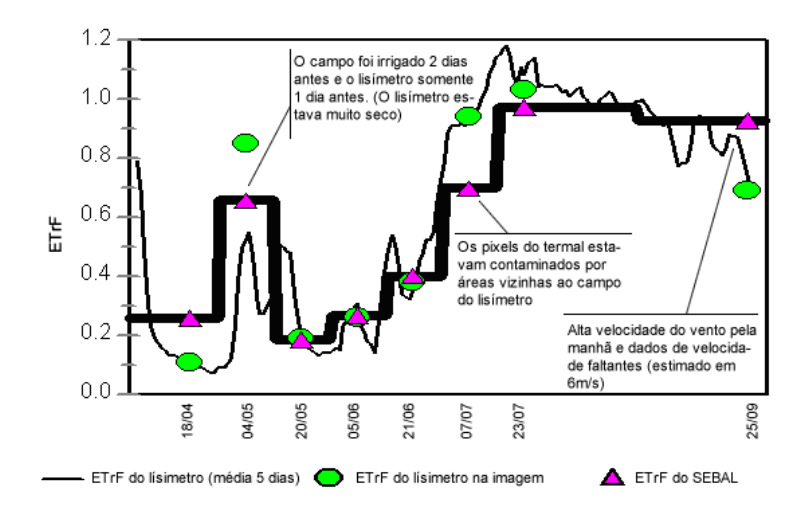

Figura 4.9: Comparação ETrF estimada pelo SEBAL e por um lisímetro. Adaptado de [\[10\]](#page-94-2)

de cultura teóricos de duas culturas (beterraba e batata) com estimativas obtidas pelo SEBAL.A Figura [4.12](#page-70-2) mostra um bom ajuste entre as curvas, demonstrando o potencial que o SEBAL possui em obter esse importante parâmetro em novas áreas, outras culturas, períodos e práticas agrícolas [\[10\]](#page-94-2).

Um último teste foi apresentado por [\[10\]](#page-94-2), denominado teste de repetição. O SEBAL foi aplicado para uma mesma área e período utilizando dois diferentes conjuntos de dados e operadores. Para o ano de 2000, os satélites Landsat 5 e 7 estavam operando e gerando imagens em órbitas contíguas com pequenos intervalos de tempo. A órbita 39 para o Landsat 7 e a órbita 40 para o Landsat 5. Essas imagens, entretanto, possuíam áreas sobrepostas, o que permitiu que estimativas de ET para um mesmo período e local fossem comparadas entre si. As estimativas sazonais da fração evaporativa de referência  $ETrF$  e da fração evaporativa  $FE$  apresentaram um desvio padrão de apenas  $0.05$  e  $0.06$ respectivamente. A Figura [4.13](#page-71-0) apresenta essas comparações, feitas para o período de março a outubro de 2000.

<span id="page-70-0"></span>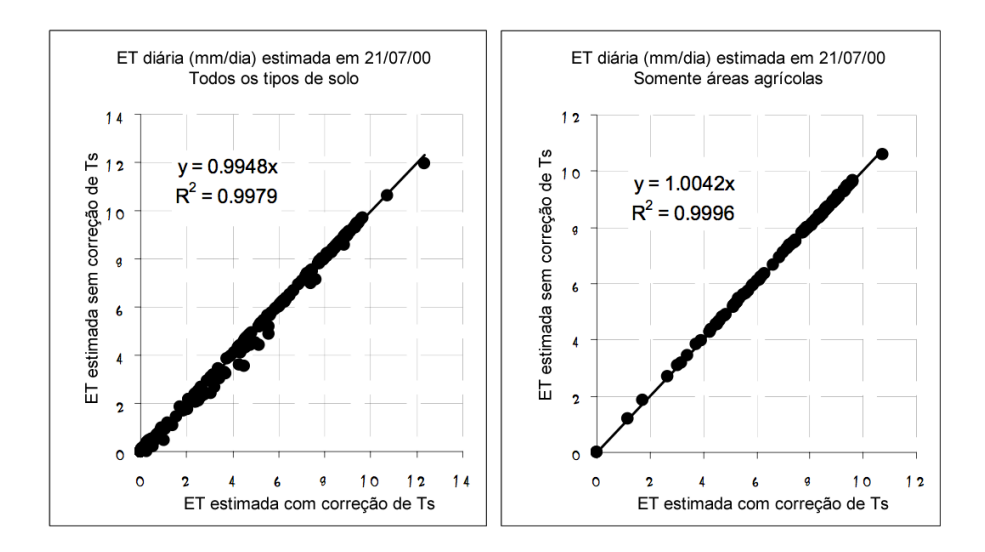

<span id="page-70-1"></span>Figura 4.10: Comparação entre a ET estimada com e sem correção dos efeitos atmosféricos no cálculo da temperatura da superfície em áreas com diversos tipos de uso do solo (esquerda) e somente em áreas agrícolas (direita). Fonte: [\[10\]](#page-94-2)

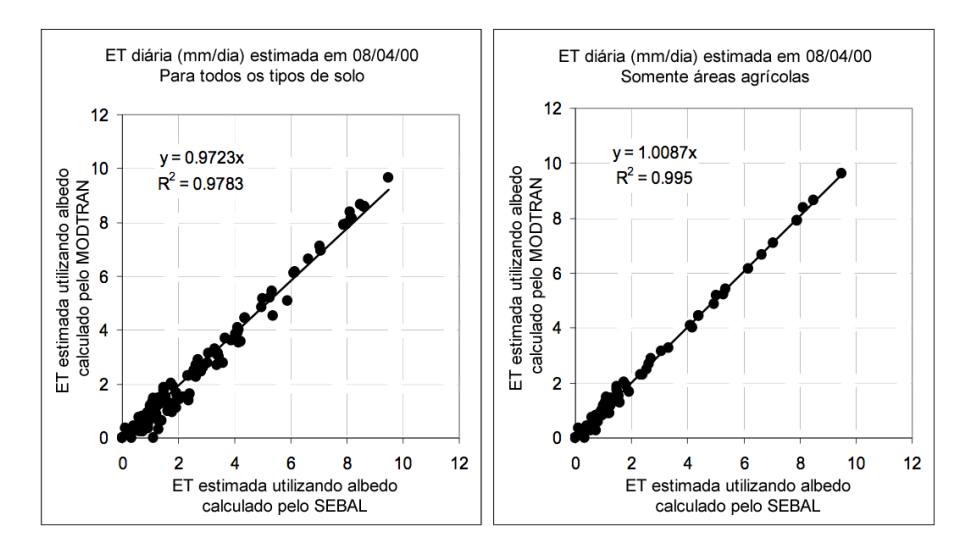

Figura 4.11: Comparação entre a ET estimada com e sem correção dos efeitos atmosféricos no cálculo do albedo da superfície em áreas com diversos tipos de uso do solo (esquerda) e somente em áreas agrícolas (direita). Adaptado de: [\[10\]](#page-94-2)

<span id="page-70-2"></span>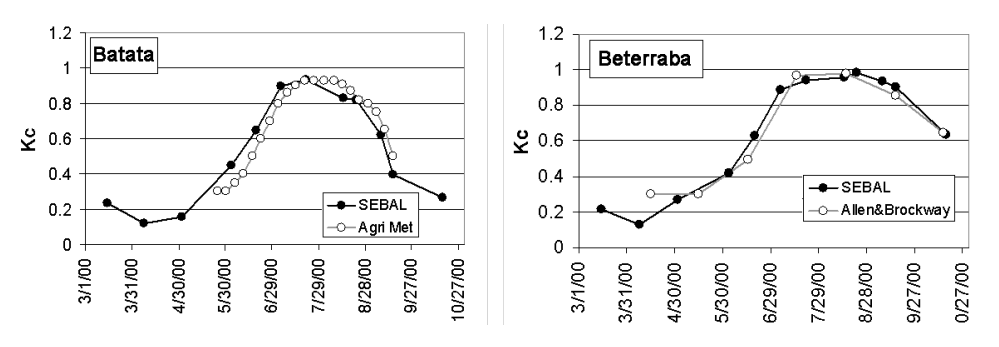

Figura 4.12: Coeficiente de cultura teórico e obtido por meio do SEBAL para uma lavoura de beterraba (esquerda) e para uma lavoura de batata (direita). Adaptado de: [\[10\]](#page-94-2)

<span id="page-71-0"></span>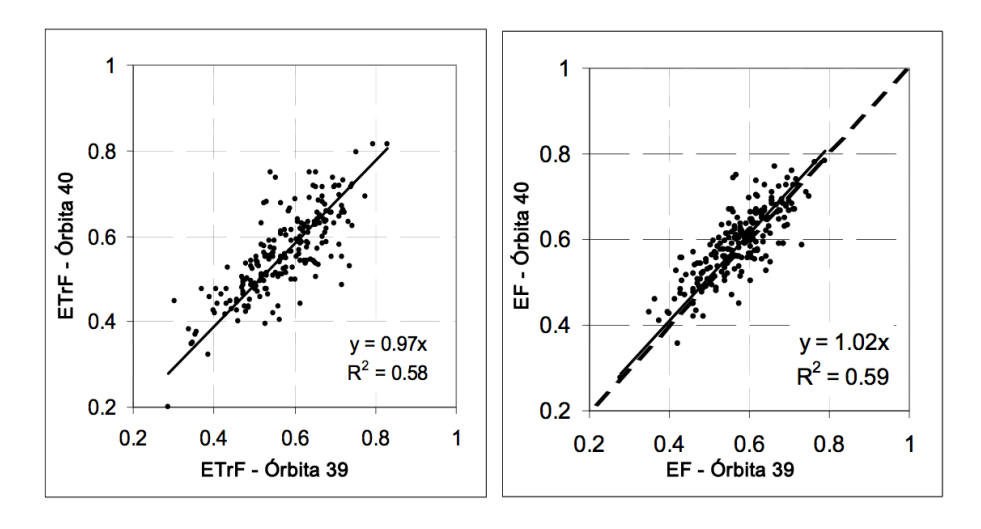

Figura 4.13: Comparação entre o coeficiente de cultura (ETrF) e fração evaporativa (EF) médios de um período, obtidos por meio de diferentes conjuntos de dados e imagens. Adaptado de: [\[10\]](#page-94-2)
# <span id="page-72-2"></span>Capítulo 5

# Proposta e Experimentos

Neste capítulo será apresentado a proposta de solução com a metodologia adotada no desenvolvimento, experimentos realizados e resultados alcançados. Na Seção [5.6](#page-91-0) serão descrito alguns trabalhos correlatos a este projeto. Na Seção [5.1,](#page-72-0) será apresentada a metodologia adotada durante o desenvolvimento da solução e a realização dos experimentos. Na Seção [5.2](#page-79-0) será descrito o algoritmo definido e implementado através da arquitetura apresentada na Seção [5.3.](#page-84-0) Na Seção [5.4,](#page-86-0) serão descritos os experimentos executados com base em dois estudos de caso reais. Seção [5.5](#page-86-1) será apresentada a análise dos resultados obtidos.

## <span id="page-72-0"></span>5.1 Metodologia

A metodologia presente neste trabalho foi dividida em quatro partes: áreas de estudo, aquisição dos dados, procedimento, mapeamento do algoritmo.

#### <span id="page-72-1"></span>5.1.1 Áreas de Estudo

No desenvolvimento deste trabalho foram realizados dois métodos de estudo distintos com finalidades complementares. Através do primeiro mapeou-se, junto a um especialista, o processo necessário para seleção dos pixels âncoras, bem como sua compreensão dos procedimentos descritos no manual de referência do algoritmo SEBAL. O segundo tem como objetivo validar o algoritmo desenvolvido junto ao manual de referência [\[12\]](#page-95-0). Com estes dois métodos foram utilizados dados reais de dois estudos de caso, um em região brasileira e outro nos EUA, para aplicar o algoritmo desenvolvido. No estudo de caso dos EUA foram utilizadas as mesmas imagens do exemplo do manual do SEBAL, com o objetivo de comparar os resultados do processo de seleção dos pixels âncoras realizado de forma manual com a automatização proposta neste trabalho.

A área escolhida para o primeiro estudo de caso (nacional) situa-se na região de divisa entre Cristalina e Luziânia, a 60km do Distrito Federal. O principal motivo da escolha foi a familiaridade do especialista, que havia realizado estudos na região durante seu trabalho de doutorado [\[14\]](#page-95-1). No referido trabalho, a área escolhida possui aproximadamente  $1600km^2$ e localiza-se pela latitude -16,1695 graus ao norte, -16,5710 graus ao sul, longitude - 48,0550 graus a oeste e -47,4633 graus a leste. A região inclui uma estação meteorológica

automática do Instituto Nacional de Meteorologia (INMET) localizada pela latitude - 47,966 e longitude -16,261. A Figura [5.1](#page-73-0) apresenta a região escolhida.

A escolha da área de estudo contribuiu para a determinação das condições físicas e climáticas de execução do algoritmo, são elas:

- Bioma cerrado
- Relevo predominantemente plano
- Período seco, caracterizado por céu claro e presença de áreas irrigadas
- <span id="page-73-0"></span>• Ausência de nuvens, fumaça e aerossóis

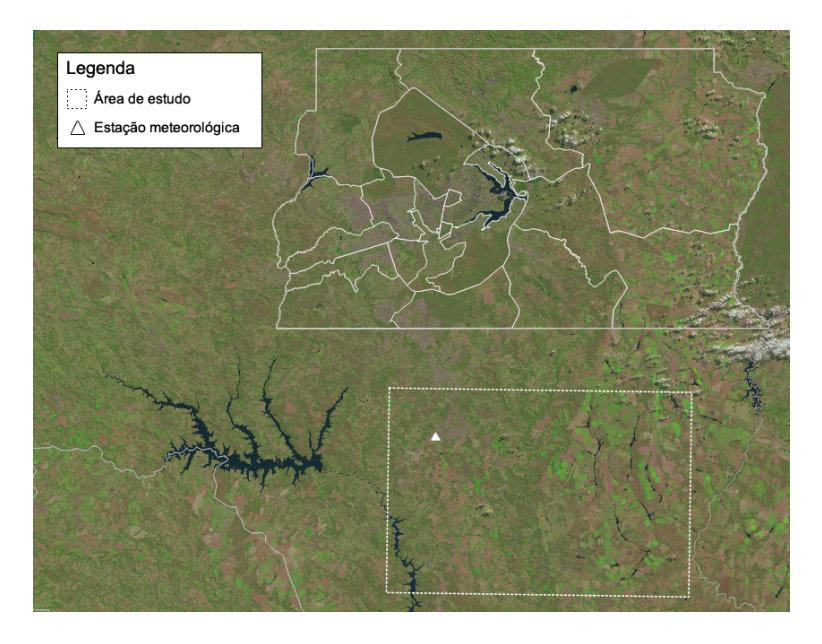

Figura 5.1: Recorte da região de estudo entre Cristalina e Luziânia

<span id="page-73-1"></span>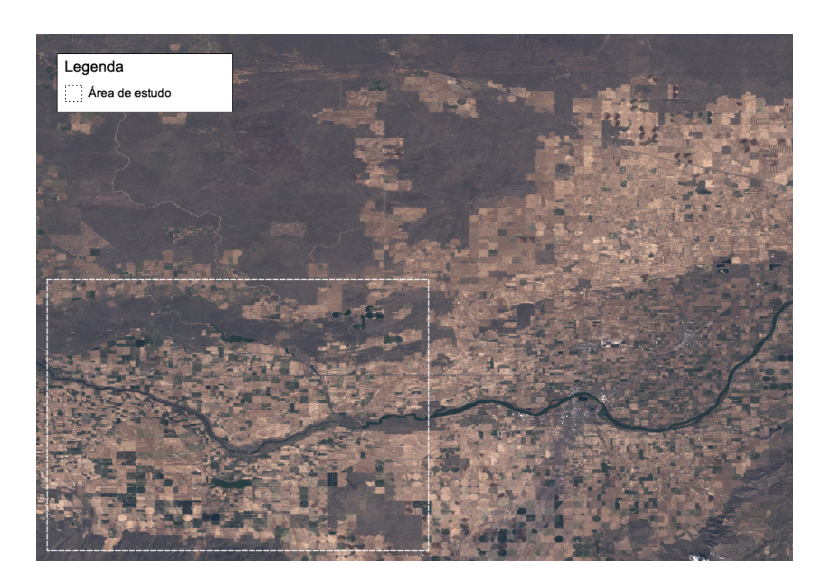

Figura 5.2: Recorte da região de estudo no sul de Idaho, Estados Unidos

<span id="page-74-1"></span>O estudo de caso nos EUA inclui uma região situada próximo ao município de Kimberly, ao sul do estado de Idaho. Localiza-se pela latitude 42,6076 graus ao norte, 42,3929 graus ao sul, pela longitude -114,3445 graus a oeste e -113,9300 graus a leste. A área corresponde à região escolhida para exemplo do processo de seleção dos pixels âncora apresentado pelo manual de referência do SEBAL [\[12\]](#page-95-0), conforme a Figura [5.2.](#page-73-1)

#### 5.1.2 Aquisição dos Dados

Para estudo de caso na região de Luziânia e Cristalina utilizaram-se imagens obtidas a partir do sensor TM a bordo do Landsat 5. A aquisição foi realizada através do site EarthExplorer [\[27\]](#page-96-0) na órbita 221 ponto 071 para os dias 06/06/2011, 08/07/2011, 09/08/2011, 25/08/2011, 10/09/2011, conforme a Figura [5.3.](#page-74-0) Foram obtidos, por meio do especialista, dados meteorológicos horários da estação climatológica automática A012, do município de Luziânia. A Tabela [5.1](#page-75-0) apresenta os dados de temperatura do ar, umidade relativa, velocidade do vento e radiação incidente, correspondente aos dias das imagens adquiridas e próximo a hora da passagem do satélite.

<span id="page-74-0"></span>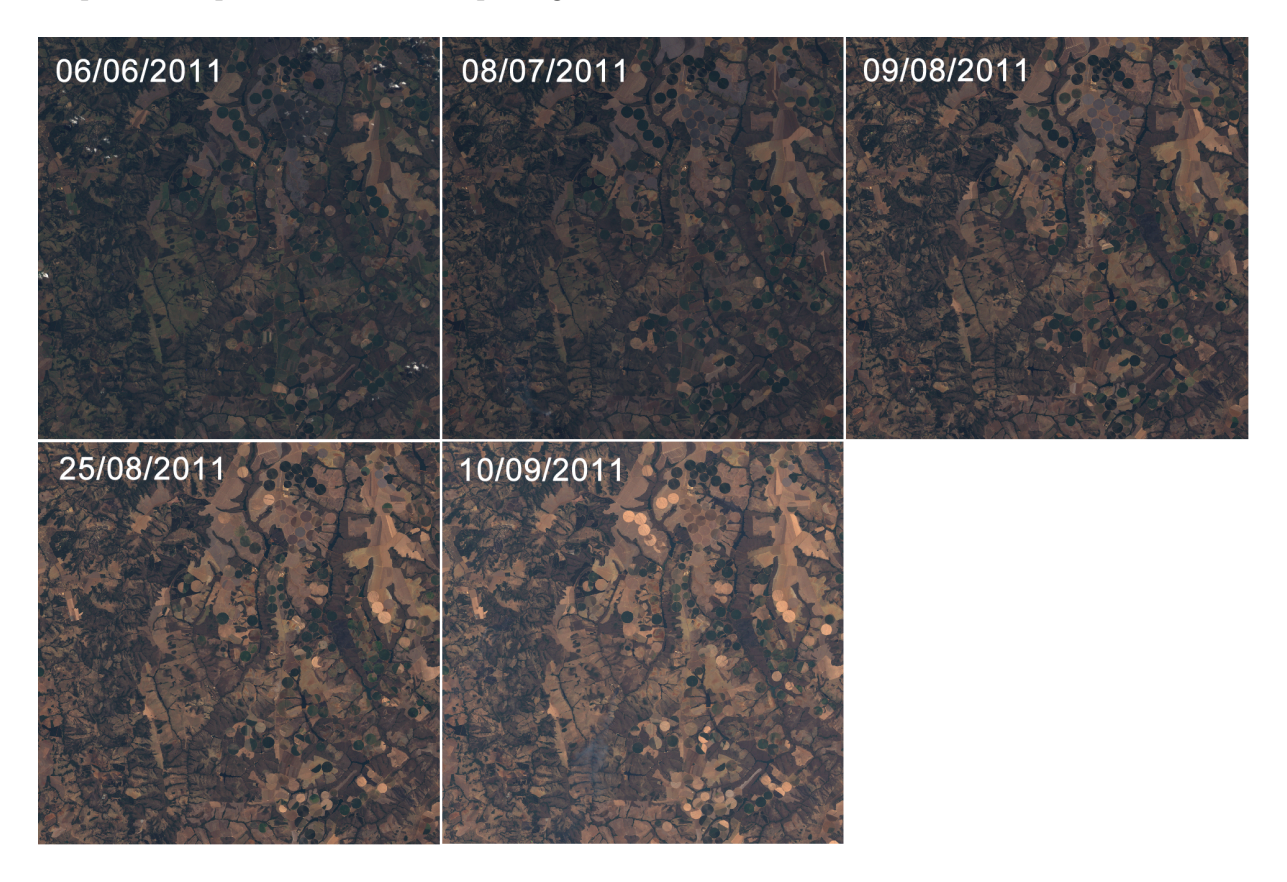

Figura 5.3: Imagens Landsat 5 TM adquiridas de junho a setembro de 2011

Para o estudo comparativo do sul de Idaho utilizou-se obtida por meio do sensor ETM+ a bordo satélite Landsat 7 na órbita 40 ponto 30 para o dia 08/04/2000, conforme a Figura [5.4.](#page-75-1) Não foi possível obter dados meteorológicos para o dia da imagem adquirida.

| Data       | Hora  |           |      |       | Temp. Ar Umidade Pressao Vel. Vento | Radiação    |
|------------|-------|-----------|------|-------|-------------------------------------|-------------|
| DD/MM/AAAA | UTC   | $\circ$ C | $\%$ | hPa   | $m.s^{-1}$                          | $kJ.m^{-2}$ |
| 06/06/2011 | 13:00 | 20,9      | 65   | 907,0 | 4.9                                 | 2012,43     |
| 08/07/2011 | 13:00 | 21,3      | 54   | 906,7 | 2,1                                 | 2009,65     |
| 09/08/2011 | 13:00 | 26,6      | 32   | 907,3 | 3,5                                 | 2216,54     |
| 25/08/2011 | 13:00 | 24,5      | 46   | 909,4 | 5,5                                 | 2368,16     |
| 10/09/2011 | 13:00 | 28,3      | 24   | 905,2 | 4,1                                 | 2488,34     |

<span id="page-75-0"></span>Tabela 5.1: Dados meteorológicos da estação A012 para os dias das imagens de satélite

<span id="page-75-1"></span>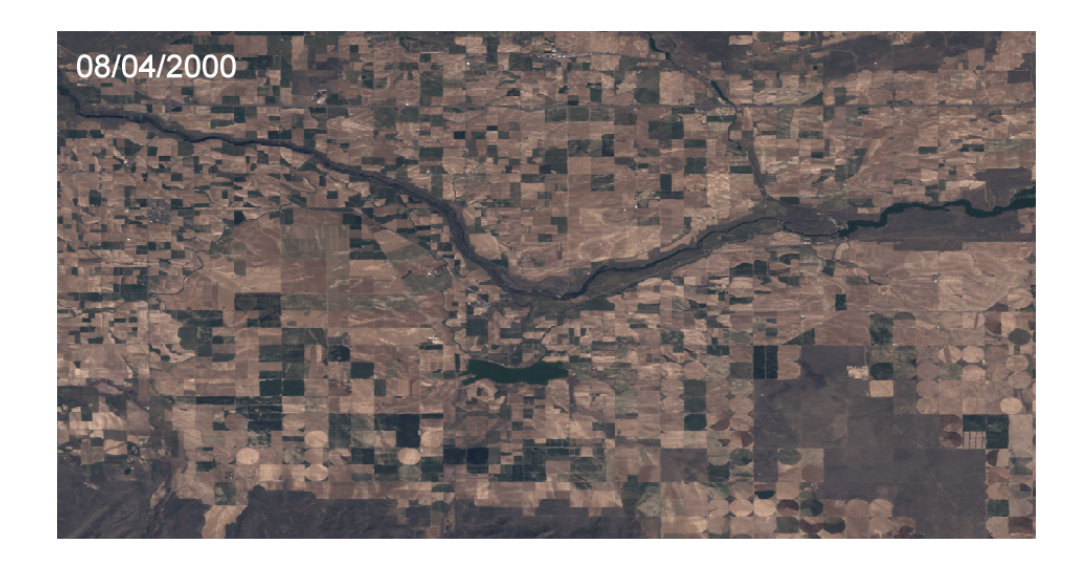

Figura 5.4: Imagens Landsat 7 ETM+ adquirida em 8 de abril de 2000

#### <span id="page-75-2"></span>5.1.3 Procedimento

O procedimento inicia-se com o cálculo da calibração radiométrica, de acordo com as equações apresentadas na Seção [3.4.1,](#page-45-0) para as imagens do Landsat 5 e 7. Para a realização do cálculo utilizou-se o programa ERDAS IMAGINE v9.2 e os modelos disponíveis pelos autores do manual. A Figura [5.6](#page-77-0) apresenta um exemplo de modelo de cálculo através da ferramenta.

Cada modelo de cálculo precisa ser executado manualmente especificando as imagens, os parâmetros de entrada e as imagens de saída, conforme a descrição detalhada apresentada no Capítulo [4.](#page-48-0) São executados ao todo 16 modelos, partindo da calibração radiométrica até a obtenção da evapotranspiração diária.

A seleção dos pixels âncoras é realizada de forma manual auxiliado pelo programa geoprocessamento ENVI 4.7. As imagens de temperatura da superfície, NDVI e albedo são abertas lado-a-lado e ligadas geograficamente, conforme a Figura [5.6.](#page-77-0) O especialista analisa visualmente as imagens, utilizando, algumas vezes, imagem de refletância em cores reais (banda 3 para o vermelho, 2 para o verde e 1 para o azul).

Após a seleção dos pixels, suas coordenadas são registradas e inicia-se cálculo do fluxo de calor sensível, conforme a descrição na Seção [4.6.](#page-60-0) Os dados meteorológicos e os valores dos pixels selecionados entram em uma planilha para a execução manual do processo

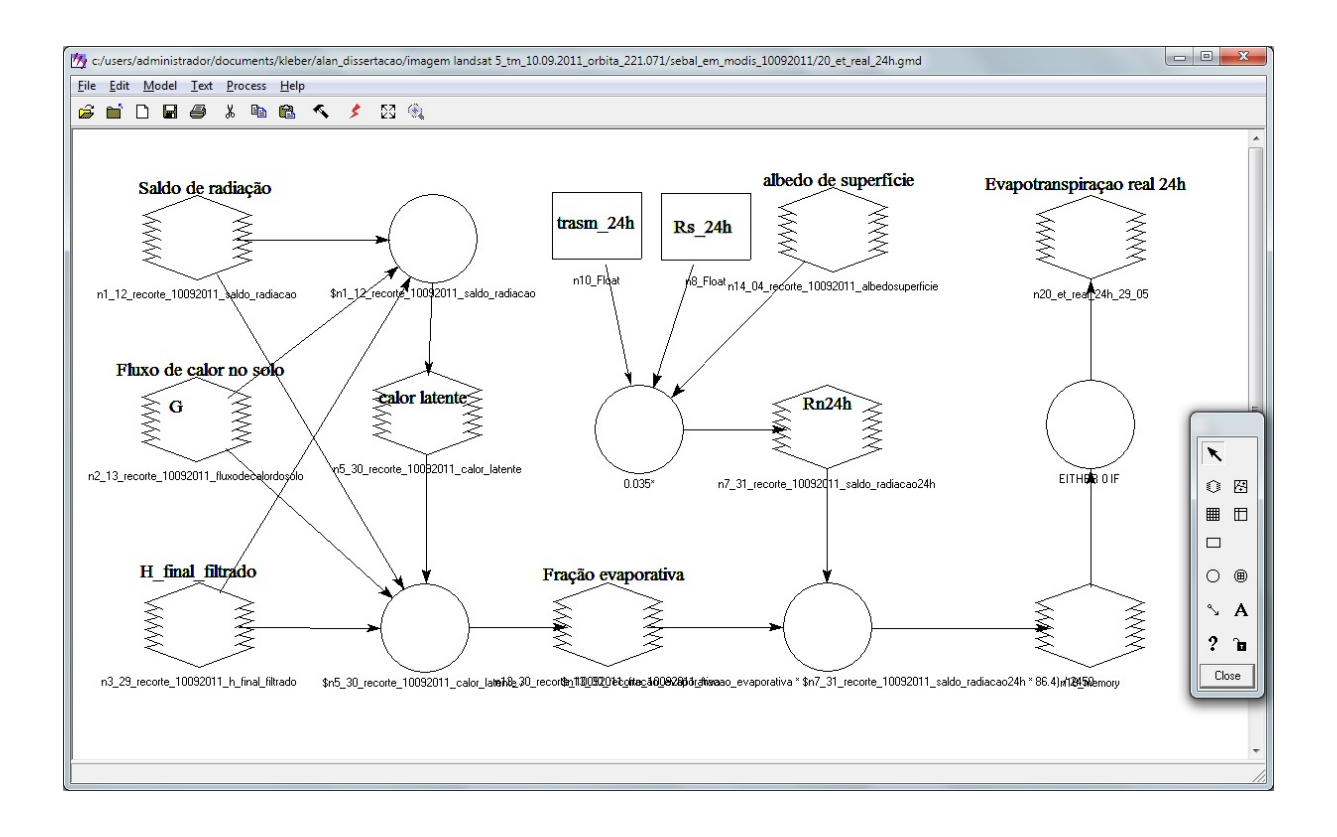

Figura 5.5: Modelo de cálculo através do programa ERDAS

iterativo de Monin-Obukhov, de acordo com a Figura [5.7.](#page-78-0) Conforme o fluxograma da Figura [4.7,](#page-64-0) os valores das constantes a e b, são calculados inicialmente pelo passo 5 com base na velocidade do vento medida na estação (u), na temperatura dos pixels âncoras  $(T_{hot} e T_{cold})$ , no valor do saldo de radiação  $(R_n)$  e fluxo de calor no solo  $(G)$  na posição do pixel quente. Para cada iteração é necessário executar 3 modelos através do programa ERDAS para computar o valor da velocidade de fricção corrigida dos passos 7 a 11. Uma vez calculada, um pixel da imagem de velocidade de fricção é escolhido e inserido novamente na planilha para obter o próximo valor das constantes a e b. O processo se repete até que o valor da velocidade de fricção se estabilize, podendo chegar a 10 iterações.

Os procedimentos acima foram executados para todas as imagens da região de Luziânia e Cristalina. Uma vez que não foi possível obter os dados meteorológicos para a imagem de Idaho, o procedimento foi executado somente até o saldo de radiação. A validação do algoritmo proposto é restrita à seleção dos pixels âncoras, não havendo, neste caso, necessidade da execução completa do algoritmo SEBAL.

#### <span id="page-76-0"></span>5.1.4 Mapeamento do Algoritmo

Um processo de mapeamento junto ao especialista foi realizado para obter os requisitos e procedimentos necessários para a automatização da escolha dos pixels âncoras. Os procedimentos mapeados para a seleção do pixel "frio" foram:

1. Identificar na imagem de NDVI as áreas cobertas com vegetação bem irrigada. Tais áreas possuem um NDVI alto, preferencialmente maior que 0,8. Uma vez que o

<span id="page-77-1"></span><span id="page-77-0"></span>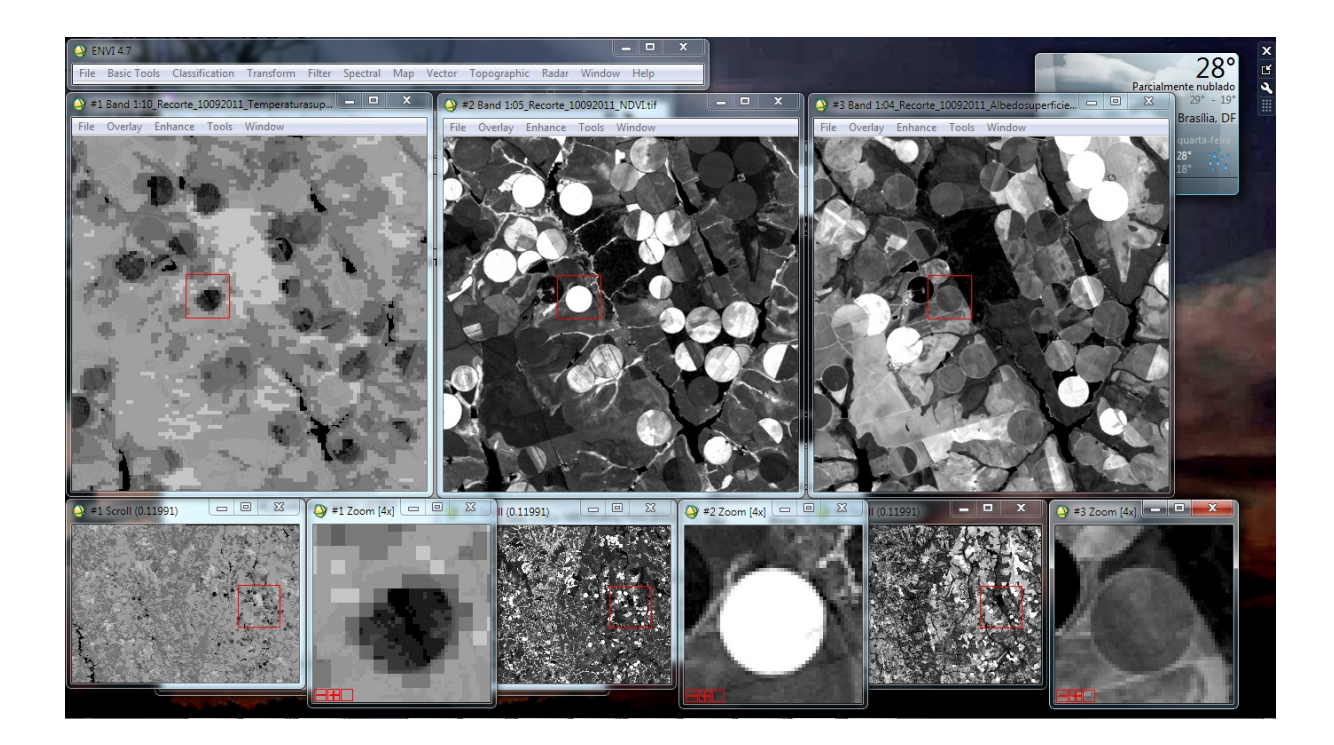

Figura 5.6: Seleção de pixel manual através do programa ENVI

NDVI varia de -1 a 1, raramente observa-se valores acima de 0,9. No início e no fim do ciclo de uma cultura, o NDVI é geralmente inferior a 0,8 e, caso não haja uma quantidade de pixels suficiente para ser observada, deve considerar faixas de valores menores. Valores de NDVI abaixo de 0,5 podem ser considerados como áreas sem irrigação.

- 2. Outros índices de vegetação podem ser utilizados. O SAVI tenta remover os efeitos da umidade do solo no cálculo do índice. O LAI tenta relacionar radiação refletida pela cultura com a área foliar da mesma. No entanto, o SAVI depende de uma constante empírica L, que representa as propriedades do solo e varia de 0,1 a 1 dependendo da região. O LAI é uma equação empírica que precisa ser ajustada de acordo com a vegetação em estudo. Desta forma, o melhor índice de vegetação a ser considerado é o NDVI por não depender de outros fatores. Ressalta-se que o uso do NDVI proposto pelo especialista neste trabalho diverge do índice de vegetação descrito no manual de referência do SEBAL [\[12\]](#page-95-0) (vide Seção [4.5.1\)](#page-59-0).
- 3. Áreas bem vegetadas possuem uma baixa refletância, logo o albedo deve estar entre 0,1 e 0,2 na maioria dos casos.
- 4. Caso tenha feito a primeira escolha, verificar se a temperatura se repete em outras áreas irrigadas e bem vegetadas. Este procedimento é necessário para não obter um pixel muito frio.
- 5. As faixas de valores de temperatura para o pixel frio geralmente ficam na primeira metade da diferença entre o valor mínimo e máximo da imagem de temperatura. O manual afirma que a temperatura do pixel frio é próxima a temperatura do ar

<span id="page-78-0"></span>

|                                                                      | 000<br>sebal exercicio.xls                                                                                                    |                               |                                |                                                            |                     |                                                               |                                                |                                     |                     |                           |                     |                   |                  |                                                                     |      |
|----------------------------------------------------------------------|----------------------------------------------------------------------------------------------------|-------------------------------|--------------------------------|------------------------------------------------------------|---------------------|---------------------------------------------------------------|------------------------------------------------|-------------------------------------|---------------------|---------------------------|---------------------|-------------------|------------------|---------------------------------------------------------------------|------|
|                                                                      | $2\ \mathop{\mathrm{H}}$ or $\mathop{\mathrm{H}}$ and $\mathop{\mathrm{H}}$ and $\mathop{\mathrm{H}}$ and $\mathop{\mathrm{H}}$ and $\mathop{\mathrm{H}}$ and $\mathop{\mathrm{H}}$ and $\mathop{\mathrm{H}}$ and $\mathop{\mathrm{H}}$ and $\mathop{\mathrm{H}}$ and $\mathop{\mathrm{H}}$ and $\mathop{\mathrm{H}}$ and $\mathop{\mathrm{H}}$ and $\mathop{\mathrm{H}}$ and $\mathop{\mathrm{H}}$<br>Q- Search in Sheet |                               |                                |                                                            |                     |                                                               |                                                |                                     |                     |                           |                     |                   |                  |                                                                     |      |
|                                                                      | A Home<br>Layout                                                                                                    | Tables                        | Charts                         | SmartArt                                                   |                     | Formulas<br>Data                                              | <b>Review</b>                                  |                                     |                     |                           |                     |                   |                  |                                                                     | へ 章+ |
|                                                                      | Edit                                                                                                    |                               | Font                           |                                                            |                     | Alignment                                                     |                                                | Number                              |                     |                           | Format              |                   |                  | <b>Themes</b><br><b>Cells</b>                                       |      |
| Ê                                                                    | $\overline{\bullet}$<br>Fill<br>$\scriptstyle\rm v$                                                                                                    | Calibri (Body)                | $-11$                          | $\bullet$ A $\bullet$ A $\bullet$                          |                     | $= 1$                                                         | abc = $\frac{1}{\ln 2}$ Wrap Text =<br>General |                                     |                     | H.                        | Plan1               |                   |                  | $\underbrace{\text{Aa}^{\perp}}_{\text{recon}}$ .<br>$\mathbb{P}$ . |      |
|                                                                      |                                                                                                    |                               |                                |                                                            |                     |                                                               |                                                |                                     |                     |                           |                     |                   | 當<br>$\circledR$ |                                                                     |      |
|                                                                      | O Clear -<br>Paste                                                                                                    | $B/I$ $U$                     | $\vert \mathbb{B} \cdot \vert$ | $\frac{A}{A}$ $\sim$ $\frac{A}{A}$ $\sim$                  |                     | $E \equiv \equiv \equiv$<br>●■●■                              | $\frac{129}{5} - \%$<br>Merge v                | $\frac{6.0}{00}$<br>$\vert$ $\vert$ | $5^{00}_{0}$        | Conditional<br>Formatting | Normal              |                   | Insert           | Delete Format Themes Aav                                            |      |
|                                                                      | <b>F28</b>                                                                                                    | $\bullet$ 0 0 ( fx            |                                |                                                            |                     |                                                               |                                                |                                     |                     |                           |                     |                   |                  |                                                                     |      |
|                                                                      | $\overline{A}$                                                                                                    | B                             | $\overline{c}$                 | D                                                          | F                   |                                                               | $\overline{G}$                                 | H                                   |                     |                           | K                   |                   | M                | N                                                                   | $=$  |
| $\overline{4}$                                                       | $Ts =$                                                                                                    | 306.44                        | 292.00                         | 18.85                                                      |                     |                                                               | 2. Ts, $q =$                                   | 306.4                               | 1. savi $=$         | 0.721                     |                     |                   |                  | 3 <sup>o</sup>                                                      |      |
| $\begin{array}{c} 7 \overline{)} \\ 6 \overline{)} \\ 7 \end{array}$ | T ar = pixel frio)                                                                                                    | 14.85                         |                                |                                                            |                     |                                                               | $\mathbf{2}$<br>$Ts.f =$                       | 292.0                               | $3. r a initial =$  | 20.29                     |                     |                   |                  | 4 rah                                                               |      |
|                                                                      | $NDVI =$                                                                                                    | 0.000                         | 0,721                          |                                                            |                     |                                                               | 5 <sub>1</sub><br>$b =$                        | 0.22                                |                     |                           |                     |                   |                  | 5 pega J5 cola em H1                                                |      |
| $\bf{8}$                                                             | $Rn =$                                                                                                    | 395.10<br>118.53              |                                |                                                            |                     |                                                               | 5.<br>$a =$                                    | $-4.07$<br>276.6                    |                     |                           |                     |                   |                  | gera o primeiro par de valores de B18 a B21                         |      |
| $\overline{9}$                                                       | $G$ solo =<br>Level $Z =$                                                                                                    | 10.00                         |                                | 1 - Input with SAVI for Hot Pixel Quente J4                |                     |                                                               | $h$ $q =$<br>$u^*$ inicial =                   | 0.360                               | 9. $u^*$ cor=       | 0.507                     |                     |                   |                  | $\overline{7}$<br>copiaJ10 para H1<br>8 gera valores em b18 a b21   |      |
| 10                                                                   | Vegetation heigh =                                                                                                    | 0.15                          |                                | 2. The same with Rn, G, Ts, hot, Ts, cold: H2, H3, H4 e H5 |                     |                                                               | $L$ monin =                                    | $-41,384$                           | $0.$ ra cor =       | 13.02                     |                     |                   |                  | 9 copia de b18 a b21 para d18 a d21                                 |      |
| 11                                                                   | Wind_Speed_u(z) =                                                                                                    | 4,10                          |                                | 3. Determination of ra initial Hot Pixel: J5               |                     |                                                               | $x_0.1m =$                                     | 1.010                               | $psi_0$ h0.1 =      | 0,019                     |                     |                   |                  | 10 copia novo u* gerado de J9 para H14                              |      |
| 12                                                                   | $z$ om $=$                                                                                                    | 0,02                          | 4. Input with ra: H1           |                                                            |                     |                                                               | $x 2m =$                                       | 1,154                               | $psi - h2.0 =$      | 0,307                     |                     |                   |                  | 11 copia J10 para H1                                                |      |
| 13                                                                   | $u^* =$                                                                                                    | 0,266                         |                                | 5. Determination of coefficients a and b: H6 e H7          |                     |                                                               | $x 200m =$                                     | 2.975                               | $psi m 200 =$       | 2,046                     |                     |                   |                  | 12 gera novos valores para B18 A B21                                |      |
| 14                                                                   | $u(z=200) =$                                                                                                    | 6.19                          |                                | 6. Input the last u* to get L_Monin_Obukov: H14            |                     |                                                               | 6. Input the last u* to get L                  | 0.507                               |                     |                           |                     |                   |                  | 13 valores de B18 a B21 paraE18 a E21                               |      |
| 15                                                                   | $Rn.$ hot =                                                                                                    | 395.10                        |                                |                                                            |                     | 7. Entrar com ra_cor (J10) em H1 p/gerar a e b                |                                                |                                     |                     |                           |                     |                   |                  | 14 copia J9 para H14                                                |      |
| 16                                                                   | $G \simeq (hot) =$                                                                                                    | 118.53                        |                                |                                                            |                     | 8. Entar com u*_cor (J9) em H14: Levar novo ra p/ H1. Repetir |                                                |                                     |                     |                           |                     |                   |                  | 15 gera novo valor de Rah                                           |      |
| 17                                                                   | $delta T =$                                                                                                    | 3,12                          | Ŧ                              | $\overline{2}$                                             | $\overline{3}$      | $\overline{4}$                                                | $\overline{\mathbf{5}}$                        | $\overline{\phantom{a}}$            | $\overline{7}$      | $\overline{\mathbf{8}}$   | $\overline{9}$      | 10                | 16               | copia valor de rah de J10 para H1                                   |      |
| 18                                                                   | $r.a =$                                                                                                    | 13.02                         | 52,6480                        | 20,2925                                                    | 16.2835             | 11,6786                                                       | 13,5599                                        | 12,8157                             | 13,1124             | 12,9946                   | 13,0415             | 13,022            |                  | 17 gera novs valores de b18 a b21                                   |      |
| 19<br>$\overline{20}$                                                | $h =$<br>$a =$                                                                                                    | 0.22<br>$-4.07$               | 0.8735<br>$-16.4619$           | 0.3367<br>$-6.3450$                                        | 0.2702<br>$-5.0915$ | 0.1938<br>$-3.6517$                                           | 0.2250<br>$-4.2399$                            | 0.2126<br>$-4.0072$                 | 0.2175<br>$-4.1000$ | 0.2156<br>$-4.0631$       | 0.2164<br>$-4.0778$ | 0.216<br>$-4.071$ |                  | 18 copia de b18 a b21 para F18 a f21                                |      |
| $\overline{21}$                                                      | $delta T =$                                                                                                    | 3.12                          | 12.6111                        | 4.8608                                                     | 3.9005              | 2.7975                                                        | 3.2481                                         | 3.0698                              | 3.1409              | 3.1127                    | 3.1239              | 3.1194            |                  |                                                                     |      |
| $\overline{22}$                                                      |                                                                                                    | $error(\%)=$                  | <b>N/A</b>                     | $-159.4$                                                   | $-24.6$             | $-39.4$                                                       | 13.9                                           | $-5.8$                              | 2.3                 | $-0.9$                    | 0.4                 | $-0.1$            | pixel quente     | erro relativo                                                       |      |
| $\frac{23}{24}$                                                      |                                                                                                    |                               |                                |                                                            |                     |                                                               |                                                |                                     |                     |                           |                     |                   |                  |                                                                     |      |
|                                                                      | pressao                                                                                                    | 90.3 kpa                      |                                |                                                            |                     |                                                               |                                                |                                     |                     |                           |                     |                   |                  |                                                                     |      |
| $\frac{25}{26}$                                                      | ur                                                                                                    |                               | 36 %                           |                                                            |                     |                                                               |                                                |                                     |                     |                           |                     |                   |                  |                                                                     |      |
| $\overline{27}$                                                      | tar<br>alt                                                                                                    | 23.1 <sub>c</sub><br>$1100$ m |                                |                                                            |                     |                                                               |                                                |                                     |                     |                           |                     |                   |                  |                                                                     |      |
|                                                                      |                                                                                                    |                               |                                |                                                            |                     |                                                               |                                                |                                     |                     |                           |                     |                   |                  |                                                                     |      |
|                                                                      |                                                                                                    |                               |                                |                                                            |                     |                                                               |                                                |                                     |                     |                           |                     |                   |                  |                                                                     |      |
| $\begin{array}{r} 28 \\ 29 \\ 30 \\ 31 \end{array}$                  |                                                                                                    |                               |                                |                                                            |                     |                                                               |                                                |                                     |                     |                           |                     |                   |                  |                                                                     |      |
|                                                                      |                                                                                                    |                               |                                |                                                            |                     |                                                               |                                                |                                     |                     |                           |                     |                   |                  |                                                                     |      |
| $\frac{32}{33}$                                                      |                                                                                                    |                               |                                |                                                            |                     |                                                               |                                                |                                     |                     |                           |                     |                   |                  |                                                                     |      |
| 34                                                                   |                                                                                                    |                               |                                |                                                            |                     |                                                               |                                                |                                     |                     |                           |                     |                   |                  |                                                                     |      |
| 35                                                                   |                                                                                                    |                               |                                |                                                            |                     |                                                               |                                                |                                     |                     |                           |                     |                   |                  |                                                                     |      |
| 36<br>$\frac{37}{37}$                                                |                                                                                                    |                               |                                |                                                            |                     |                                                               |                                                |                                     |                     |                           |                     |                   |                  |                                                                     |      |
| 38                                                                   |                                                                                                    |                               |                                |                                                            |                     |                                                               |                                                |                                     |                     |                           |                     |                   |                  |                                                                     |      |
| 39                                                                   |                                                                                                    |                               |                                |                                                            |                     |                                                               |                                                |                                     |                     |                           |                     |                   |                  |                                                                     |      |
| 40                                                                   |                                                                                                    |                               |                                |                                                            |                     |                                                               |                                                |                                     |                     |                           |                     |                   |                  |                                                                     |      |
| 41                                                                   |                                                                                                    |                               |                                |                                                            |                     |                                                               |                                                |                                     |                     |                           |                     |                   |                  |                                                                     |      |
| 42<br>43                                                             |                                                                                                    |                               |                                |                                                            |                     |                                                               |                                                |                                     |                     |                           |                     |                   |                  |                                                                     |      |
|                                                                      | $+ + + + +$                                                                                                    | <b>Radiation Balance</b>      |                                |                                                            |                     | Iterative Process Sebal Nov-2008 +                            |                                                |                                     |                     |                           |                     |                   |                  |                                                                     | H.   |
|                                                                      | <b>BB</b><br>Normal View                                                                                                    | Ready                         |                                |                                                            |                     |                                                               |                                                | $Sum = 0$                           |                     | $\overline{\phantom{a}}$  |                     |                   |                  |                                                                     | //.  |
|                                                                      |                                                                                                    |                               |                                |                                                            |                     |                                                               |                                                |                                     |                     |                           |                     |                   |                  |                                                                     |      |

Figura 5.7: Planilha de cálculo para o processo iterativo de Monin-Obukhov

medida na estação. No entanto isso é verdade somente para estações em condições ideais, isto é, instalada em um áreas gramadas e bem irrigada de pelo menos 50m de raio. Embora as estações meteorológicas do INMET estejam de acordo com os padrões estabelecidos pela Organização Mundial de Meteorologia (OMM), elas não estão em condições ideais.

6. O pixel deve ser selecionado preferencialmente próximo à estação meteorológica, não ultrapassando uma distância maior que 50km.

Os procedimentos mapeados para a seleção do pixel "quente" foram:

- 1. Identificar na imagem de NDVI áreas de campo aberto. Tais áreas possuem um NDVI baixo, entre 0,1 e 0,3.
- 2. Áreas descampadas refletem mais a luz solar que áreas cobertas por vegetação, desta forma, devem ter um albedo dentre 0,2 e 0,4.
- 3. Deve-se excluir regiões urbanas e estruturas artificiais como estacionamentos, pistas de pouso e estradas. Neste momento pode-se utilizar um mapa de uso do solo para identificar estas áreas.
- 4. O pixel quente deve ser selecionado dentro de áreas agrícolas, geralmente ocorrem próximos a pivôs de irrigação.
- 5. O pixel deve ser selecionado em locais planos.
- 6. Caso tenha feito a primeira escolha verificar se a temperatura se repete em outras áreas nas mesmas condições.
- 7. As faixas de valores de temperatura para o pixel quente geralmente ficam na segunda metade da diferença entre o valor mínimo e máximo da imagem de temperatura.
- 8. O pixel deve ser selecionado preferencialmente próximo à estação meteorológica, não ultrapassando uma distância maior que 50km.

# <span id="page-79-0"></span>5.2 Algoritmo

O algoritmo desenvolvido neste trabalho é o resultado do refinamento do procedimento mapeado na Seção [5.1.4.](#page-76-0) A Figura [5.9](#page-81-0) apresenta o fluxograma do algoritmo de seleção de pixels âncoras. Devido a semelhança entre os procedimentos de seleção, foi possível desenvolver um único algoritmo que, através de parâmetros de calibração, fosse capaz de selecionar tanto o pixel quente quanto o pixel frio.

Conforme o fluxograma da Figura [5.9,](#page-81-0) o funcionamento básico do algoritmo baseia-se no mascaramento de valores da imagem de temperatura com base na combinação das máscaras de duas imagens de referência (LOW\_BAND e HIGH\_BAND). Cada máscara é uma matriz booleana que assume o valor True caso a condição seja satisfeita e False caso contrário.

O algoritmo é composto por oito parâmetros de entrada são eles:

- SEL\_TYPE Representa o tipo de seleção do algoritmo, podendo assumir o valor 'H' ou 'C'. É utilizado para determinar a faixa de temperatura aceitável durante a seleção do pixel que, no caso do pixel "frio" é a primeira metade da diferença entre valor máximo e mínimo do histograma da imagem de temperatura da superfície e na seleção do pixel "quente" é a segunda metade. O histograma calculado exclui as faixas de valores que são menores que MIN\_WEIGHT evitando temperaturas extremas.
- HIGH BAND A imagem HIGH BAND é utilizada para criar máscaras cujos valores são verdadeiros para os pixels menores que um teto (HIGH\_BAND\_STEP), conforme os histogramas apresentados na Figura [5.8.](#page-80-0) No caso da seleção de pixel "frio", atribui-se o parâmetro HIGH\_BAND à imagem de NDVI e o HIGH\_BA-ND\_STEP o valor inicial de 0,8. No caso do pixel "quente", o parâmetros HIGH\_BA-ND assume a imagem de albedo da superfície e o HIGH\_BAND\_STEP o valor inicial de 0,4.
- LOW BAND De forma similar à imagem HIGH BAND, a imagem LOW BAND é utilizada para criar máscaras cujos valores são verdadeiros para pixels maiores que piso (LOW\_BAND\_STEP), conforme a Figura [5.8.](#page-80-0) No caso da seleção do pixel "frio", o parâmetros LOW\_BAND recebe a imagem de albedo da superfície e o LOW\_BAND\_STEP o valor inicial de 0,1. Para a seleção do pixel "quente", a imagem de NDVI é atribuída ao parâmetro LOW\_BAND e o valor inicial de 0,1 ao LOW\_BAND\_STEP.

<span id="page-80-0"></span>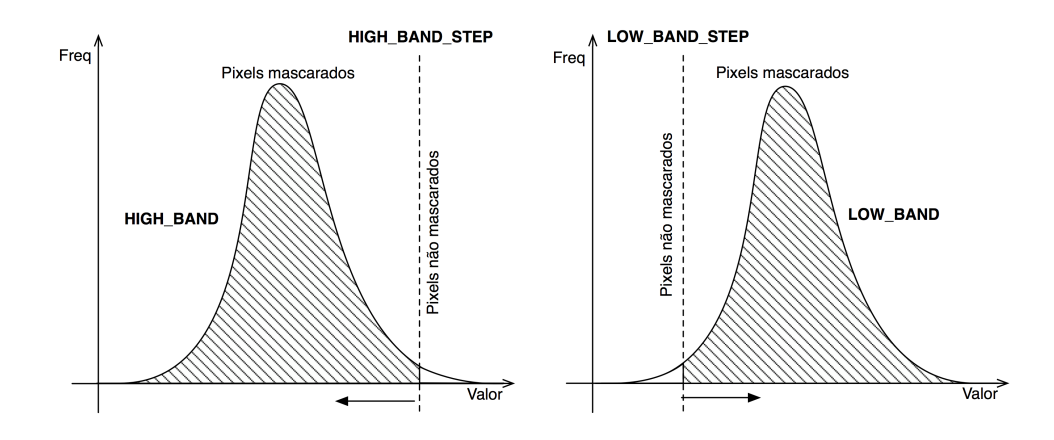

Figura 5.8: Funcionamento da criação de máscaras a partir das bandas de referência

- TEMP\_BAND Representa a imagem de temperatura da superfície. A imagem de temperatura recebe a mascara combinada (OR) construída a partir das imagens LOW\_BAND e HIGH\_BAND
- HIGH\_BAND\_MIN Representa o valor mínimo do teto HIGH\_BAND\_STEP. Ao atingir este valor o algoritmo retorna o pixel escolhido.
- HIGH\_BAND\_MAX Representa o valor inicial do parâmetro HIGH\_BAND\_- STEP.
- LOW BAND MIN Representa o valor inicial do parâmetro LOW BAND STEP.
- LOW BAND MAX Representa o valor máximo do piso HIGH BAND STEP. Ao atingir este valor o algoritmo retorna o pixel escolhido.
- PERCENT STEP Representa passo o percentual de incremento e decremento dos parâmetros LOW\_BAND\_STEP e HIGH\_BAND\_STEP, respectivamente. O parâmetro varia de 0,01 a 1 e o valor do passo é calculado conforme a Equação [5.1.](#page-80-1)

<span id="page-80-1"></span>
$$
STEP\_VAL = |max - min| * PERCENT\_STEP
$$
 (5.1)

em que: *STEP* VAL é o valor a ser incrementado ou decrementado, max o valor máximo do piso ou teto, min é o valor mínimo do piso ou teto e  $PERCENT-STEP$ é o passo percentual.

- MIN WEIGHT Representa o mínimo percentual aceitável da quantidade de pixels não mascarados na imagem de temperatura. O parâmetro é utilizado para excluir casos extremos ou com pouca representação. O valor padrão para o parâmetro MIN WEIGHT  $\acute{\rm{e}}$  0,001%.
- ITER Representa o número de amostas aleatórias por iteração. Valores aceitos entre 1 a 20.
- O algoritmo conta também com três variáveis internas, são elas:
- HIGH\_BAND\_STEP Representa o teto da banda HIGH\_BAND. A cada iteração o parâmetro HIGH\_BAND\_STEP é decrementado percentualmente até chegar

<span id="page-81-0"></span>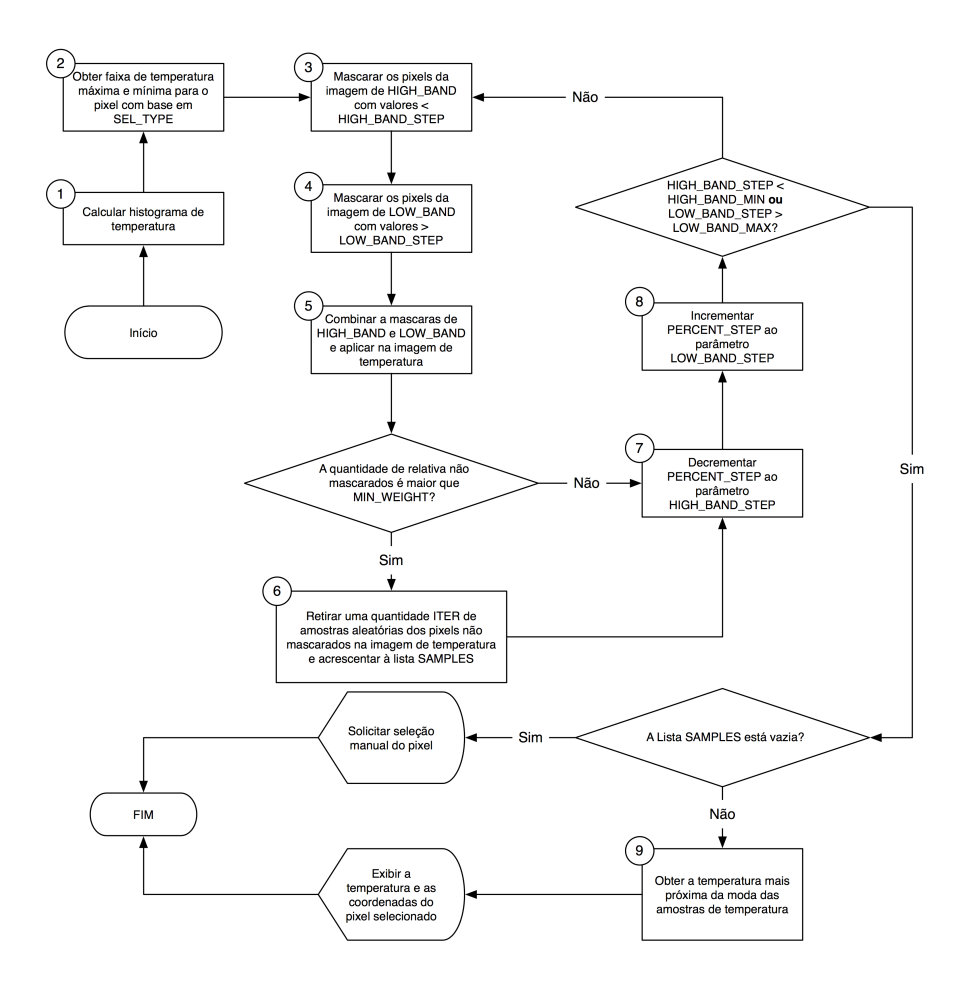

Figura 5.9: Fluxograma do algoritmo de seleção automática de pixels

ao valor mínimo (HIGH\_BAND\_MIN). O decremento percentual é análogo a um "afrouxamento" do teto com o objetivo de obter um número maior de pixels, conforme os histogramas da Figura [5.8.](#page-80-0)

- LOW\_BAND\_STEP Representa o piso da banda LOW\_BAND. A cada iteração o parâmetro LOW\_BAND\_STEP é decrementado percentualmente até chegar ao valor máximo (LOW\_BAND\_MAX), conforme a Figura [5.8.](#page-80-0)
- SAMPLES Lista de amostras registradas pelo processo iterativo. O algoritmo retorna a temperatura mais próxima do valor inteiro da moda da lista de amostras. Caso a lista esteja vazia, o algoritmo solicita a seleção manual do pixel.

Para exemplificar a execução do algoritmo para a seleção do pixel "frio", suponha que o algoritmo inicializado com os seguintes parâmetros:

- $SEL_T YPE = C'$
- $HIGH$   $BAND = NDVI$
- $LOW$   $BAND = albedo$
- $TEMP\_BAND =$  temperatura da superfície
- HIGH BAND  $MIN = 0, 7$
- HIGH BAND  $MAX = 0,85$
- LOW BAND  $MIN = 0, 1$
- LOW BAND  $MAX = 0, 16$
- $PERCENT$   $STEP = 0.1$
- $MIN$  WEIGHT = 0,00001
- $ITER = 10$

Ao iniciar a execução, as variáveis HIGH\_BAND\_STEP e LOW\_BAND\_STEP são atribuídas com os parâmetros HIGH\_BAND\_MAX e LOW\_BAND\_MIN respectivamente. No passo 1, o histograma da imagem de temperatura da superfície é calculado e, após a eliminação das frequências menores que 0,001%, o valores mínimo e máximo são extraídos pelo passo 2 conforme o tipo de seleção. Uma vez que o algoritmo está sendo executado para a seleção do pixel "frio", o valor mínimo aceitável corresponde ao mínimo do histograma e o máximo a  $min + (max - min)/2$ .

As máscaras são calculadas no passo 3 e 4. A partir da imagem de NDVI é criada uma máscara para todos os pixels cujo valor é menor que 0,85. Através da imagem de albedo é criada outra máscara para todos os valores maiores que 0,1. As máscaras são combinadas elemento a elemento por uma operação de OR e aplicada à imagem de temperatura no passo 5.

No passo 6 uma nova matriz é criada contendo somente os pixels não mascarados. Calcula-se o tamanho relativo da imagem através da razão entre o tamanho da matriz resultante e o tamanho da imagem de temperatura. Se o tamanho relativo for maior que 0,001% inicia-se um processo iterativo em que até 10 amostras são coletadas e adicionadas a lista SAMPLES. Todas as amostras devem atender a faixa de temperatura definida no passo 2. Se o tamanho relativo for menor que 0,001% o algoritmo continua a partir do passo 7.

No passo 7 e 8, as variáveis de piso e teto (LOW\_BAND\_STEP e HIGH\_BAND\_- STEP) são afrouxados em 10% e o algoritmo recomeça a partir do passo 3. Caso os valor mínimo ou máximo das variáveis seja atingido, o algoritmo inicia o passo 9 convertendo a lista de amostras em uma lista de inteiros e calculando sua moda. O algoritmo finaliza retornando o pixel mais próximo da moda calculada. Caso a lista de amostras esteja vazia, o algoritmo finaliza solicitando a seleção manual do pixel.

#### 5.2.1 Análise de Complexidade

Para avaliar o tempo de execução e limites do algoritmo é necessário realizar uma análise de complexidade. A análise de complexidade em tempo e espaço serão apresentados nas Seções seguintes.

#### Análise do Tempo

Para a execução correta do algoritmo, todas as imagens de entrada devem possuir o mesmo tamanho, resolução espacial e projeção geográfica. Denominando  $M \in N$  como o número

de linhas e colunas de uma imagem, k a quantidade de iterações do algoritmo com base no "afrouxamento percentual", isto é  $1/PERCENT$   $STEP$ , e l a quantidade de amostras por iteração. Conforme os passos descritos na Figura [5.9,](#page-81-0) tem-se:

- O processo de cálculo do histograma de temperatura realizado no passo 1 é dividido em três etapas: (i) obter o valor mínimo e o máximo da imagem; (ii) dividir os valores em uma lista de inteiros onde cada inteiro representa uma faixa de temperatura  $[n, n + 1]$ ; e (iii) contar a frequência de cada valor da lista de limites para cada elemento da matriz. A primeira etapa possui uma complexidade  $2 \times M \times N$  pois varre a matriz duas vezes para achar o mínimo e o máximo. A segunda etapa possui tempo constante  $O(1)$  pois depende somente dos valores encontrados na primeira etapa. A terceira etapa possui complexidade  $M \times N \times O$  onde O é o tamanho da lista de limites. Entretanto, a lista de limites possui um tamanho máximo de 315 elementos. Este tamanho é determinado pelos limites físicos da temperatura absoluta, 0 para a menor 315 para a maior temperatura aceitável no algoritmo. Logo, a complexidade do passo 1 é  $O(M \times N)$ .
- O passo 2 consiste somente em calcular o valor mínimo e máximo aceitável para temperatura, possuindo tempo constante  $O(1)$  baseado na lista de limites retornado pelo passo 1.
- Nos passos 3 e 4, as matrizes de máscara são construídas através da comparação de cada pixel da imagem com o valor dado na condição. Logo, cada passo possui complexidade  $O(M \times N)$
- A combinação das máscaras é realizada através da operação OR elemento a elemento, na mesma posição, das matrizes de máscara, possuindo complexidade  $O(M \times$ N). Já a aplicação da máscara constitui somente na criação de uma nova estrutura de dados a partir da imagem de temperatura, possuindo uma complexidade  $O(M \times N)$ .
- A quantidade de amostras depende da variável l. No entanto, a variável deve possuir um valor entre 1 e 20. Logo, a complexidade do passo 6 é constante  $O(1)$ .
- Os passos 7 e 8 constituem somente de uma operação sobre uma variável, possuindo um tempo de execução constante  $O(1)$
- A quantidade de iterações k possui um valor máximo de 100, uma vez que PER-CENT\_STEP varia de 0,01 a 1.
- O cálculo da moda do passo 9 consiste em converter a lista em valores inteiros e contar a frequência de cada elemento. A moda é o elemento que mais se repetir na lista. Assumindo n como o tamanho da lista, a conversão para inteiros e a contagem possem complexidade  $O(2n)$ . Entretanto, n pode ser expresso como  $k \times l$ , logo a complexidade do passo 9 é constante O(1).

Somando a complexidade de cada passo conclui-se que a complexidade de tempo do algoritmo depende somente do tamanho das imagens, isto é,  $O(M \times N)$ .

#### <span id="page-84-1"></span>Análise do Espaço

A complexidade de espaço determina a quantidade de memória necessária para a execução do algoritmo. De acordo com o fluxograma da Figura [5.9,](#page-81-0) denominando M e N como o número de linhas e colunas de uma imagem, tem-se:

- Os passos 1 e 2 não produzem novas estruturas, logo a complexidade em espaço é  $O(1)$ .
- Os passos 3 e 4 produzem uma matriz  $M \times N$  de valores booleanas cada.
- O passo 5 combina as máscaras produzidas pelo passo 3 e 4, construindo uma matriz  $M \times N$ . Antes de aplicar a máscara, é construída uma matriz de tuplas  $(i, j, v)$  em que  $i \in j$  são os índices do elemento e v é o valor. Essa tupla é utilizada posteriormente para obter a latitude e longitude do pixel selecionado. Logo, a quantidade de espaço necessário para a estrutura de dados resultante é  $O(4 \times M \times N)$
- A lista *SAMPLES* do passo 6 possui um tamanho máximo de 2000 elementos no pior caso, sendo que cada elemento é uma tupla  $(i, j, v)$ , logo a complexidade em espaço e  $O(1)$
- Os passos 7 e 8 não produzem novas estruturas, logo a complexidade em espaço é  $O(1)$
- O passo 9 não produz novas estruturas, logo a complexidade em espaço é  $O(1)$

Ao somar a complexidade no pior caso de cada passo, conclui-se que a complexidade em espaço do algoritmo é  $O(M \times N)$ . No entanto, por causa do passo 5 o algoritmo necessita de mais 6 vezes o espaço do tamanho da imagem para completar sua execução.

## <span id="page-84-0"></span>5.3 Arquitetura

O algoritmo foi implementado utilizando o banco de dados PostGIS e a linguagem Python, auxiliado pelas bibliotecas GDAL, NumPy, SciPy e MatplotLib. A Figura [5.10](#page-85-0) apresenta os módulos implementados bem como suas dependências.

Python é uma linguagem de alto nível, orientada o objetos, interpretada e dinamicamente tipada. A linguagem foi projetada com a filosofia de enfatizar a importância do esforço do programador sobre o esforço computacional. Prioriza legibilidade de código sobre a velocidade e expressividade. Combina uma sintaxe concisa e clara com os recursos poderosos de sua biblioteca padrão e por módulos e frameworks desenvolvidos por terceiros [\[37\]](#page-96-1).

Outra vantagem da linguagem é a integração com linguagens de mais baixo nível como C ou C++ permitindo a chamada de bibliotecas funções e objetos em bibliotecas compiladas. O uso de binds é interessante também em casos onde a velocidade é um requisito crítico pois partes do programa podem ser desenvolvidas em C, aumentando assim a velocidade de execução.

A linguagem Python foi escolhida devido a sua simplicidade, forte integração entre os módulos disponíveis e facilidade na manipulação de matrizes. Embora existam outras

<span id="page-85-1"></span><span id="page-85-0"></span>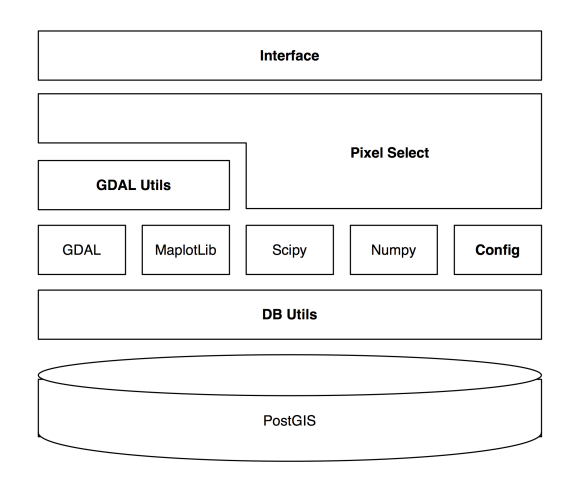

Figura 5.10: Módulos da implementação do algoritmo de seleção automática de pixels

linguagens capazes de trabalhar com imagens de satélite como a linguagem de computação estatística R [\[38\]](#page-96-2), a linguagem Python dispõe de uma comunidade maior, melhores ferramentas de desenvolvimento e documentação.

Para o processamento de imagens multi-espectrais optou-se pelas ferramentas sugeridas pelo OGC (Open Geospatial Consortium) como o GDAL, NumPy e SciPy.

O GDAL é acrônimo de Geospatial Data Library é uma biblioteca código aberto utilizada para ler e escrever os mais diversos formatos de dados geoespaciais como vetores e imagens de satélite. Apresenta um único modelo de dados abstrato para todos os formatos suportados, unificando-os em uma única API. Novos formatos são implementados através de drivers e acoplados à biblioteca. O GDAL oferece também um conjunto de ferramentas utilitárias de linha de comando para processamento tradução e processamento de dados geoespaciais. Embora a biblioteca tenha sido desenvolvida em  $C_{++}$ , a comunidade oferece um bind para Python com integração com a biblioteca NumPy [\[39\]](#page-96-3).

NumPy é biblioteca de cálculo científico e matricial em Python. Além de uma excelente performance, a biblioteca oferece estruturas de dados como matrizes N-dimensionais, integração com código Fortran, funções de álgebra linear, transformada de Fourier e integração com várias bases de dados [\[40\]](#page-97-0). O NumPy oferece também um módulo dedicado a matrizes com valores mascaradas, indispensável no desenvolvimento do algoritmo proposto.

PostGIS é uma extensão geoespacial para o banco de dados *Postgres* com diversas funções e características encontradas somente em bancos comerciais como o Oracle Locator/Spatial ou SQL Server. A extensão adiciona novos tipos de dados como geometria, geografia e raster além de funções de manipulação como recorte, união, análise, reprojeção, etc. Oferece também suporte para importação e exportação em diversos formatos, índices espaciais, projeção 3D e grade de topologia [\[41\]](#page-97-1).

Conforme a arquitetura apresentada na Figura [5.10,](#page-85-0) o módulo GDAL Utils oferece funções que simplificam o carregamento e visualização das imagens de satélite abstraindo as peculiaridades da biblioteca GDAL, o módulo DB Utils fornece uma API simplificada para obtenção das imagens de satélite a partir do banco de dados. O módulo Pixel Select contém a implementação do algoritmo de seleção automática dos pixels âncoras, Config fornece as configurações e os parâmetros de calibração necessários para a execução do

<span id="page-86-3"></span>algoritmo e módulo Interface oferece uma interface de execução em linha de comando.

## <span id="page-86-0"></span>5.4 Experimentos

Para validar a proposta e avaliar o desempenho do algoritmo foram conduzidos dois estudos de caso reais conforme a metodologia apresentada na Seção [5.1.](#page-72-0) O primeiro estudo de caso (nacional) contou com a presença de um especialista que selecionou manualmente os pixels âncoras para as cinco imagens disponíveis conforme os procedimentos descritos na Seção [5.1.3.](#page-75-2) O segundo estudo de caso (Idaho) os pixels foram selecionados pelo autores do algoritmo SEBAL conforme o manual de referência [\[12\]](#page-95-0). Os pixels selecionados são apresentados na Tabela [5.2.](#page-86-2)

<span id="page-86-2"></span>Tabela 5.2: Seleção manual dos pixels âncoras realizadas pelo especialista e pelos autores do manual de referência do algoritmo SEBAL

| Data                    | Pixel Quente Pixel Frio |        |  |  |  |  |  |
|-------------------------|-------------------------|--------|--|--|--|--|--|
| $DD/MM/AAAA$ K          |                         | Κ      |  |  |  |  |  |
| Estudo de caso Nacional |                         |        |  |  |  |  |  |
| 06/06/2011              | 292,24                  | 282,85 |  |  |  |  |  |
| 08/07/2011              | 300,32                  | 282,93 |  |  |  |  |  |
| 09/08/2011              | 300,32                  | 291,76 |  |  |  |  |  |
| 25/08/2011              | 300,33                  | 291,99 |  |  |  |  |  |
| 10/09/2011              | 307,93                  | 291,66 |  |  |  |  |  |
| Estudo de caso Idaho    |                         |        |  |  |  |  |  |
| 08/04/2000              | 302,7                   | 291,10 |  |  |  |  |  |

As imagens de radiância, refletância, albedo, NDVI e temperatura da superfície, de ambos estudos, foram importadas para um banco de dados PostGIS. A importação é necessária para que o algoritmo implementado recorte as áreas de interesse conforme os requisitos descritos na Seção [5.1.1.](#page-72-1)Após a importação o algoritmo foi calibrado conforme as recomendações do especialista e dos autores do manual, respectivamente e executado sobre as imagens. A tabela [5.3](#page-87-0) apresenta os parâmetros utilizados.

Com a finalidade de avaliar o impacto da escolha do pixel no cálculo final da evapotranspiração, a mesma foi calculada utilizando os pixels selecionados pelo algoritmo, considerando a imagem que houve a maior diferença entre o método manual e automático.

# <span id="page-86-1"></span>5.5 Análise dos Resultados

O algoritmo proposto mostrou-se satisfatório para a seleção automática de pixels, acertando em média 98% para o pixel quente e mais de 99% para o pixel frio, conforme a mostra a Tabela [5.4.](#page-90-0) No caso do experimento de Idaho, a imagem de temperatura não foi calibrada corretamente. Utilizou-se o método simplificado descrito na Seção [3.4.1](#page-45-0) e não o método MODTRAN apresentado na Seção [4.2.](#page-50-0) Embora a calibração não afete o resultado final do algoritmo SEBAL, a imagem de temperatura calibrada segundo o método simplificado possui uma diferença de até  $5^{\circ}K$  nas temperaturas mais elevadas com relação

|                 | Brasil              | Idaho                |
|-----------------|---------------------|----------------------|
| Pixel Frio      |                     |                      |
| <b>SEL TYPE</b> | C                   | $\cdot_{\mathrm{C}}$ |
| HIGH BAND       | NDVI                | NDVI                 |
| LOW BAND        | albedo              | albedo               |
| TEMP BAND       | temp. da superfície | temp. da superfície  |
| HIGH BAND MIN   | 0,7                 | 0,6                  |
| HIGH BAND MAX   | 0,85                | 0,75                 |
| LOW BAND MIN    | 0,1                 | 0,15                 |
| LOW BAND MAX    | 0,16                | 0,2                  |
| PERCENT STEP    | 0,1                 | 0,1                  |
| MIN WEIGHT      | 0,00001             | 0,00001              |
| <b>ITER</b>     | 10                  | 10                   |
| Pixel Quente    |                     |                      |
| <b>SEL TYPE</b> | $H$ <sup>'</sup>    | 'Н'                  |
| HIGH BAND       | albedo              | albedo               |
| LOW BAND        | <b>NDVI</b>         | <b>NDVI</b>          |
| TEMP BAND       | temp. da superfície | temp. da superfície  |
| HIGH BAND MIN   | $_{0,2}$            | $_{0,2}$             |
| HIGH BAND MAX   | 0,3                 | 0,3                  |
| LOW BAND MIN    | $_{0,1}$            | 0,1                  |
| LOW BAND MAX    | $_{0,2}$            | 0,2                  |
| $PERCENT\_STEP$ | $_{0,1}$            | $_{0,1}$             |
| MIN WEIGHT      | 0,00001             | 0,00001              |
| <i>ITER</i>     | 10                  | 10                   |

<span id="page-87-0"></span>Tabela 5.3: Parâmetros de calibração do algoritmo para os dois estudos de caso Parâmetro Valor

a calibração MODTRAN. Esta característica foi observada durante o experimento, uma vez que as coordenadas do pixel escolhido pelo autor não possuía o valor de 302,7K e sim o 299,16K.

O algoritmo baseia-se na premissa de que o pixel escolhido é aquele que possuir maior frequência na imagem, evitando os casos extremos descritos no manual de referência do SEBAL. Tal comportamento pode ser observado nas Figuras [5.11](#page-88-0) e [5.12.](#page-89-0) O histograma das imagens de temperatura mascaradas estabiliza em certos valores a medida que o algoritmo "afrouxa" o piso e o teto das máscaras.

O parâmetros do algoritmo devem ser calibrados para evitar erros de escolha e a calibração depende do conhecimento do especialista na área. Conforme a Figura [5.11,](#page-88-0) caso o algoritmo continuasse as iterações, o afrouxamento do NDVI e do albedo levaria o algoritmo a escolher um pixel pouco vegetado, subestimando a evapotranspiração. Os parâmetros definidos para escolher o pixel "frio" no estudo de caso nacional foram utilizados no estudo de caso de Idaho, acarretando na escolha de um pixel com 283K de temperatura, muito mais baixo que o pixel escolhido manualmente.

Segundo a Figura [5.3,](#page-74-0) houve uma mudança considerável no aspecto da vegetação quando se compara a imagem de refletância do dia 10 de setembro com a imagem do dia 6 de junho de 2011. Tais mudanças incluem a morte da vegetação natural durante o período da seca e o início do período de colheitas. No entanto, o algoritmo não precisou ser recalibrado para fornecer um resultado próximo à escolha manual, embora, no dia 10, possuísse um erro maior.

<span id="page-88-0"></span>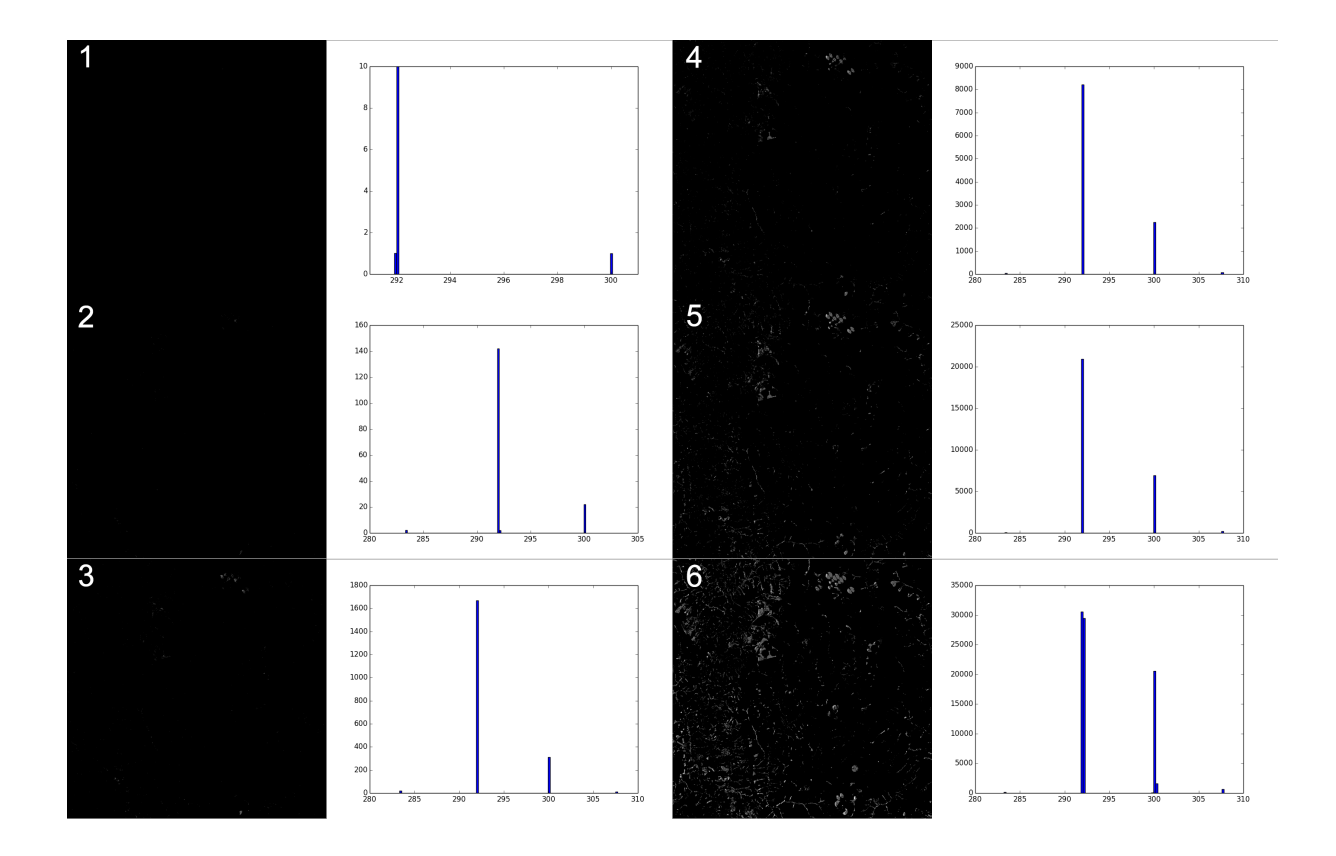

Figura 5.11: Imagens de temperatura mascaradas durante a execução da seleção do pixel frio para o dia  $25/08/2011$ 

<span id="page-89-0"></span>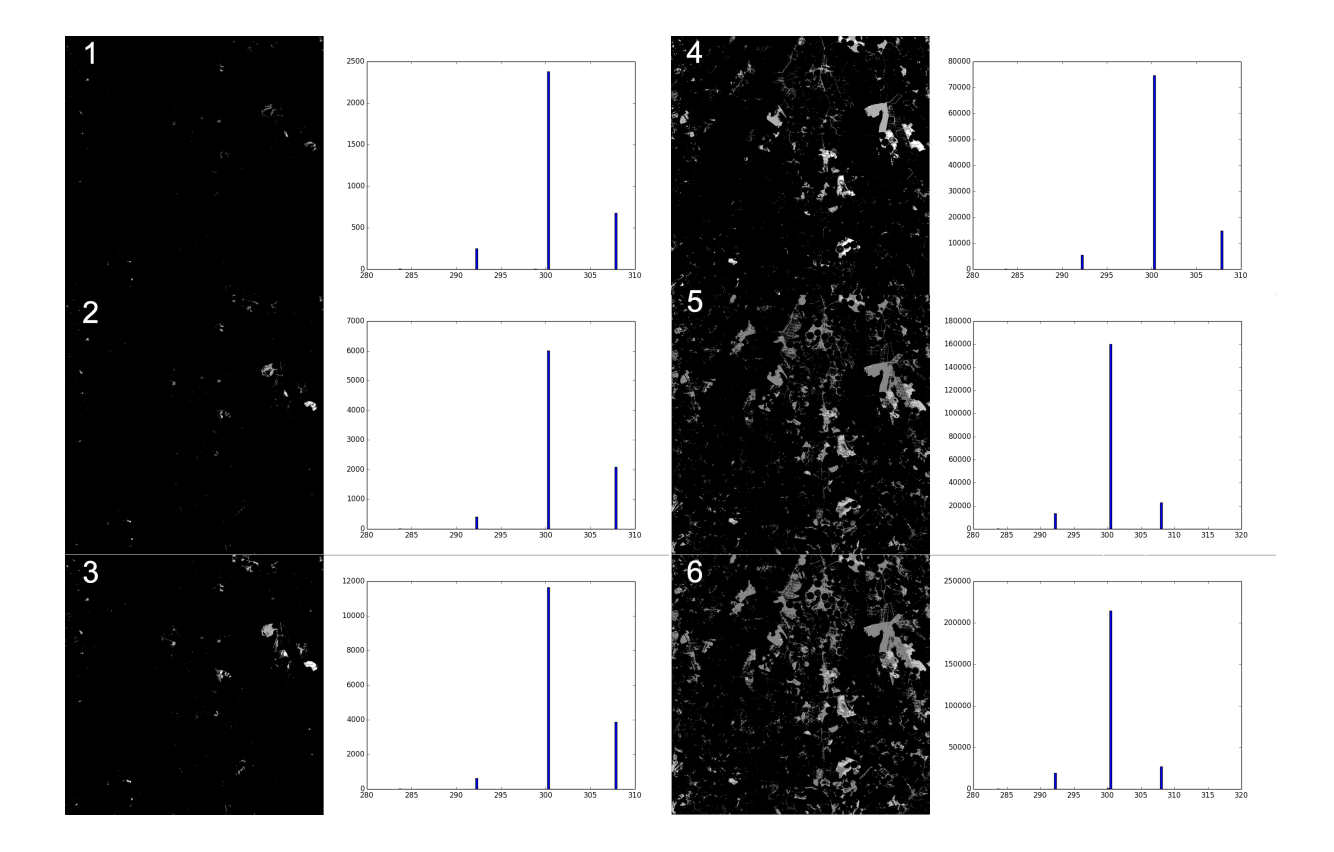

Figura 5.12: Imagens de temperatura mascaradas durante a execução da seleção do pixel quente para o dia 25/08/2011

| Data                    | PO Man. | PF Man. | PQ Autom. PF Autom. |        | Erro PQ | Erro PF |  |  |  |
|-------------------------|---------|---------|---------------------|--------|---------|---------|--|--|--|
|                         | Κ       | Κ       | Κ                   | Κ      | K       | Κ       |  |  |  |
| Estudo de caso Nacional |         |         |                     |        |         |         |  |  |  |
| 06/06/2011              | 292,24  | 282,85  | 292,22              | 283,24 | 0.02    | 0,39    |  |  |  |
| 08/07/2011              | 300,32  | 282,93  | 300,31              | 283,20 | 0.02    | 0.27    |  |  |  |
| 09/08/2011              | 300,32  | 291,76  | 300,33              | 291,85 | 0.01    | 0.09    |  |  |  |
| 25/08/2011              | 300,33  | 291,99  | 300,31              | 291,89 | 0.01    | 0.10    |  |  |  |
| 10/09/2011              | 307.93  | 291,66  | 306,44              | 291,99 | 1.49    | 0.33    |  |  |  |
| Estudo de caso Idaho    |         |         |                     |        |         |         |  |  |  |
| 08/04/2000              | 302.7   | 291,10  | 299,18              | 290.91 | 3,52    | 0.19    |  |  |  |
| Média                   |         |         |                     |        | 0.84    | 0,23    |  |  |  |

<span id="page-90-0"></span>Tabela 5.4: Resultado comparativo entre a seleção manual e automática dos pixels âncoras

A última fase do experimento é verificar o quanto a escolha automática dos pixels afeta o cálculo da evapotranspiração pelo algoritmo SEBAL. Segundo a Figura [5.13](#page-90-1) a esquerda, a redução de apenas 1,5 K na temperatura do pixel quente subestima a evapotranspiração nas áreas mais secas e superestima nas áreas de vegetação média. O comportamento é confirmado através do gráfico de dispersão apresentado no lado direito da Figura [5.13](#page-90-1) a direita. No entanto, para área bem vegetadas, a evapotranspiração possui pouca divergência.

<span id="page-90-1"></span>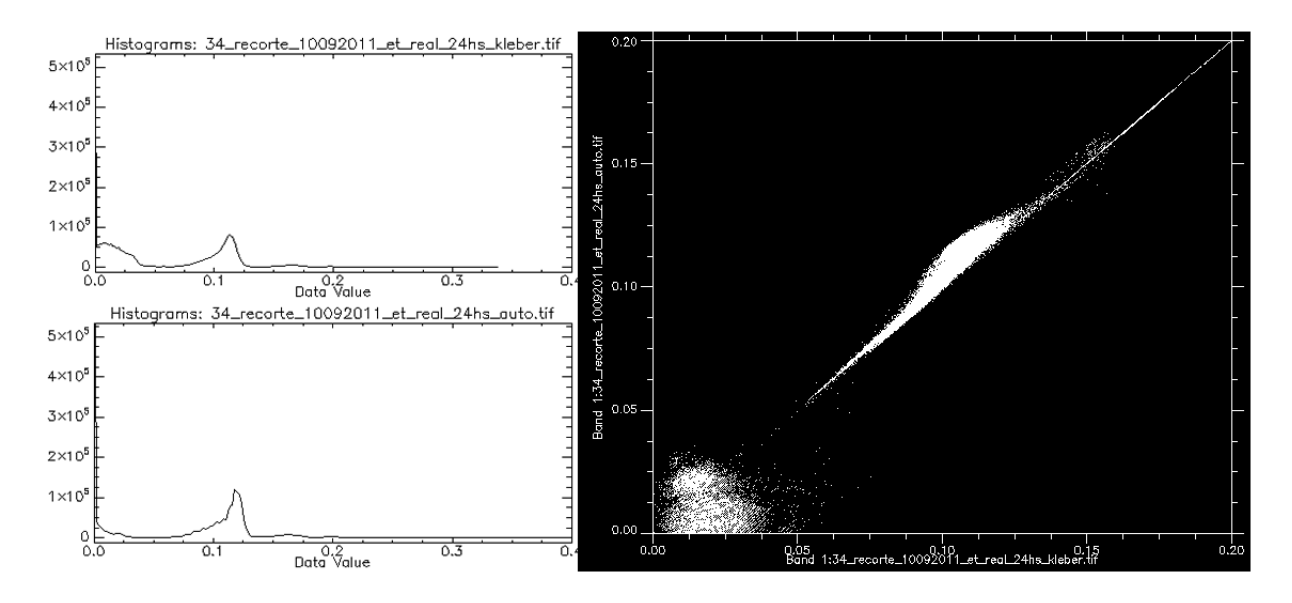

Figura 5.13: A esquerda, comparação entre a evapotranspiração diária calculada utilizando a seleção manual (cima) e automática (baixo) de pixels. A direita, dispersão dos valores de evapotranspiração calculados a partir da seleção manual (eixo X) e automática (eixo Y) dos pixels

## <span id="page-91-1"></span><span id="page-91-0"></span>5.6 Trabalhos Correlatos

No domínio das geociências, vários estudos utilizam o algoritmo SEBAL para estimativa da evapotranspiração e gestão de recursos hídricos em diversas partes do mundo incluindo o Brasil. [\[10\]](#page-94-0) valida o algoritmo através da comparação com a medição realizada por lisímetros em culturas no Sul do estado de Idaho, EUA. Embora o algoritmo tenha sido desenvolvido para ser utilizado com imagem dos satélites Landsat, [\[42\]](#page-97-2) aplicou com bons resultados o algoritmo SEBAL utilizando imagens do sensor AVHRR a bordo do satélite NOAA em conjunto com dados de uso do solo no Paquistão. [\[43\]](#page-97-3) compara o método SEBAL utilizando imagens do satélite MODIS com outros métodos de estimativa de evapotranspiração para o continente australiano.

No Brasil, [\[34\]](#page-96-4) aplica o algoritmo SEBAL utilizando imagens NOAA-AVHRR para estimar a evapotranspiração no estado do Rio Grande do Sul enquanto [\[44\]](#page-97-4) utiliza o algoritmo junto com imagens Landasat 5 na mesorregião do Cariri, no sul do estado do Ceará.

Devido as dificuldades associadas a automatização do algoritmo, poucos trabalhos foram desenvolvidos nesta direção. [\[45\]](#page-97-5) propõe a automatização parcial do algoritmo, desde a obtenção das imagens de satélite ao cálculo da evapotranspiração. Embora os produtos MODIS exigem menos trabalho como calibração radiométrica e georetificação, a solução proposta enfrentou dificuldades na identificação de áreas fora das condições ideais como céu claro e ausência de nuvens de poeira, o que reduz a precisão do algoritmo. Os autores não especificaram a meteorologia de seleção automática dos pixels âncoras e afirmam que o algoritmo automatizado possui uma precisão no cálculo da evapotranspiração de 74% a 85% com relação ao algoritmo realizado manualmente.

[\[46\]](#page-97-6) automatiza a seleção dos pixels âncoras através de métodos estatísticos e dados meteorológicos. Os autores consideram que o pixel "frio" encontra-se em regiões cujo NDVI está entre os 5% mais altos e a temperatura entre 20% mais baixas enquanto o pixel "quente" pertence a regiões cujo NDVI está entre os 10% mais baixos e a temperatura entre os 20% mais altos. O método seleciona o pixel mais próximo da média das temperaturas para as os pixels pertencentes á área de interesse. No caso de regiões desérticas, os autores utilizam uma relação entre a temperatura mínima e a temperatura de ponto de orvalho para corrigir a seleção do pixel quente. O algoritmo proposto obteve resultados próximos aos resultados deste trabalho, uma média de 0,65K de diferença para o pixel frio e 0,55K para o pixel quente.

# Capítulo 6 Conclusões e Trabalhos Futuros

Essa dissertação apresentou uma proposta solução para a seleção automática de pixels âncoras para o cálculo do fluxo de calor sensível no algoritmo SEBAL. O algoritmo proposto foi desenvolvido com base no manual de referência do algoritmo SEBAL nos passos e premissas mapeados a partir de um especialista em agrometeorologia. Com a finalidade de validar a proposta e avaliar seu desempenho, foram realizados dois experimentos com dados reais. Baseada em princípios empíricos e estatísticos, a solução mostrou-se eficaz na seleção dos pixels âncoras apresentando resultados muito semelhantes às escolhas manuais.

Os resultados experimentais mostraram que o NDVI e o albedo possuem uma grande influência na determinação de zonas favoráveis à localização dos pixels âncoras em diferentes condições meteorológicas. Observou-se que os parâmetros de calibração do algoritmo precisam ser ajustados para melhorar seu desempenho, exigindo um conhecimento da área estudada por parte do usuário. Os resultados foram coerentes com a literatura, uma vez que os pixels âncoras calibram uma fase importante do algoritmo SEBAL, uma pequena variação na temperatura acarretou em diferenças significativas na estimativa de evapotranspiração para áreas mais secas.

As principais contribuições deste trabalho foram:

- Aproximar as áreas de computação e geociências buscando soluções que facilitem a execução e tarefas complexas;
- Facilitar a adoção do algoritmo SEBAL por outros profissionais; e
- Contribuir com o desenvolvimento de soluções que auxiliam no controle de água no processo de irrigação.

Sugestões de trabalhos futuros para aprimorar a solução proposta nesta dissertação são:

- Desenvolver outros estudos de caso com auxilio de diversos especialistas;
- Aplicar o algoritmo em outros biomas como a caatinga, mata atlântica e pantanal;
- Aprimorar o algoritmo adotando métodos de reconhecimento de padrões em imagem;
- Comparar a solução com outros métodos estatísticos de seleção de pixel;
- Desenvolver algoritmos de aprendizagem com base na experiência do especialista; e

• Concluir e disponibilizar a automatização do algoritmo SEBAL utilizando linguagens e ferramentas de código aberto.

# Referências

- [1] W. C. and R. Tassi. Introduzindo Hidrologia. IPH UFRGS, 2008. [x,](#page-11-0) [1,](#page-0-0) [5,](#page-18-0) [6,](#page-19-0) [7,](#page-20-0) [8,](#page-21-0) [9,](#page-22-0) [14,](#page-27-0) [15,](#page-28-0) [16,](#page-29-0) [17,](#page-30-0) [18,](#page-31-0) [19](#page-32-0)
- [2] The world at six billion. Disponível em: [http://www.un.org/esa/population/](http://www.un.org/esa/population/publications/sixbillion/sixbillion.htm) [publications/sixbillion/sixbillion.htm](http://www.un.org/esa/population/publications/sixbillion/sixbillion.htm). Acesso: 30/08/13. [1](#page-0-0)
- [3] S. Bernardo, A. A. Soares, and E. C. Mantovani. Manual de Irrigação. Imprensa Universitária, 5 edition, 1989. [1](#page-0-0)
- [4] Terry A. Howell and Steven R. Evett. The Penman-Montieth Method. [1](#page-0-0)
- [5] R. G. Allen, L. S. Pereira, D. Raes, and M. Smith. Crop evapotranspiration: Guidelines for computing crop water requirements. FAO, 1998. [1,](#page-0-0) [8,](#page-21-0) [9,](#page-22-0) [13,](#page-26-0) [14,](#page-27-0) [17,](#page-30-0) [18,](#page-31-0) [19,](#page-32-0) [40,](#page-53-0) [45](#page-58-0)
- [6] H. M. Giacomoni. Estimativa da evapotranspiração regional por meio de técnicas de sensoriamento remoto integrados a modelos de balanço de energia: aplicação no estado do rio grande do sul. Master's thesis, UFGRS, 2005. [x,](#page-11-0) [1,](#page-0-0) [2,](#page-15-0) [5,](#page-18-0) [7,](#page-20-0) [8,](#page-21-0) [9,](#page-22-0) [14,](#page-27-0) [18,](#page-31-0) [19,](#page-32-0) [20,](#page-33-0) [42,](#page-55-0) [47,](#page-60-1) [53,](#page-66-0) [54](#page-67-0)
- [7] W. G. M. Bastiaanssen. Regionalization of surface flux desities and moisture indicators in composite terrain: a remote sensing approach under clear skies in Mediterranean climates. PhD thesis, Agricultural University, Wageningen, The Netherlands, 1995. [1,](#page-0-0) [2,](#page-15-0) [36,](#page-49-0) [44,](#page-57-0) [46](#page-59-1)
- [8] A. Morse, W. J. Kramber, R. G. Allen, and M. Tasumi. Mapping evapotranspiration using landsat and the metric evapotranspiration model. Idaho Department of Water Resources, Boise, ID and University of Idaho, Kimberly Research Center, Kimberly, ID, 2005. [2](#page-15-0)
- [9] G. J. Roerink, Z. Su, and M. Menenti. S-sebi: a simple remote sensing algorithm to estimate the surface energy balance. Physics and Chemistry of the Earth, Part B: Hydrology, Oceans and Atmosphere, 25(2):147–157, 2000. [2](#page-15-0)
- <span id="page-94-0"></span>[10] M. Tasumi, R. Trezza, R. G. Allen, and J. L. Wright. Us validation tests on the sebal model for evapotranspiration via satellite. In Proceedings of  $54th$  IEC meeting of the international commission on irrigation and drainage (ICID) Workshop remote sensing of ET for large regions, volume 17, 2003. [x,](#page-11-0) [xi,](#page-12-0) [2,](#page-15-0) [40,](#page-53-0) [42,](#page-55-0) [54,](#page-67-0) [55,](#page-68-0) [56,](#page-69-0) [57,](#page-70-0) [58,](#page-71-0) [78](#page-91-1)
- [11] B. Thoreson, B. Clark, R. Soppe, A. Keller, W. Bastiaanssen, and J. Eckhardt. Comparison of evapotranspiration estimates from remote sensing (sebal), water balance, and crop coefficient approaches. In Proceedings ASCE World Environmental and Water Resources Congress 2009: Great Rivers, 2009. [2](#page-15-0)
- <span id="page-95-0"></span>[12] W. Bastiaanssen, R. Waters, R. Allen, M. Tasumi, and R. Trezza. Surface Energy Balance Algorithms for Land. Advanced Training and Users Manual. [x,](#page-11-0) [2,](#page-15-0) [3,](#page-16-0) [4,](#page-17-0) [33,](#page-46-0) [37,](#page-50-1) [38,](#page-51-0) [39,](#page-52-0) [40,](#page-53-0) [41,](#page-54-0) [42,](#page-55-0) [43,](#page-56-0) [44,](#page-57-0) [45,](#page-58-0) [46,](#page-59-1) [47,](#page-60-1) [48,](#page-61-0) [49,](#page-62-0) [50,](#page-63-0) [51,](#page-64-1) [52,](#page-65-0) [53,](#page-66-0) [59,](#page-72-2) [61,](#page-74-1) [64,](#page-77-1) [73](#page-86-3)
- [13] D. R. Bryla, T. J. Trout, and J. E. Ayars. Weighing lysimeters for developing crop coefficients and efficient irrigation practices for vegetable crops. HORTSCIENCE, 45:1597–1604, 2010. [3](#page-16-0)
- <span id="page-95-1"></span>[14] K. R. P. Ataíde. Modelagem de determinação da evapotranspiração real para o bioma cerrado por meio de dados de sensoriamento remoto orbital. PhD thesis, Universidade de Brasília, 2012. [4,](#page-17-0) [59](#page-72-2)
- [15] A. R. Pereira, N. A. V Nova, and G. C. Sediyama. Evapo(transpi)ração. Editora FAELQ, 1997. [6,](#page-19-0) [8,](#page-21-0) [14](#page-27-0)
- [16] M. A. Varejão-Silva. Meteorologia e Climatologia. INMET, 2006. [x,](#page-11-0) [9,](#page-22-0) [10,](#page-23-0) [11,](#page-24-0) [12,](#page-25-0) [13,](#page-26-0) [14,](#page-27-0) [42,](#page-55-0) [45](#page-58-0)
- [17] V.E. Suomi and C. B. Tanner. Evapotranspiration estimates from heat-budget measurements over a field crop. Transactions, American Geophysical Union, 39:298–304, 1958. [11](#page-24-0)
- [18] M. Gangopadhyaya, G. E. I. Harbeck, T. J. Nordenson, M. H. Omar, and V. A. Uryvaev. Measurement and estimation of evaporation and evapotranspiration tech, 1966. [13](#page-26-0)
- [19] J.L. Monteith. Evaporation and environment. In Symposium of the Society for Experimental Biology, volume 19, pages 205–234. Academic Press, Inc., NY., 1965. [14](#page-27-0)
- [20] P. E. Rijtema. An analysis of actual evapotranspiration. Center for Agricultural Publications and Documentation, 1965. [14](#page-27-0)
- [21] P. R. Menezes, T. A., A. N. C. Santa Rosa, E. E. Sano, E. B. Souza, G. M. M. Baptista, and R. S. Brites. Introdução ao Processamento de Imagens de Sensoriamento Remoto. CNPq, 2012. [x,](#page-11-0) [21,](#page-34-0) [22,](#page-35-0) [24,](#page-37-0) [26,](#page-39-0) [28,](#page-41-0) [32](#page-45-1)
- [22] M. A. Moreira. Fundamentos do Sensoriamento Remoto e Metodologias de Aplicação. Editora UFV, 3 edition, 2007. [x,](#page-11-0) [23,](#page-36-0) [24,](#page-37-0) [26,](#page-39-0) [28,](#page-41-0) [29,](#page-42-0) [32,](#page-45-1) [40](#page-53-0)
- [23] N. Levin. Fundamentals of Remote Sensing. Remote Sensing Laboratory, Geography Department, Tel Aviv University, Israel, 1999. [x,](#page-11-0) [xii,](#page-13-0) [25,](#page-38-0) [26,](#page-39-0) [27](#page-40-0)
- [24] Sbfísica. Disponível em: [http://www.sbfisica.org.br/v1/novopion/index.php/](http://www.sbfisica.org.br/v1/novopion/index.php/publicacoes/imagens/130-espectro-eletromagnetico) [publicacoes/imagens/130-espectro-eletromagnetico](http://www.sbfisica.org.br/v1/novopion/index.php/publicacoes/imagens/130-espectro-eletromagnetico). Acesso: 03/12/13. [x,](#page-11-0) [26](#page-39-0)
- [25] T. B. Stevens. Fundamentals of Remote Sensing. Canada Centre for Remote Sensing, 2006. [x,](#page-11-0) [29,](#page-42-0) [30](#page-43-0)
- [26] G. Chander, B. L. Markham, and D. L. Helder. Summary of current radiometric calibration coefficients for landsat mss, tm, etm+, and eo-1 ali sensors. Remote Sensing of Environment, 113(5):893–903, 2009. [xii,](#page-13-0) [31,](#page-44-0) [32,](#page-45-1) [33,](#page-46-0) [34](#page-47-0)
- <span id="page-96-0"></span>[27] Earth explorer. Disponível em: <http://earthexplorer.usgs.gov/>. Acesso: 03/12/13. [32,](#page-45-1) [61](#page-74-1)
- [28] Global visualization viewer. Disponível em: <http://glovis.usgs.gov/>. Acesso: 03/12/13. [32](#page-45-1)
- [29] W. G. M. Bastiaanssen, M. Menenti, R. A. Feddes, and A. A. M. Holtslag. A remote sensing surface energy balance algorithm for land (sebal). Journal of HYDROLOGY, pages 198–229, 1998. [x,](#page-11-0) [35,](#page-48-1) [36](#page-49-0)
- [30] C. A. B. Mendes and J. A. Cirilo. Geoprocessamento em recursos hídricos: princípios, integração e aplicação. ABRH, 2001. [40](#page-53-0)
- [31] M. T. Folhes, J. C. N. Epiphanio, and L. M. G. Fonseca. Uma aplicação da banda termal do tm/landsat-5 no gerenciamento dos recursos hídricos. Simpósio Brasileiro de Sensoriamento Remoto, 12 (SBSR), pages 3009–3016, 2005. [41](#page-54-0)
- [32] B. B. Silva. Assessment of daily evapotranspiration in irrigated projects in northeast brazil using sebal/metric algorithms. In 22nd Conference on Hydrology, 2008. [41](#page-54-0)
- [33] G. E. Wukelic, D.E. Gibbons, L. M. Martucci, and H. P. Foote. Radiometric calibration of landsat thematic mapper thermal band. Remote Sensing of Environment, 28:339–347, 1989. [41](#page-54-0)
- <span id="page-96-4"></span>[34] M. H. Giacomoni and C. A. B. Mendes. Estimativa de evapotranspiração regional por meio de técnicas de sensoriamento remoto integrados a modelo de balanço de energia. Revista Brasileira de Recursos Hidricos, 2008. [42,](#page-55-0) [78](#page-91-1)
- [35] W. G. M. Bastiaanssen. Sebal-based sensible and latent heat fluxes in the irrigated gediz basin, turkey. Journal of Hydrology, 229:87–100, March 2000. [x,](#page-11-0) [45,](#page-58-0) [48,](#page-61-0) [49,](#page-62-0) [53](#page-66-0)
- [36] J. C. Mendonça, E. F. Sousa, R. G. Bouhid, B. B. Silva, and N. Jesus Ferreira. Estimativa do fluxo do calor sensível utilizando o algoritmo sebal e imagens modis para a região norte fluminense, rj. Revista Brasileira de Meteorologia, 27(1):85–94, 2012. [50](#page-63-0)
- <span id="page-96-1"></span>[37] Linguagem python. Disponível em: [http://docs.python.org/2/tutorial/index.](http://docs.python.org/2/tutorial/index.html) [html](http://docs.python.org/2/tutorial/index.html). Acesso: 29/07/13. [71](#page-84-1)
- <span id="page-96-2"></span>[38] Linguagem de programação r. Disponível em: <http://www.r-project.org/>. Acesso: 03/12/13. [72](#page-85-1)
- <span id="page-96-3"></span>[39] Geospatial data library. Disponível em: <http://www.gdal.org/>. Acesso: 29/07/13. [72](#page-85-1)
- <span id="page-97-0"></span>[40] Numpy. Disponível em: <http://www.numpy.org/>. Acesso: 29/07/13. [72](#page-85-1)
- <span id="page-97-1"></span>[41] Postgis. Disponível em: <http://postgis.net/>. Acesso: 29/07/13. [72](#page-85-1)
- <span id="page-97-2"></span>[42] W. G. M. Bastiaanssen and A. Samia. A new crop yield forecasting model based on satellite measurements applied across the indus basin, pakistan. Agriculture, ecosystems  $\mathcal{C}$  environment, 94(3):321–340, 2003. [78](#page-91-1)
- <span id="page-97-3"></span>[43] E. P. Glenn, T. M. Doody, J. P. Guerschman, A. R. Huete, E. A. King, T. R. McVicar, A. I. J. M. Van Dijk, T. G. Van Niel, M. Yebra, and Y. Zhang. Actual evapotranspiration estimation by ground and remote sensing methods: the australian experience. Hydrological Processes, 25(26):4103–4116, 2011. [78](#page-91-1)
- <span id="page-97-4"></span>[44] B.G Bezerra, B. B. Silva, and N. J. Ferreira. Estimativa da evapotranspiração real diária utilizando-se imagens digitais tm-landsat 5. Revista Brasileira de Meteorologia, 23(3):305–317, 2008. [78](#page-91-1)
- <span id="page-97-5"></span>[45] T. Wang, T. W. Sammis, and M. Funk. Internet-based remote sensing calculation of evapotranspiration using energy balance algorithm. In Conference on Applied Climatology, Practical Solutions for a Warming World: AMS Conference on Climate Adaptation,, 2011. [78](#page-91-1)
- <span id="page-97-6"></span>[46] J. H. Kjaersgaard, R. G. Allen, M. Garcia, W. Kramber, and R. Trezza. Automated selection of anchor pixels for landsat based evapotranspiration estimation. In World Environmental and Water Resources Congress 2009, pages 4400–4410. ASCE, 2009. [78](#page-91-1)